UNIVERJITE CLAUDE BERNARD LYON-I 43. Baulevard du Il Novembre 1918 69621 VILLEURBANNE

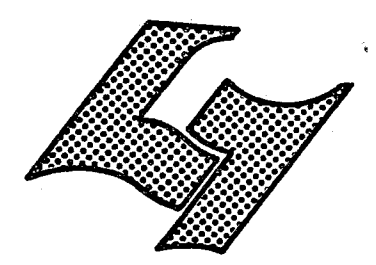

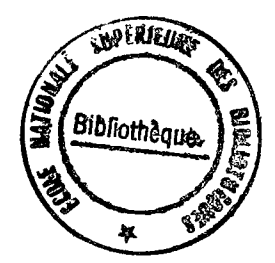

# Diplôme d'Etudes Supérieures Specialisées

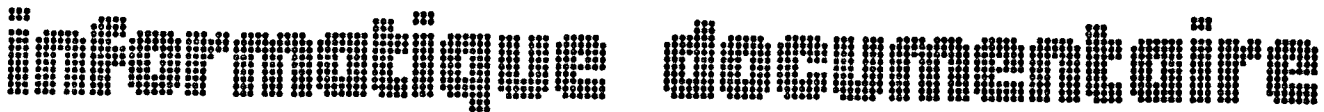

### \* MEMOIRE DE JTAGE

Réalisation d'un lograief de<br>traitement des documents en Basic sur micro-ordinateur Etude de l'habillage de l'accès

**AUTEUR: MONIQUE DUMAS** 

**DATE: JUIN** 1981

### SOMMAIRE

==========

 $\ddot{\phantom{a}}$ 

 $\frac{1}{\sqrt{2}}\sum_{i=1}^{n} \frac{1}{\sqrt{2}}\left(\frac{1}{\sqrt{2}}\right)^2$ 

### INTRODUCTION

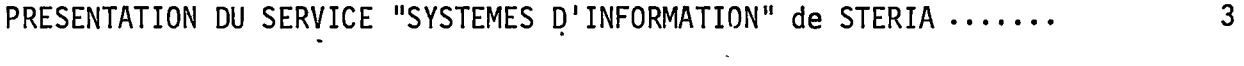

 $\langle \rangle$  .

### PREMIERE PARTIE :

 $\bar{\mathcal{A}}$ 

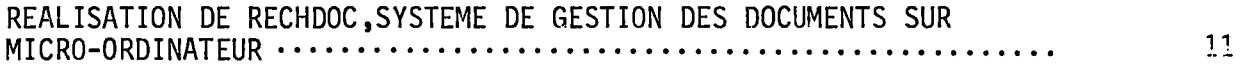

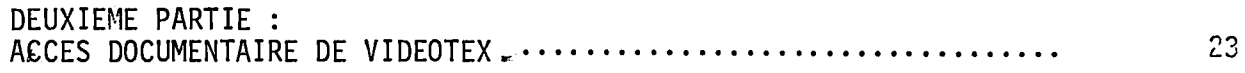

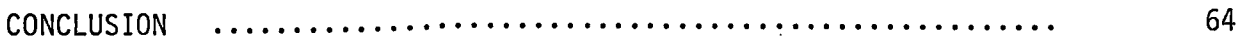

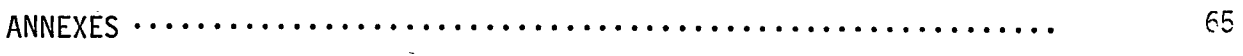

En vue de 1'obtention du D.E.S.S. d'Informatique Documentaire, j'ai effectué un stage au sein de

S T E R I A 26, avenue de 1'Europe 78140 VELIZY-VILLACOUBLAY

et plus particulièrement au service "Systèmes d'Informations" de l'unité STERIA SYSTEME.

Au cours de ce stage d'une durée de quatre mois (du 2 mars au 30 juin 1981), j'ai

- d'une part, réalisé un logiciel de recherche documentaire en Bal, basic de Micral, sur micro-ordinateur
- d'autre part, dans le cadre de la réalisation de l'accès documentaire (multicritere) de Videopac, j'ai propose un habillage specifique a l'application Diapason et destiné à permettre l'utilisation de cet accès documentaire par des non spécialistes.

### **PRESENTATION DU SERVICE "SYSTEMES D'INFORMATION"DE STERIA**

**I- PRESENTATION DU SERVICE :** 

- **A) LE GROUPE STERIA**
- **B) L'UNITE STERIA SYSTEMES**
- **C) LE SERVICE "SYSTEMES D'INFORMATION"**

**II STCRIA ET L'INFORMATIQUE DOCUMENTAIRE** 

**HI-STERIA ET LA DUREAUTIQUE** 

### I. - PRESENTATION DU SERVICE "SYSTEMES D'INFORMATION'DE STERIA SYSTEME

#### A) PRESENTATION DE STERIA

Le Groupe STERIA (Société de Réalisations en Informatique et Automatisme) a été créé en 1969 par :

- Mr Jean CARTERON, Président Directeur Général,

- Mr Henri CARTEGREIL, Vice Président Directeur Général.

STERIA est une SSCI, c'est-a-dire une societe de services et de conseils en informatique.

Elle figure au Registre de Commerce de Versailles sous le n° B 719-805-707.

Les effectifs du groupe sont d'environ mille personnes dont 80 % de cadres et 65 % d'ingénieurs diplômés.

Le Groupe STERIA est present en France, mais egalement a 1'etranger. Ses unités sont réparties à Paris et à Vélizy et ses agences (Bordeaux, Lyon, Marseille, Nantes, Toulouse) demultiplient les services parisiens. A 11etranger, on retrouve le Groupe STERIA au Luxembourg, en Belgique avec 1'Agence d'Anvers completant 1'action de Bruxelles, en Suisse a Berne, Genève et Zurich et en côte d'Ivoire.

Des opérations sont menées par les différentes sociétés du Groupe dans les pays où n'existent pas encore d'établissements permanents ; de cette façon, le groupe a travaillé dans près de 30 pays à travers le monde.

STERIA a la volonté d'être présent dans toutes les composantes du métier, du conseil à l'ingéniérie informatique, du logiciel à la maîtrise des microprocesseurs.

Elle peut présenter une gamme de plus de 2300 références dans :

- . tous les secteurs de l'économie : Banques, Commerce, Industries, Administrations, constructions electroniques...
- . toutes les techniques : Bases de données, gestion transactionnelle, commutation de langages, transpositions...
- . Tous les services d'exp]oitation : Gestion, production, personnel, finances, bureautique...  $\ddot{\phantom{a}}$

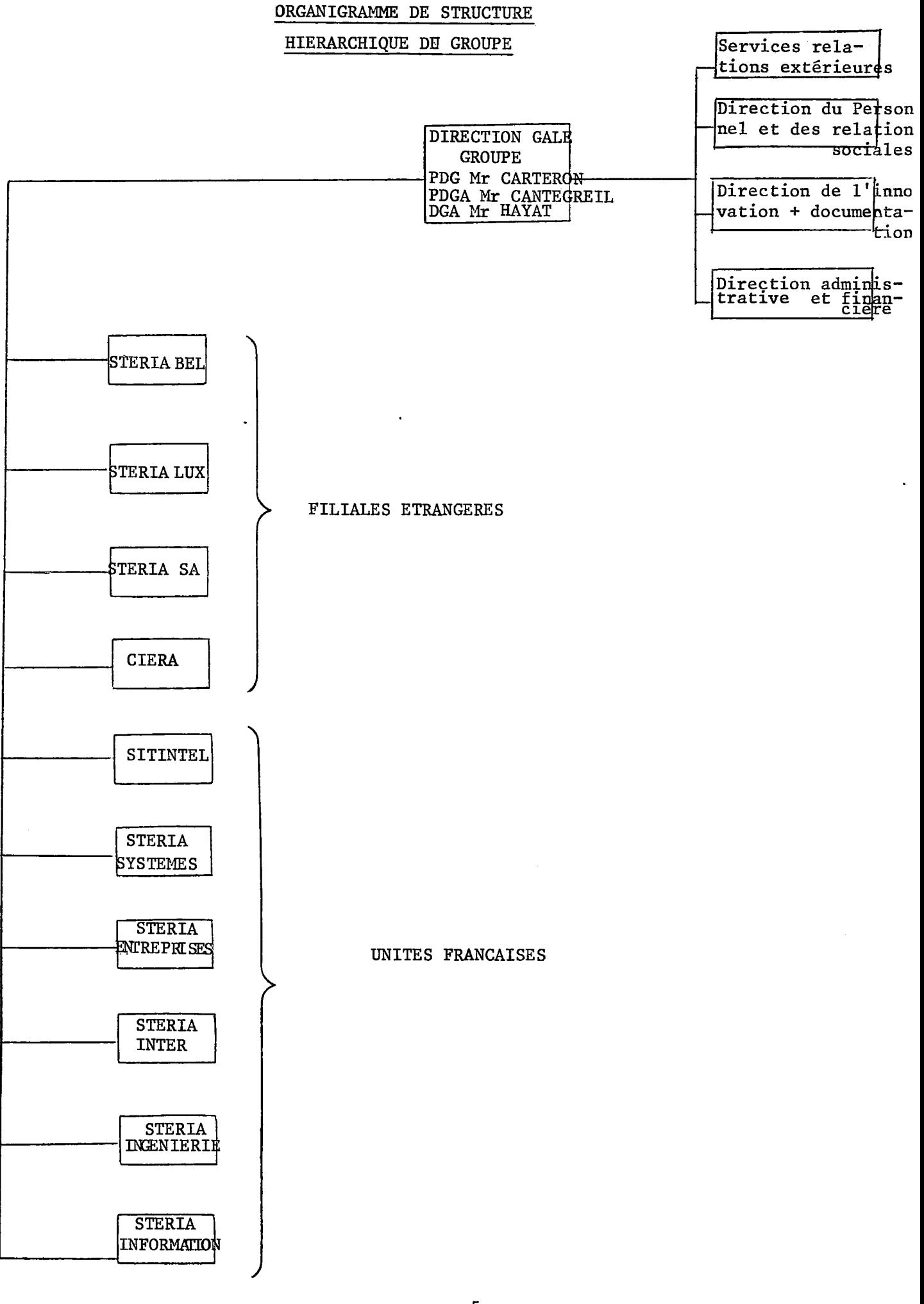

 $\ddot{\phantom{a}}$ 

### Le Groupe est constitué d'unités opérationnelles conduites par une Direction Générale Groupe

*STERIA ENTREPRISES* **: a pour mission de mener sur le march6 frangais les 6tudes et realisations informatiques des entreprises du secteur concurrentiel. Ce domaine comprend entre autres :** 

- **les entreprises industrielles,**
- **le commerce et la distribution,**
- **les banques et etablissements financiers,**

**- les assurances,** 

**- les services sous leurs diverses formes etc...** 

 $\frac{1}{2}$ 

*STERIASYSTSMEi* **a pourmission de mener sur le marche frangais les etudes et realisations informatiques des administrations et organismes publics. Ce domaine comprend entre autres :** 

- **les divers Ministdres,**
- **les etablissements publics,**
- **-les organismes sociaux : S6curit6 Sociale, Caisses de Retraite - les hdpitaux etc...**

**Les 6tudes et r6alisations de logiciel de base font partie de sa comp6tence.** 

 $\mathbf{y}$ 

*STERIAINGENIERIE:* **conduit les operations d'ingenierie informatique du Groupe. II dispose des moyens necessaires : bureau**  d'étude, plate-forme de tests et d'in**tegration des systemes, equipements de mesure, equipes demaintenance.** *STERIAINGENIERIE* **comporte une branche d'ingenierie maritime et portuaire et une branche t6l6phonie publique privee. d'interface (TERPAC).** 

 $STERIA CONSEIL:$  mène les inter**ventions de conseil et d'organisation en particulier celles qui precedent, ou accompagnent, ou suivent les operations conduites par le Groupe.** 

**. «,**  *4'* 

- *STERIA FORMA TION:* **conduit les operations de formation dans leurs diverses formes :**
- **formation de sp6cialistes**
- **formation des utilisateurs**
- **formation de formateurs**
- **developpement d'outils de formation (audio-visuels, STEVE etc...)**

### $\frac{1}{2}$

 $STERIA-INTER$  : gère le réseau **d'agences du Groupe en France et hors de France dans les pays ou le Groupe ne dispose pas de societes filiales, soit actuellement BOR-DEAUX, LYON, MARSEILLE, NANTES, TOULOUSE ainsi qu'ABIDJAN et ABU DHABI. Une agence de** *STERIA-INTER*  **assure la vente et la maintenance des progiciels (produits-programmes).** 

### **\*i\***

*SITINTEL* **: est le point de rassemblement des comp6tences du Groupe en mati6re d'etude de conception et de fabrication de mat6riels & base de microprocesseurs. Ses principaux domaines sont les terminaux intelligents, les equipements de t6lecommunications et en particulier les equipements** 

-6-

*STERIABEL :* **constitu6e au debut de 1971, a conquis progressivement une des premidres places sur le marche belge. Si la siderurgie et la banque constituent deux points forts de sa competence, ses r6ferences couvrent l'ensemble de 1'economie belge et les Communautes Europeennes. En vue d'assurer un meilleur service en Flandre, elle a ouvert une agence a Anvers.** 

 $\sim 10^{-1}$ 

*STERIABEL* **participe au rayonnement international du Groupe en menant des operations importantes hors de Belgique.** 

### $\frac{1}{2}$

*STERIA INFORMATIC:* **resulte de la fusion recente de STERIA S.A. et de GALENICA INFORMATIC.**  Les deux Sociétés étant largement **complementaires,** *STERIA INFOR-MATIC* **est aujourd'hui presente & la fois & Berne, Gen6ve et Zurich et dispose de solides references tant dans 1'industrie suisse moyenne que dans les grandes entreprises en particulier du secteur bancaire.** 

### ∴}∶

 $STERIALUX$  : dernière née des **filiales du Groupe, puisque fondee en Janvier 1978|** *STERIALUX* **a connu un d6marrage tr6s rapide. Un an apres sa cr6ation, elle occupe plus de 30 personnes et a dejd. ouvert une**  agence à Sarrebruck.

**Cette rapidite de d6marrage permise entre autres causes, par Paide qui lui**  fut apportée par les sociétés-sœurs, **illustre 1'efficacite du niveau de cooperation qui regne & 1'interieur du Groupe STERIA.** 

Organigramme du Groupe Steria

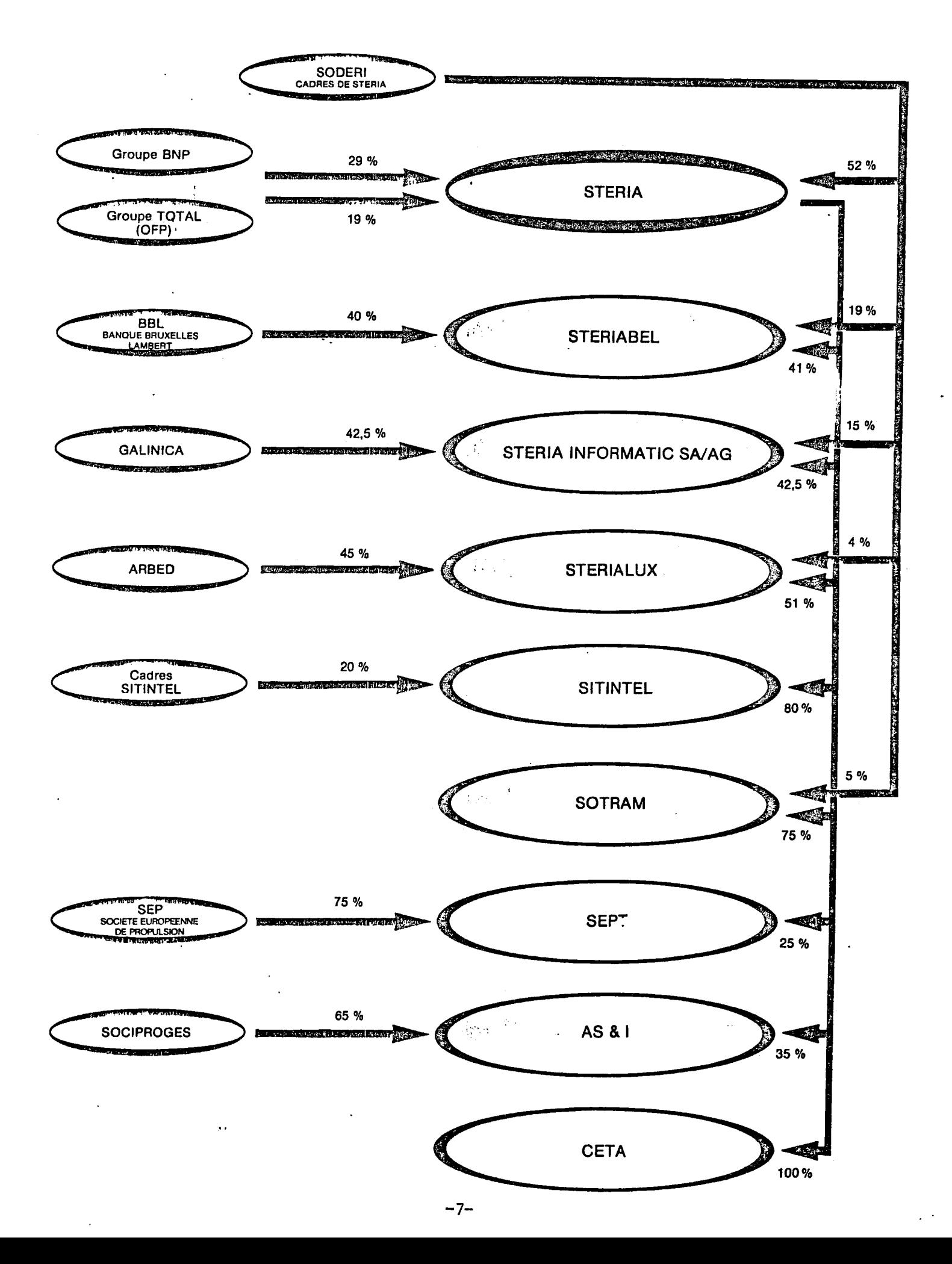

### B) STERIA SYSTEME

C'est-1'une des sept unites frangaises du Groupe. Elle a pour mission de mener sur le marche frangais les etudes et realisations informatiques des administrations et organismes publics.

Elle se compose de quatre divisions, un service et un bureau et est placee sous la responsabilite de Mr Pierre HUGOT. Son effectif est d'environ 180 personnes qui travaillent soit dans les locaux de STERIA a Velizy, soit ches les clients.

### ORGANIGRAMME DE STRUCTURE HIERARCHIQUE DE STERIA SYSTEMES

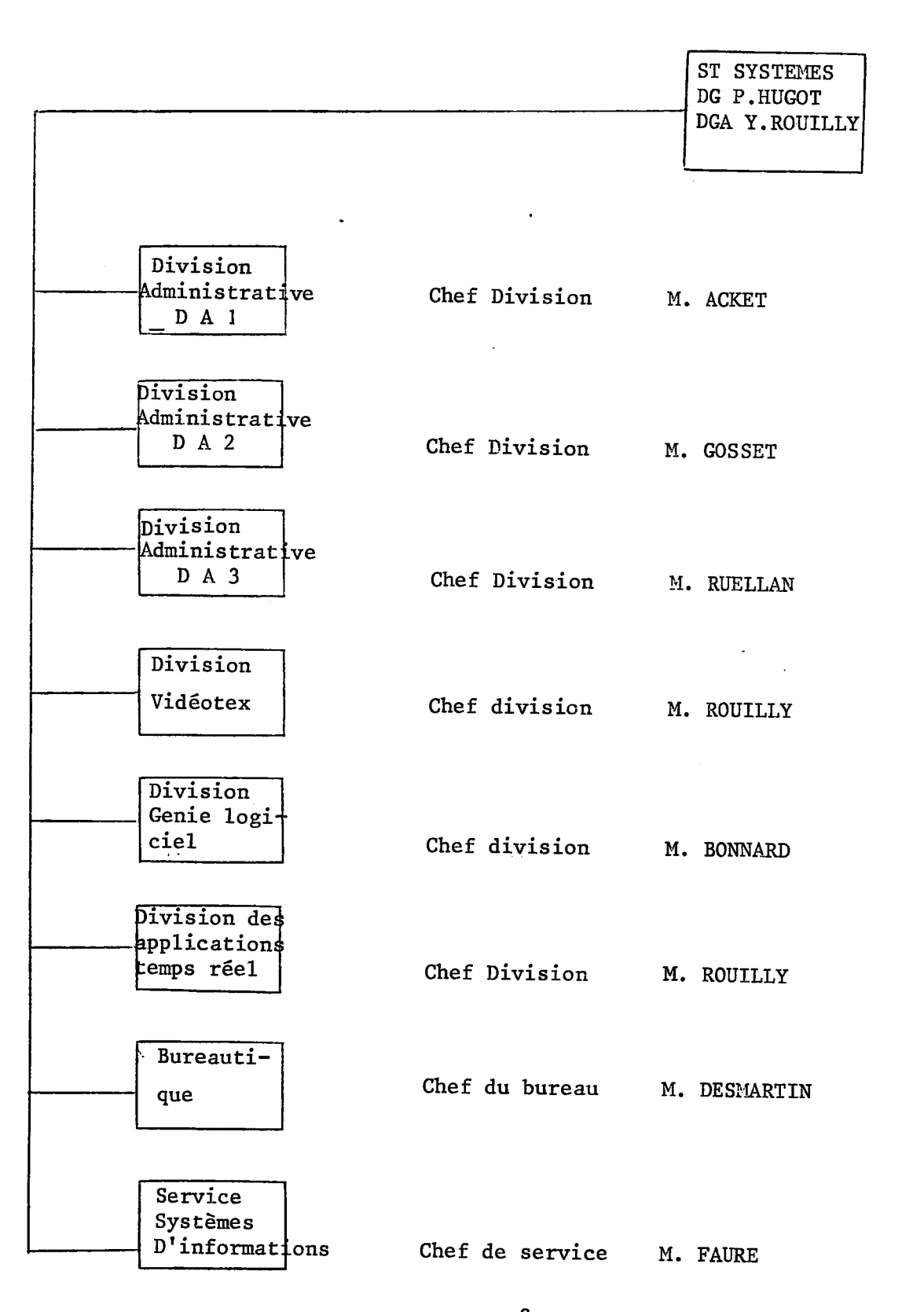

÷

#### SERVICE

#### "SYSTEMES D'INFORMATIONS"

Le service crée en 1979, est dirigé par M. Jean-Claude Faure.

Il a une double responsabilité :

 $\mathcal{D}% _{T}=\mathcal{D}_{T}\!\left( a,b\right) ,\ \mathcal{D}_{T}=\mathcal{D}_{T}\!\left( a,b\right) ,$ 

- d'une part au niveau du groupe STERIA, une responsabilité commerciale et technico-commerciale dans le domaine des systemes d'information et plus precisement des systemes de documentation automatique. Les affaires signées par ce service seront réalisées par l'unité ayant le client final dans son domaine de marche.
- d'autre par<sup>'</sup>, une responsabilité de correspondant permanent de STERIA Systeme vis-a-vis d'un certain nombre d'organismes de 1'administration française et /ou européenne.

 $-10-$ 

### PREMIERE PARTIE

### **PREMIERE PARTIE**

### =================

## REALISATION DE RECHDOC, LOGICIEL DE TRAITEMENT DES DOCUMENTS SUR MICRO-ORDINATEUR

**Pages** 

 $\bar{\mathcal{A}}$ 

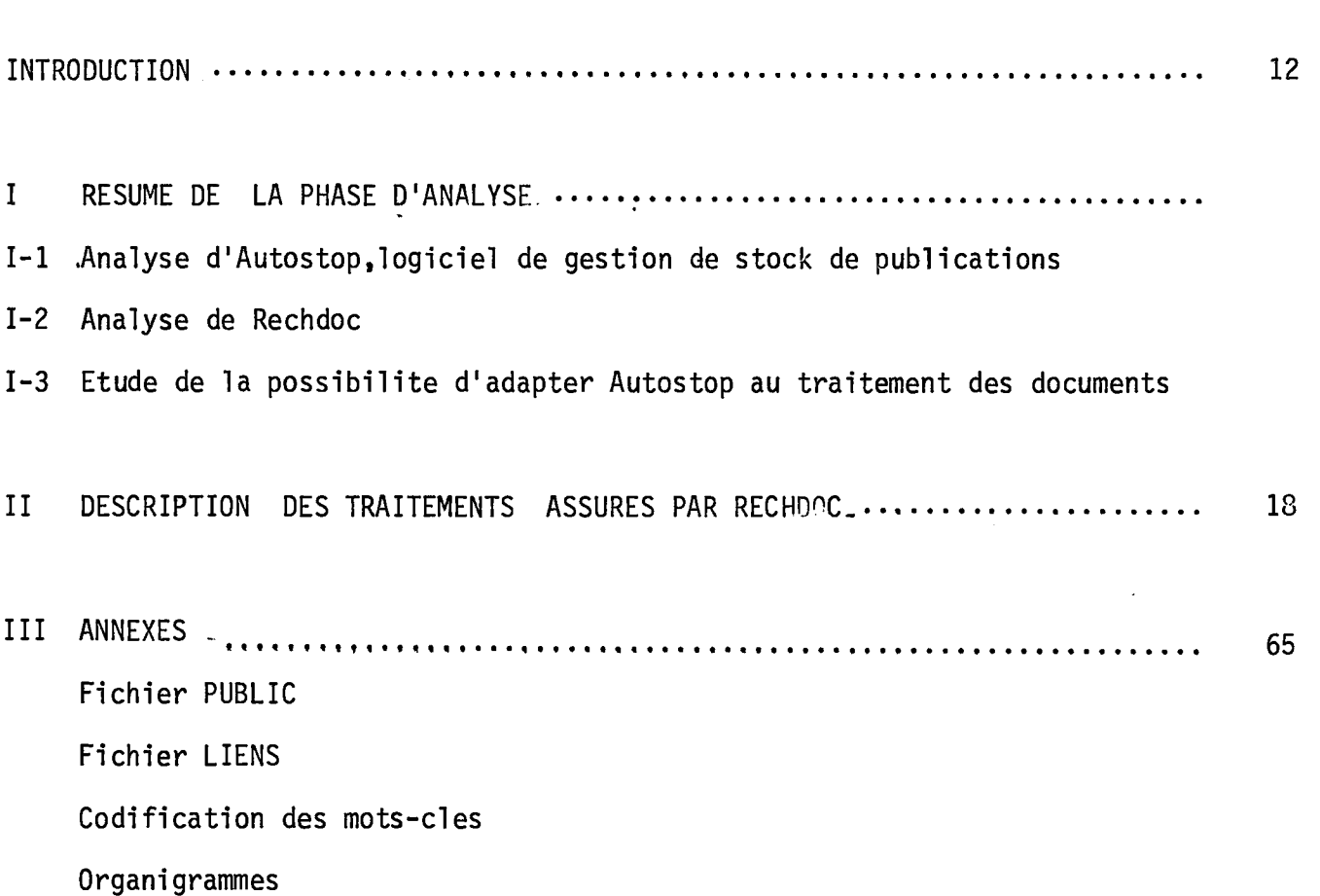

 $\ddot{\phantom{a}}$ 

 $\mathcal{A}$ 

 $\mathcal{L}$ 

 $\ddot{\phantom{a}}$ 

Les deux premiers mois de mon stage ont été consacrés à la réalisation d'un logiciel de traitement des documents, le logiciel RECHDOC.

Cette réalisation est en fait une adaptation d'Autostop, logiciel de gestion du stock de publications de 1'I.N.R.I.A.

• Dans un premier temps, j'ai donc dû :

 $\sqrt{2}$ 

- d'une part; etudier 1'anaiyse fonctionnelle d'Autostop

- d'autre part, faire 1'analyse fonctionnelle de Rechdoc

- et enfin, mettre en évidence les analogies entre ces deux logiciels.

Cette première étape s'est conclue par la proposition de l'organigramme de chaque fonction.

- « Dans un deuxieme temps, j'ai du apprendre le langage Bal, qui est un basic spécifique à Micral.
- © A la suite de quoi, j'ai pu programmer le logiciel Rechdoc, le saisir et le tester en conversationnel sur un micro-ordinateur (MICRAL 8030 de R2E) ayant une unité centrale de 32 K octets.

I. - RESUME DE LA PHASE D'ANALYSE

### I.1. - Analyse d'Autostop

. Autostop gère une base de données constituée de 4 fichiers en séquentiel indexé. Les liens entre ces fichiers sont décrits dans le schéma suivant :

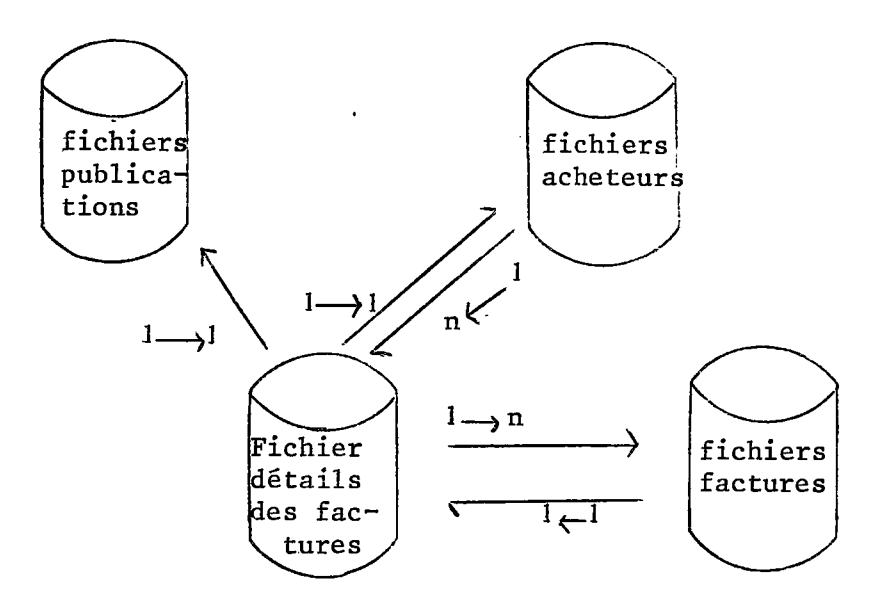

- . Description des enregistrements pour chaque fichier,
	- FICHIER PUBLICATIONS

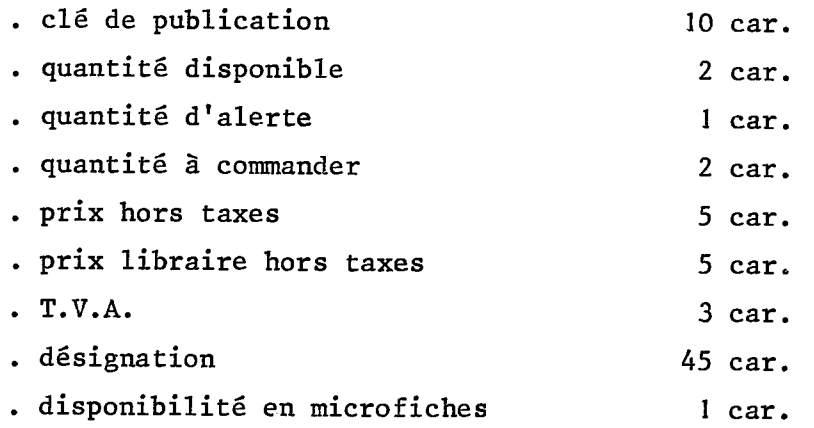

Remarque : pas de pointeur.

- FICHIER FACTURES

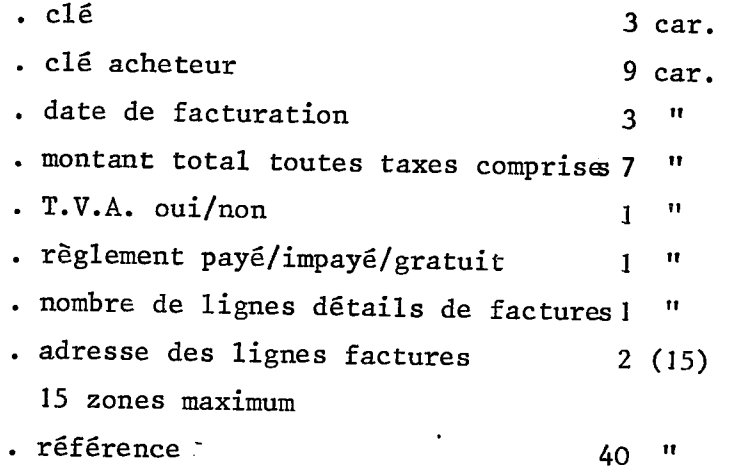

Remarque : une facture pointe sur 1 acheteur et n lignes details.

- FICHIER ACHETEURS

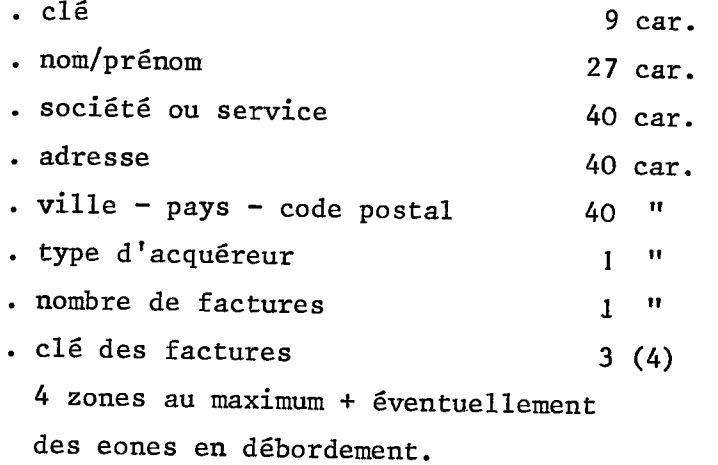

Remarque : un acheteur pointe sur n factures.

### - FICHIER\_DETAILS\_DES\_FACTURES

 $\ddot{\phantom{a}}$ 

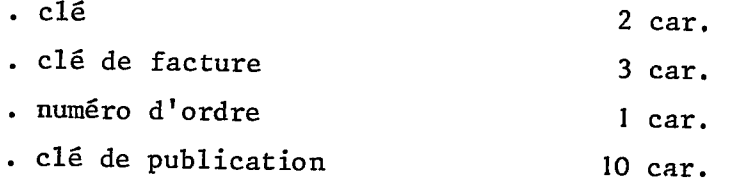

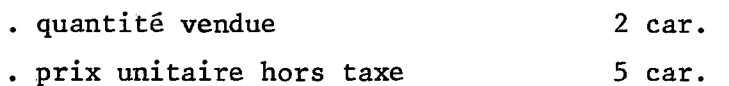

Remarque : une ligne détail pointe sur une facture et une publication.

### . Principales fonctions du systeme

- visualisation de 1'etat des publications,
- historique d'un acquéreur
- sortie de stock d'une publication,
- gestion du réapprovisionnement,
- gestion comptable associée au stock,
- maintenance et statistiques,
- mise à jour des acquéreurs,
- mise à jour des titres gérés,
- catalogues des publications, des acquéreurs, des factures

### 1.2. - Analyse des besoins du centre documentaire

. Deux fichiers seulement sont nécessaires :  $-$  le fichier direct PUBLICATIONS, = Fichier PUBLIC  $-$  le fichier\_inverse MOTS-CLES  $=$  Fichier LIFNS

Liens entre fichiers : Une publication pointe sur n (5 maximum) mots clés. Un mot cle point sur n (10 maximum) publications.

. Description des enregistrements pour chaque fichier :

Elle est donnée en annexes 1 et 2. Les mots clés ne sont pas rentrés en clair, mais sous forme de code à 4 niveaux axé (cf. annexe 3).

#### . Fonctions du systeme :

Les traitements demandés sont, comme ceux de tout centre documentaire :

- 1 SAISIE DES PUBLICATIONS ET DES MOTS CLES,
- 2 CATALOGUE DESTITRES,
- 3 CATALOGUE DES MOTS CLES,
- 4 ANNULATION D'UN TITRE,
- \_5 ANNULATION D'UN MOT CLE,
- \_6 MISE A JOUR DES ENREGISTREMENTS,
- 7 RECHERCHE DOCUMENTAIRE.

### 1.3. - Etude de la possibilite d'adapter Autostop au probleme de la recherche documentaire.

### . Fichiers

Deux couples de fichiers d'Autostop ont des pointeurs dans les deux sens, pointeur de type 1->n dans un sens et pointeur de type 1-> dans l'autre sens ; il s'agit :

- d'une part des fichiers FACTURES et DETAILS des FACTURES,

- d'autre part des fichiers FACTURES et ACHETEURS.

Ce sont ces deux derniers fichiers qui ont été choisis pour être transformés en fichiers PUBLICATIONS et MOTS CLES.

La comparaison des traitements existant sur Autostop et des traitements désirés ainsi que l'étude de la possibilité de transformer la relation l->l en relation  $l \rightarrow l$  ont permis de trancher entre les deux cas possibles ; c'est ainsi que :

- le fichier ACHETEUR est transformé en fichier MOTS CLES, - et que le fichier FACTURE est transformé en fichier PUBLICATIONS. Pour transformer la relation  $1 \rightarrow 1$  en relation  $1 \rightarrow n$ , il suffit de transformer les pointeurs vers les lignes détails de factures en pointeurs vers les mots clés.

### . Traitements

 $\overline{a}$ 

Tous les traitements désirés sauf un ont pu être adaptés à partir de traitements d'Autostop ; il s'agit des cinq premiers traitements ainsi que de la fonction recherche documentaire sur un mot clé.

La fonction MISE A JOUR DES TITRES a été entièrement créée.

#### II. - DESCRIPTION DES TRAITEMENTS

Voir en annexe les organigrammes.

#### - SAISIE DE DOCUMENTS

Ouverture des fichiers PUBLIC et LIENS en ecriture.

- . entrée de la clé de publication au clavier,
- . recherche de 1'article correspondant dans le fichier PUBLIC,
- . entrée de la clé du mot clé (éventuellement clé déjà existante),
- . recherche de 1'article dans le fichier LIENS,
- creation d'un nouvel article ou modification d'un article dans le fichier LIENS,
- . creation d'un article dans le fichier PUBLIC.
- Remarque : 1) Tout 1'enregistrement publication et tout 1'enregistrement mot clé doivent être saisis, mais un seul caractère par zone est obligatoire . Les zones de 1'enregistrement publication peuvent ensuite être complétées par la fonction mise à jour.
	- 2) Le nombre d'auteurs est limite a 2. Pour augmenter ce nombre, il suffit de détruire la ligne "65/F P4 = 2 GOTO 70"

#### - CATALOGUE PAR TITRES

Ouverture du fichier PUBLIC en lecture.

- . lecture sequentielle du fichier Public,
- . test "fin de fichier",
- . impression de 9 documents par page.
- Remarque : 1) Pour les auteurs, 4 noms peuvent être imprimés par ligne  $$ dans le programme, le compteur de lignes auteurs est la variable K. Donc, si l'on veut augmenter le nombre d'auteurs jusqu'a un nombre superieur a 4, il suffit de modifier a la ligne  $\emptyset$   $\emptyset$  A5 le nombre de documents par page : par exemple "FOR H = 1 To 8".

2) Pour les mots clés, 12 codes peuvent être imprimés sur une ligne. Si le nombre de mots clés devait dépasser ce chiffre, il faudrait prévoir de gérer le nombre de lignes mots clés  $($  = réécrire les lignes de programme de  $\emptyset$  l D 9  $\stackrel{\sim}{\mathbf{a}}$   $\emptyset$  l F 3) et de gérer le nombre de documents par page différennent, par exemple : "FOR  $H = 1$  to  $8$ ".

### - ANNULATION D'UNE PUBLICATION

Ouverture des fichiers PUBLIC et LIENS.

- . entrée la clé de publication au clavier,
- recherche de 11article correspondant,
- . affichage de 1'article a 1'ecran,
- confirmation de sa suppression,
- suppression de la cle de publication et decrementation du nombre de publications dans le fichier LIENS.

Remarque : en cas d'augmentation du nombre d'auteurs ou de mots clés, pas de modifications de programme.

### - MISE A JOUR D'UN DOCUMENT

Ouverture du fichier PUBLIC en ecriture.

- . entrée de la clé de publication au clavier,
- . recherche de 1'article correspondant dans le fichier,
- . affichage de la publication a 1'ecra,
- affichage de la grille menu des modifications.
	- 6 modifications prevues :

modification de la langue modi.fication du titre insertion modification\d'un auteur suppression  $\vert$ modification de l'origine.

 $\sim$  .

Remarque : 1) Aucune mise à jour des mots clés n'a été prévue,

2) En cas d'augmentation du nombre d'auteurs : detruire les lignes  $\varnothing$ 5B1,  $\varnothing$ 6 $\varnothing$ 1,  $\varnothing$ 616.

### - ANNULATION DES MOTS CLES

Ouverture du fichier LIENS en ecriture.

- . entrée du code mot clé au clavier,
- . recherche de 1'article dans le fichier LIENS,
- . affichage du mot clé à l'écran : libellé, nombre de publications.
- . test sur le nombre de publications,
- . suppression de 1'article dans le fichier LIENS.

Remarque : un autre schema est possible. cf. annulation d'un document.

- RECHERCHE DOCUMENTAIRE

Ouverture en lecture des fichiers LIENS et PUBLIC.

- . entrée du code mot clé au clavier,
- . recherche de 1'article correspondant dans le fichier LIENS,
- . affichage de 1'article sur 1'ecran,
- . confirmation qu'il s'agit du bon mot cle,
- . recherche dans le fichier PUBLIC de tous les articles pointes par le mot cle,
- . visualisation a l'ecran de tous les articles publication.

Remarque : Ceci est la recherche sur un mot clé. Il faudrait étendre les possibilites du systeme afin de permettre:

1) La combinaison de mots clés :

3 etapes sont necessaires : 1-1 faire deux fois la recherche sur un mot clés sans affichage

> 1-2 combiner par un opérateur; l'organigramme est à réaliser entièrement.

1-3 editer le resultat.

- 2) la recherche secondaire sur le résultat des deux types précédents de recherche.
- 3) La combinaison d'etapes primaires. Prévoir deux cas : 3-1 le stockage intermédiaire en mémoire centrale est possible. D'où, même logique que pour la combinaison de mots clés.
	- 3-2 sinon, la creation d'un fichier temporaire de sauvegarde des resultats de la recherche est nécessaire.

è

Le format pour les articles du fichier temporaire sera : cle (n° d'etape) nombre d'articles clés des articles

```
2ême étapef : 3-2-1 écrire le fichier temporaire
  3-2-2 combiner deux articles de ce fichier selon la logi-
        que du 1).
```
#### - CATALOGUE DES MOTS CLES

L 'opérateur saisie le mot clé sous la forme : 1, Ø1, 101, Ø101, 1001... Ces mots clés alors immédiatement (cf fonction SAISIE) transformés respectivement en : 10 00 00 00, 01 00 00 00, 10 10 00 00, 01 01 00 00, 1001 00 **00 ...** 

A l'édition du catalogue des mots clés, tous les  $\emptyset$  doivent être remplacés par des blancs et des points doivent être imprimés afin de permettre  $d^{\prime}\acute{e}d$ iter : 1u<sub>\*</sub>, *u<sup>1</sup>*, *j* u *i* u<sup>1</sup>, *j* u<sup>1</sup>, *i* u<sup>1</sup>, *i* u d , *i* u d , *i* u d , *i* u d , *i* u d , *i* u d , *i* u d , *i* u d , *i* u d , *i* u d , *i* u d , *i* u d , *i* u d , *i* u d , *i* u d , *i* u d , *i* u d ,

Ouverture du fichier LIENS en lecture.

- . lecture sequentielle du fichier LIENS,
- . test fin de fichier,
- . impression du code des mots clés
	- 1) Suppresion des  $M$  "non significatifs" (c'est-à-dire précédés d'un  $\emptyset$  et suivis de deux  $\emptyset$ )
	- 2) impression des points chaque point est comptabilisé dans le compteur C.
	- 3) suppression de tous les  $\emptyset$ .
- . impression du libellé des mots clés. Les libellés sont décalés en fonction du nombre de points. complabiliers dans le compteur C.

 $\ddot{\phantom{a}}$ 

 $\ddot{\phantom{a}}$ 

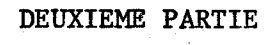

### DEUXIEME PARTIE : VIDEOTEX

 $\hat{\mathbf{r}}$ 

 $\frac{1}{2}$ 

### 

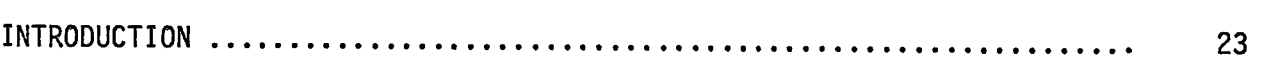

**Exercise** 

#### $\mathbf I$ - QU'EST CE QUE LE VIDEOTEX ?

#### $1.1$ Introduction

 $\bar{z}$ 

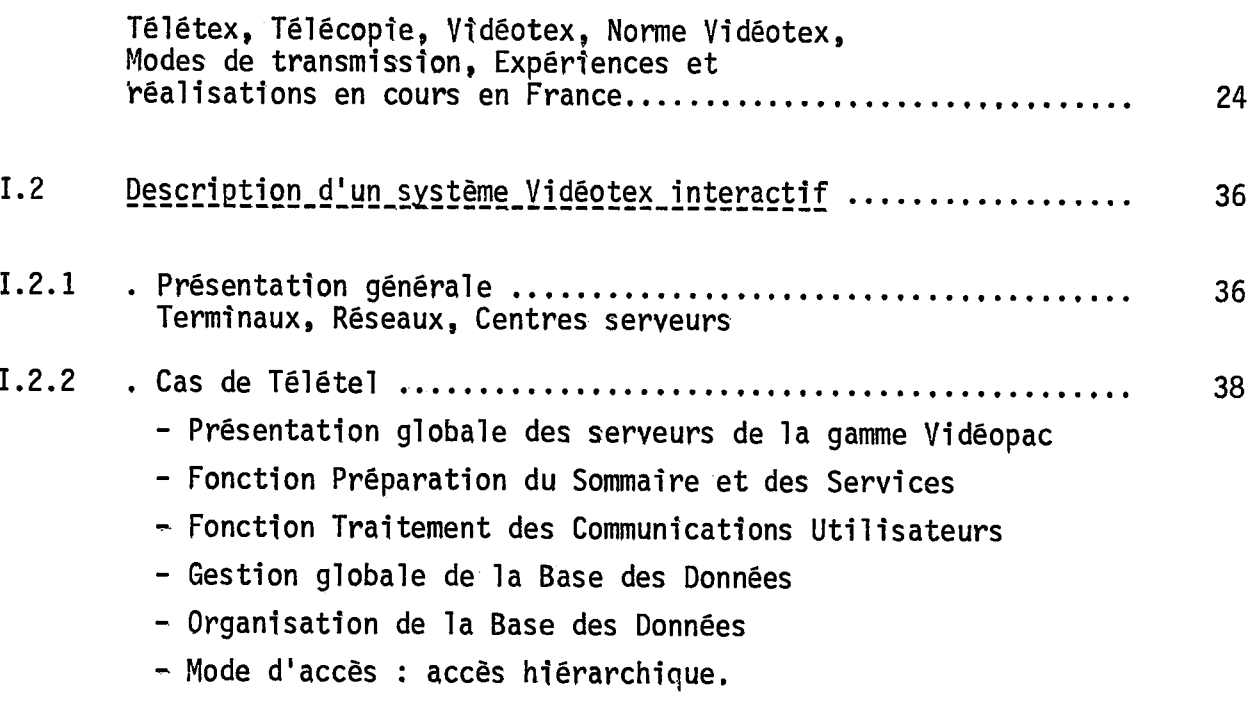

 $1.3$ 

### **Pages**

 $\ddot{\phantom{a}}$ 

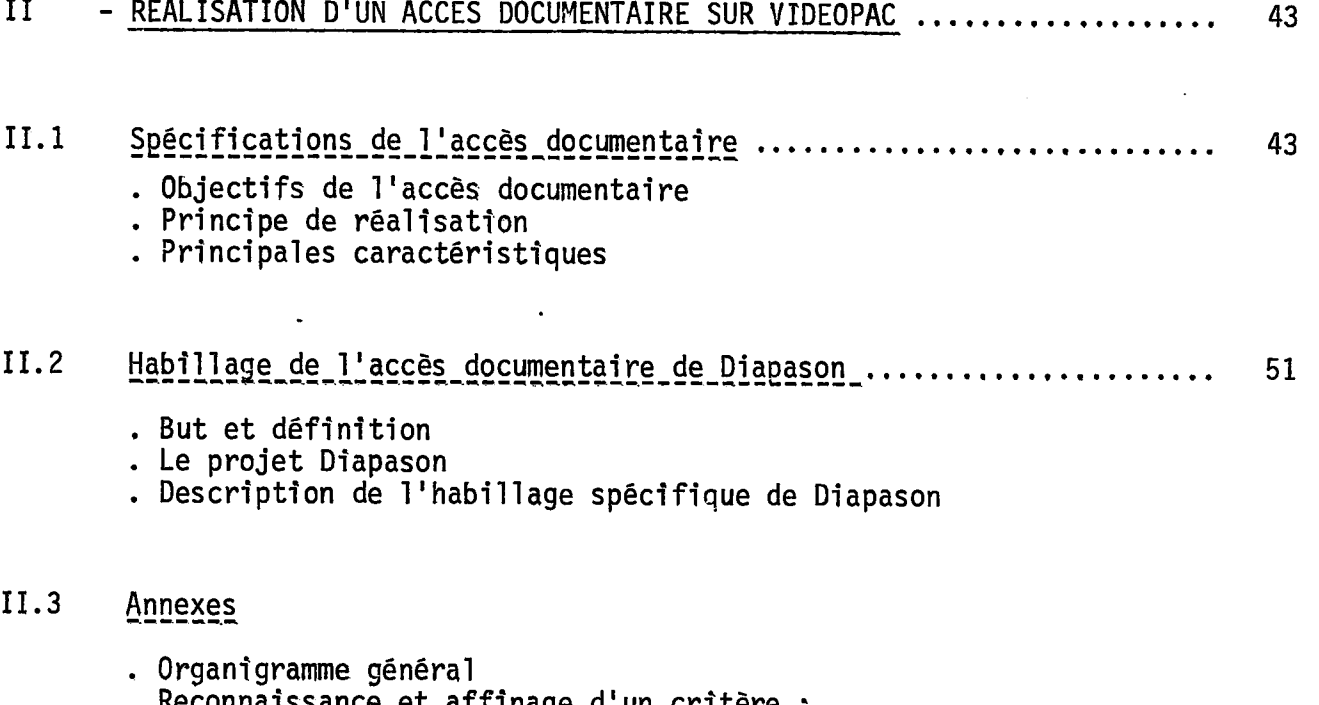

 $\hat{\mathbf{r}}$ 

**. Reconnaissance et affinage d'un crttere : Organigramme et serie d'ecrans** 

 $\bar{\mathcal{A}}$ 

**. Consultation du lexique : serie d'ecrans** 

 $\hat{\mathcal{L}}$ 

 $\ddot{\phantom{0}}$ 

Au cours de mes deux derniers mois de stage, j'ai travaillé sur l'habillage de l'accès documentaire de Vidéotex. En effet, STERIA occupe dans ce domaine une position assez strategique : elle intervient

- comme maître d'oeuvre du Centre Informatique de Télétel Vélizy avec CII-HB et MATRA et du Centre Serveur Grand Public VIDEOTEX
- comme serveur à travers la gamme Vidéopac et en association avec Telesystemes par la mise en oeuvre du Serveur National des Administrations sur VIDEOTEL
- et comme société de service pour le développement d'applications spécifiques (annuaire électronique interne, courrier électronique...)

On trouvera donc dans cette troisieme partie :

- d'une part, une mise au point sur le Videotex en France
- d **3**-utre part, une presentation de 1'acces documentaire du Vidéotex et de l'habillage proposé.

### I - Qu'est-ce que le Videotex ?

### 1. - Introduction

Trois grands services de communication des textes par 1'intermediaire des "réseaux de communications binaires" connaissent depuis ces dernières années un développement explosif sous les noms génériques de Télétex, Télécopie et Vidéotex.

Le Télétex éxécute la dactylographie à distance et l'acheminement quasi instantanné du texte frappé au clavier vers l'écran ou l'imprimante du destinataire. II s'agit d'une amelioration du service Telex; c'est un outil plutôt professionnel de bureautique.

### La télécopie :

Connecté au réseau téléphonique, le télécopieur permet de dupliquer à distance tout document papier.

Les télécopieurs les plus rapides assurent la transmission en moins de 2 minutes d'une page format A4  $(21 \times 29, 7 \text{ cm})$ .

#### Vidéotex

C'est un service de communication de textes permettant de transmettre à un usager des pages de texte ou de graphisme, visualisées sur un écran ayant des propriétés identiques à celles d'un récépteur de télévision.

Les informations sont transmises par deux procédés :

- . transmission par le reseau de diffusion de la television (mode diffuse ou passif) .
- . ou transmission par le reseau telephonique (mode commute ou interactif)

Le troisieme mode, mode pseudo-interactif, est une combinaison de ces deux techniques (ex DIODE expérimenté aux USA par le CCETT).

Ces deux procédés font, en France, appel à la même norme mise au point par le Centre Commun d'Etudes de Télécommunications et Télévisions (C.C.E.T.T.), c'est à dire à la fois par la Direction Générale des Télécommunications (D.G.T) et par Telediffusion de France (T.D.F.). Cette norme, dite Antiope (Acquisition Numerique et Televisualisation d'Images Organisees en Pages d'Ecriture) est décrite brièvement à la page suivante.

Le vidéotex exige une normalisation de bout en bout : Terminal - Reseau - Serveur - Les consequences de ceci sont :

- ==,Standardisation de terminaux semigraphiques et donc abaissement des coûts.
- ==)Utilisation des reseaux existant en France (reseau telephonique et Transpac)

'pefinition de Serveurs Standardises supportant des produits conversationnels de grande diffusion.

C'est à dire globalement, diminution important des coûts.

Dans les autres pays qui développent le Vidéotex, d'autres normes ont été elaborees. Elles sont recapitulees dans le tableau suivant; ce tableau donne d'autre part la correspondance des denominations entre les divers pays.

Cependant une norme européenne était en discussion à la réunion de la Conférence Européenne des Télécommunications (CEPT) à INNSBRUCK du 11 au 20 Mai 1981.

Sur le plan mondial, une norme internationale Vidéotex a été adoptée en Juin 1980 a MONTREAL par la C.C.I.T.T., commission internationale responsable de la normalisation en matiere de Telecommunications.

25-

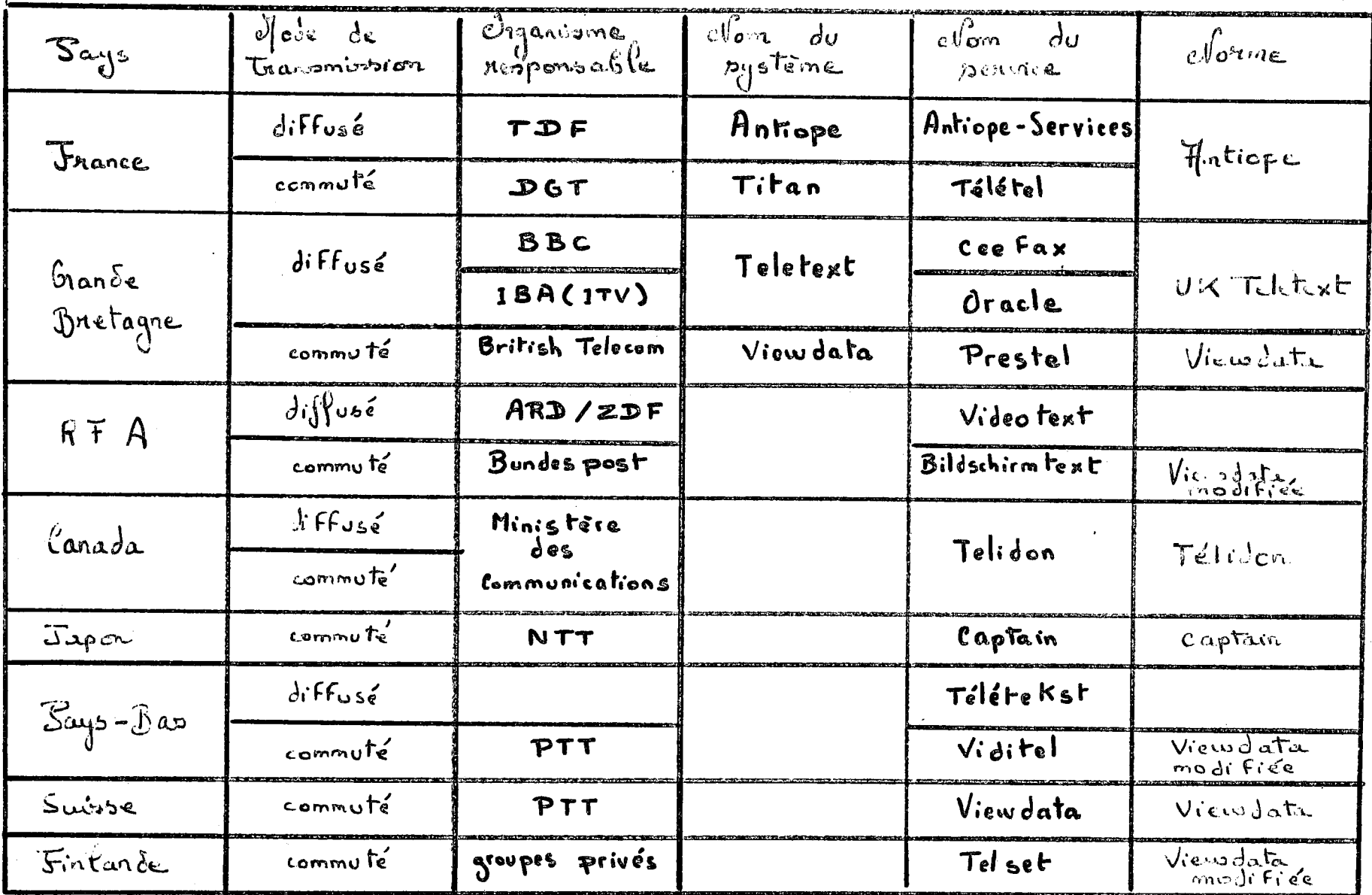

### CORRESPONDANCE DES DENOMINATIONS ENTRE LES DIVERS PAYS

 $\sim$ 

 $\mathbf{I}$  $\frac{8}{6}$  $\mathbf{I}$ 

÷.

#### LANGAGE ANTIOPE

- . Blocs de données : 40 octets  $-8$  de service - 32 utiles
- . Code Asc II à sept moments (126 caractères)
- 16 alphabets disponibles (arabe-cyrillique)
- . Caractères semi-graphiques : 5 7 6 0 (80 colonnes x 72 lignes)
- 7 couleurs et inversion de fonds
- . Caractères en 4 tailles (2 hauteurs 2 largeurs)
- Clignotement
- . Pages de 900 caractères utiles
- Taux de diffusion : une page seconde en moyenne
- Capacite d\*une ligne T.V. : 12 800 Gauds par trame.

 $-27-$ 

#### Mode diffusé

Ce mode utilise le reseau hertzien.

Deux cas de figure sont possibles : diffusion "à canal partiel" ou "à canal plein".

- . Le principe et 1'organisation des services utilisant ce mode sont decrits au schema 1.
- . Traitement de 1'information :

Les informations sont editees manue1lement ou automatiquement sous forme de pages de magazines (on parle par exemple de la page 20 des températures minimales du magazine Meteo). Elles sont ensuite multiplexees par le procédé DIDON (contraction de diffusion de données), qui découpe le flot des informations en paquets de 32 octets auxquels il adjoint 8 octets de service servant à identifier l'information. Ces paquets sont ensuite multiplexés au signal video apres modulation NRZ. Les informations sont alors emises soit sur les sept lignes utilisees par le signal video normal (diffusion a canal partiel),soit sur les 295 lignes du reseau (diffusion a canal plein). A la réception le décodeur DIDON recompose la page désirée à l'aide des octets de service; actuellement, les décodeurs servent à mémoriser et visualiser sur écran T.V. la page d'informations (donc temps d'accès relativement long).

- . Les caractèristiques de ce mode sont :
	- capacité, en volume d'informations, limitée
	- capacité d'accès en nombre d'utilisateurs illimitée
	- accessibilite aux informations uniquement pendant la periode de diffusion et dans la zone couverte par 1'emetteur.
	- réseau unidirectionnel, donc pas de voie de retour possible.
- . Le mode est donc adapté pour la consultation d'informations à brève durée de vie, en volume limite et demandees simultanement par un grand nombre de personnes.

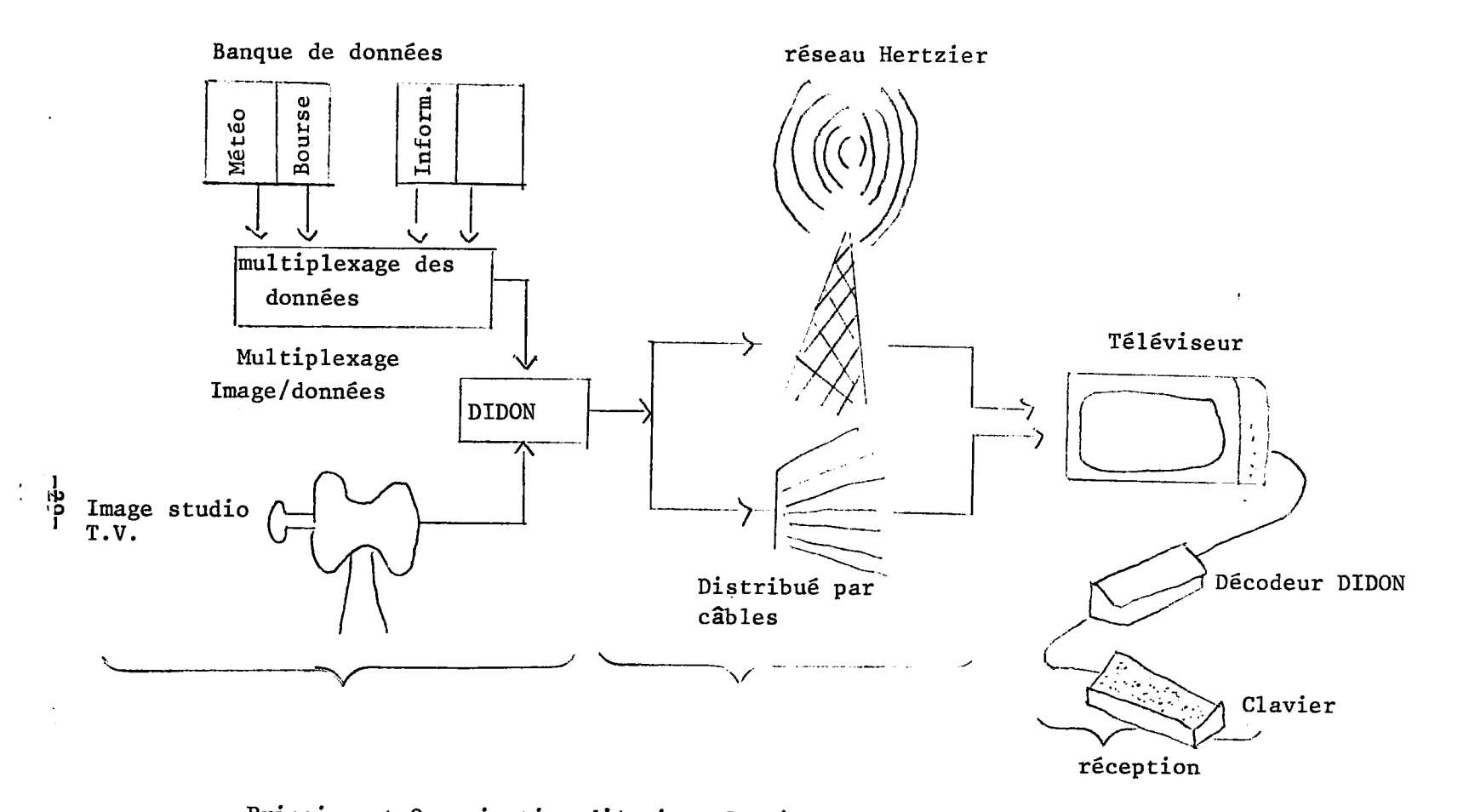

Principe et Organisation d'Antiope-Services. A la réception, le décodeur DIDON permet de séparer l'image des données et le clavier de sélectionner l'info voulue. Actuellement ce décodeur se présente sous forme d'une grosse boîte noire tout à fait provisoire (plus tard : circuits intégrés)

SCHEMA 1

### Mode interactif

- . Ce mode est decrit par le schema 2
- . Ses caractéristiques sont :
	- capacite en volume d'informations illimitee
	- capacité d'accès limitée à celle des lignes téléphoniques
	- accès aux informations à n'importe quel instant et de n'importe quel endroit
	- réseau bidirectionnel permettant une transmission bilatérale des données.
- Ce mode est donc adapte pour un acces aleatoire a des volumes importants d'informations et pour la realisation de transactions.
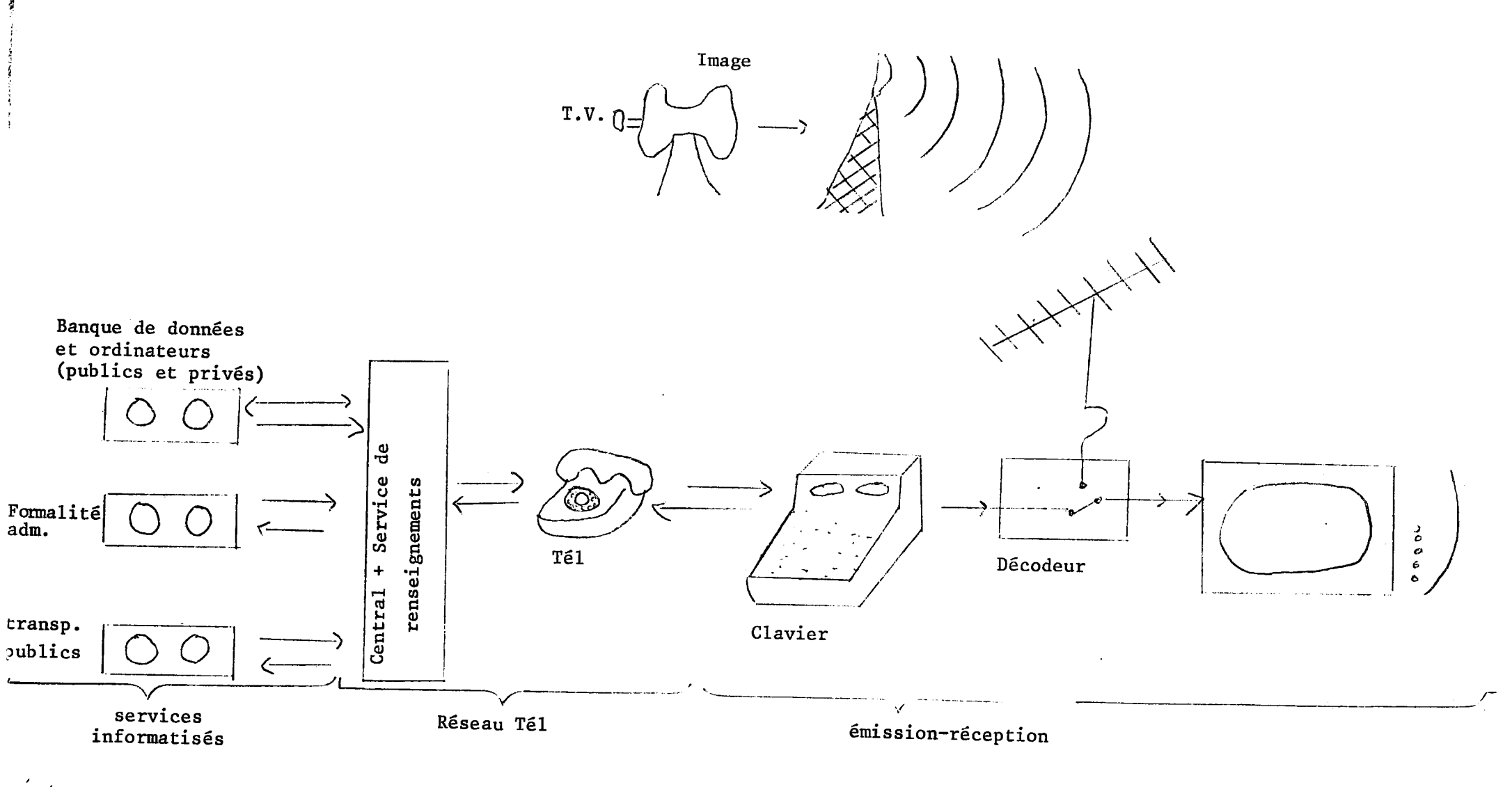

 $-15-$ 

w Principe et organisation de TELETEL

Le décodeur permet d'inscrire sur l'écran les données codées Antiope.

# Les expériences et réalisations en cours en France

### Cas du Videotex interactif

Les projets d'expérimentation lancés à l'initiative des pouvoirs publics sont au nombre de quatre.

Deux de ces expériences, celle de Vélizy et celle de l'annuaire électronique ont été confiées à la D.G.T., à la suite d'une décision gouvernementale du 22 novembre 1978. Les deux autres prevues dans les Alpes de Haute Provence et le Lot-et-Garonne, d'une part, et à Grenoble d'autre part, ont été décidées le 15 janvier 1979 par le Conseil de Direction du CEESI, Centre d'Etudes et d'Experimentation des Systemes d'Informations.

Ces quatre projets ont les caractéristiques suivantes :

- . L'expérience de Vélizy a un caractère grand public. Elle prévoit l'installation de 2 500 terminaux chez les particuliers et quelques entreprises de la région de Vélizy pour une durée de 18 mois à compter du premier semestre 1981 Ses finalités sont de permettre à des prestataires de tester des services et d'en analyser le marche ; de tester des solutions techniques et d'etudier les problèmes économiques, sociologiques, déontologiques et juridiques posés par le vidéotex. Son financement est assuré par la DGT à raison de 34 MF en 1979, 38 MF en 1980 et 20 MF en 1981.
- . L'annuaire électronique sera installé chez les 250 000 abonnés du département de l'Ille et Vilaine à partir de la fin 1981. L'objet de cette expérience est de tester en vraie grandeur les problemes d'installation et de fonctionnement des terminaux et du réseau téléphonique et d'étudier les procédures de dialogue entre les usagers et le centre informatique delivrant des renseignements téléphoniques. Son financement est assuré par la DGT à raison de 60 MF en 1979, 210 MF en 1980 et 230 MF en 1981.

-32-

- L'experience des Alpes de Haute-Provence et du Lot-et-Garorme prevoit 1'installation de 50 terminaux vidéotex dans les guichets de bureaux de poste ou de mairies de connnunes rurales. Ces terminaux, manipules par des agents des guichets, permettront d'accéder à la banque de données interministérielle sur les droits et démarches (20 000 pages-écran), complétée par des informations locales (adresse, téléphone, heures d'ouverture des services)ainsi qu'à des informations en provenance d'organismes para-publics sur les services permanents qui complètent ceux de l'Administration. La presse pourrait éventuellement y être associée pour certaines informations-service. L'expérience durera 18 mois à compter de juillet 1981 dans les Alpes de Haute-Provence et un an à compter de la fin 1981 dans le Lot-et-Garonne. Cette expérience a pour but d'etudier si le videotex peut faciliter 1'information administrative dans les zones rurales isolees. Son financement pour 1980 s'élève à 2,03 MF par conventions passées entre plusieurs ministères et le CEESI.
- . L'expérience de Grenoble prévoit l'installation dans le courant de l'année 1981; de 40 terminaux dans divers lieux publics de la ville afin d'ameliorer la qualité des services d'information au niveau local et d'analyser les conditions d'utilisation d'un système vidéotex, utilisant un mode d'accès par mots-cles, par des agents deja specialises dans 1'information du public. Les services accessihles sur les terminaux proviendront de 1'Etat : banque de données interministérielle sur les droits et démarches ; de la ville de Grenoble : informations locales et catalogue des ressources locales (CLAIRE) représentant un total de 4 000 pages-écran ; du Centre interministériel de renseignements administratifs (CIRA) de Lyon : service de message sur les droits et démarches administratives ; éventuellement de la presse pour l'information-service. Le financement de cette opération pour 1980 est de 591 KF par conventions entre trois ministères et le CEESI. Par ailleurs, la ville de Grenoble a demandé une subvention de 450 KF à l'établissement public régional RhSne-Alpes. Pour 1981, le financement pourrait etre de 2 MF.

### Cas du Videotex diffuse

Le tableau récapitule et compare neuf des onze expérimentations Antiopeservices actuellement en cours; les deux autres, Antiope-ONISEP et Antiope-SNCF, sont accessibles sur réseau spécialisé à Paris et Lyon et comportent respectivement 60 et 13 pages.

Nationaux ou régionaux, ces services correspondent à des besoins spécifiques en terme de couverture, de volume et type de publication etc...

Ce systeme est a 1'heure actuelle techniquement au point, mais ses applications sont limitées, le décodeur ("boîte noire") coûtant plus qu'un téléviseur couleur; TDF entend donc développer en premier lieu des magazines de nature professionnelle.

La montée des séries et le perfectionnement technique déclencheront une baisse de prix qui rendra ces services accessibles a un plus grand nombre; en 1982 le prix du décodeur devrait atteindre son prix plancher : 600 à 800 Francs.

En plus de ces expériences ou réalisations émanant d'organismes publics, des expériences privées ont aussi été lancées par .

Diapason, les Nouvelles Messageries de la Presse Parisienne, Intelmatique, la Mairie de NANTES...

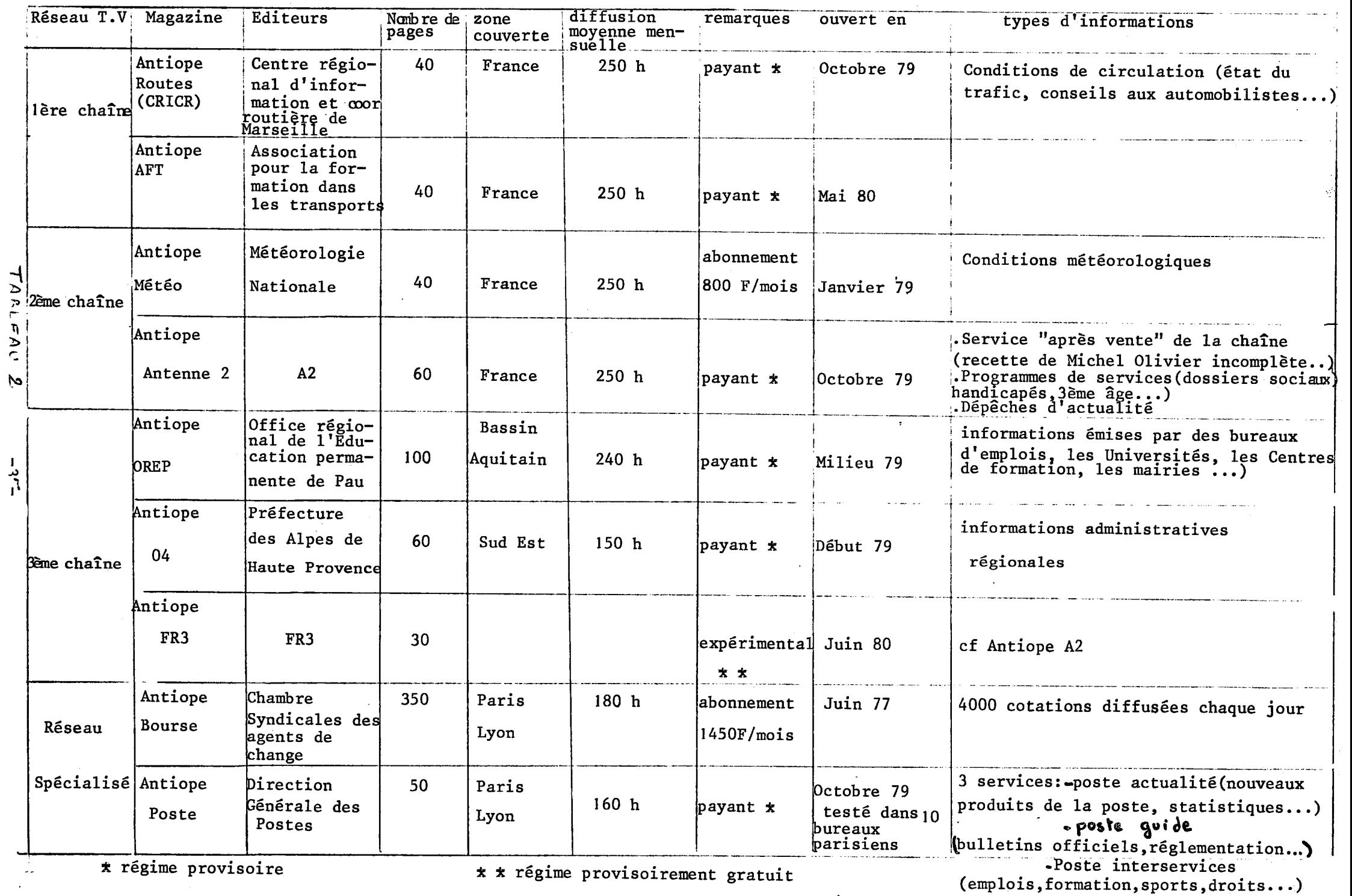

 $\bullet$ 

 $\sim 10^{-1}$ 

### 1-3 OR(GINALITES DU VIDEOTEX

Le rapide exposé sur les expériences françaises illustre bien les caractéristiques fondamentales du videotexioelui-oi apparait **grS®e** *k,* sa souplesae , son faible coût, et sa simplicité d'accès comme un "nouveau media, support de oontaots entre le grand publio ou les milieux professiunels et des organismes et associations très divers".

#### -SOUPLESSE

Deux aspeots doivent 8tre pris en comptes -Mise à jour immédiate des informations et multiplicité des sources. -Grande variété de présentation des informations: .Edition d'images et logotypes ,actuellement sous forme d' affichage alphamosatque, "Edition d'alphabets variés: double hauteur, double largeur, double taille, caractères graphiques, olignotements, soulignement, minuscules, majuscules... .Edition de sept couleurs directes ou en fonds colorés: Rouge, Eleu, Vert, Cyan, Jaune,Magenta et Blano; possibilités de contrastes, ou superpositions de ooleurs tramdes sur oouleurs de baae... •Emploi de filets,oadres et t&bleaux, Nombreuses possibilités de mise en page

#### -COUT

.Au niveau des terminauxi A l'heure actuelle, un terminal de type annuaire coûte dix fois moins qu'un terminal classique; pour un terminal de type Télétel, il faut compter pour la boîte noire environ 12000 Fjce prix devrait rapidement ohuter *k* 3000 P;aotuellement,des oontrats vente-location de 400 F par mois sont aussi proposés. Au niveau des réseaux: Les tarifs sont ceux du réseau téléphonique pour les courtes distances et oeux du réseau Transpac pour les distances plus importantes. niveau des logioielsi

Ce sont des produits normalisés vendus en grande série.

### -SIMPLICITE D'ACCES

.Pour le grand public.sont développées des procédures simples: -aooes hierarohiqueipour 1'utilisateur,les dcrans s'enohalnent grftoe *h.*  l'usage d'un faible nombre de commandes "choix", "suivant", "retour au précedent","retour sommaire". -accès documentaire: pour l'utilisateur grand publio sont préparés des dialogues (habillages) destinds *h.* 1'aider *h.* poser et affiner ses questions

.Pour du personnel plus spécialisé, les recherches par mots olés et multioritère seront effectuées grâce à des commandes du type Quest ou Mistral.

### -NOUVEAU MEDIA

Videotex conserve et traite l'information; o'est un media de consultation et de transaction qui possède -en mode intèractif- la partioularité d'être bidirectionnel; la communication est donc à l'initiative de l'utilisateur du terminal.En oe sens, il vient compléter la gamme des media déjà existants.

# -MUI/PIPLICITE DES SOURCES D'INFORMATION ET DE SERVICES

Les organismes de presse, de publicité, de distribution, de loisirs, de consommateurs...sont concernés ainsi que les associations et les services publics, nationaux ou collectivités locales, car trois types d'application sont possibles: -Informationt.de type "vie quotidienne"(ddplaoemem&ivie looale,**aesooiative)**  .de type "utilitaire" (horaires de traneport, conseils) et informations sur les droits et obligations ,de type personnelle(oonsultation de son oompte en banque..) .de type encyclopédique -Aotion s.transactions avec les fournisseurs(réservations, commandes..) .enseignement assisté par ordinateur, jeux eprogrammes personnels -Expression :. correspondance avec d'autres abonnés dialogue aveo un fournisseur,une entreprise,une adminiatration

#### -UTILISATEURS

Deux types d'utilisateurs sont prévus:

-les milieux professionnels

pour une entreprise,le videotex permet 1'implantation de terminaux dans les différents services et agences à des prix très inférieurs aux terminaux olassiques.

-les utilisateurs grand publio

Dans un premier temps, ils'agit des 2500 abonnés de la zone Vélizy et des abonnés de la première phase de l'annuaire électronique en Ille-et-Vilaine. Les PTT prévoient de 200000 à 250000 terminaux opérationnels en 1981 et dix millions en 1985.

2. - Description d'un systeme Videotex interactif

# 2.1. - Présentation générale

Un système vidéotex interactif est composé :

- de terminaux aux normes Vidéotex

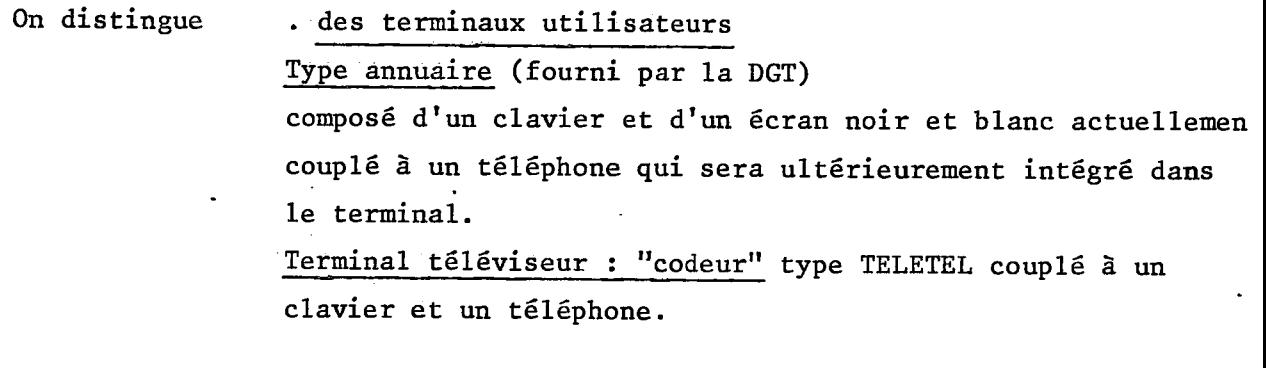

. et des terminaux de composition pour les fournisseurs de services. Ce sont :

Terminaux de composition simples ou des systemes de composition autonomes, formés d'un écran, d'un clavier TELETEL auquel sont associees des touches de fonction et d'un micro-ordinateur.

 $\sim$   $\sim$ 

Un reseau de transmission :

- . Reseau commute
- . Reseau Transpac ou lignes specialisees

De Centres serveurs :

 $\cdot$ 

Fournisseurs - d'informations (bases de données)

- de services (transactions)

Dans le cadre de TELETEL, les serveurs sont : pour les secteurs publics :

- le C I T V - Centre Informatique TELETEL de Vélizy

- gerant 3000 terminaux environ et permettant 300 acces simultanes
- . support de bases de données : services consultation
- support de services d'execution
- . offrant un service interne de pretaxation et statistiques.

- le Centre Vidéotel

Serveur connecté au C I T V mais également accessible indépendemment. Ce serveur Videotel supporte le Serveur National de 1'Administration.

- Serveurs privés connectés au C I T V

# pour les secteurs privés :

Des serveurs autonomes au niveau entreprises, administrations, branches professionnelles directement accessibles par les utilisateurs hors zone de Velizy :

- par le réseau commuté téléphonique

- par Transpac

-par des lignes spécialisées en concentrant le trafic d'origine en mode X25 vers 1'ordinateur.

## Présentation globale des serveurs de la gamme Vidéopac :

C'est la gamme Videopac qui sert les systemes TELETEL. Elle utilise actuellement la gamme MINI 6 de CII-HB, le logiciel DSA et DTF et s'etend du simple frontal assurant seulement 1'interface avec les terminaux en norme 1200/75 et un centre informatique a des configurations multi-machine capables d'assurer trois rôles :

1- Mise en relation de 1'utilisateur et des services

- 2- Gestion du Centre serveur
- 3- Aide a -la conception et a la realisation des services.

L'ensemble des fonctionnalités de ces serveurs peut être regroupé en deux fonctions sur la base de criteres d'exploitation :

1- Fonction P.S.S. (Preparation du Sommaire et des Services) elle assure les fonctionnalites liees aux fournisseurs 2- Fonction T.C.U. (Traitement des Communications Utilisateurs) elle prend en compte les evenements lies aux utilisateurs.

Ces deux fonctions assurent 1'interface avec les services d'execution.

A signaler que les Videopac doivent pouvoir traiter simultanement 300 appels avec délais de réponse courts et complète continuité (24 heures par jours, 7 jours par semaine).

Cette fonction prend en compte tous les évènements liés ausuivi, à la mise a jour et a la mise en place du sommaire et des services de consultation; elle assure toutes les fonctionnalités liées aux fournisseurs, tant sur le plan de la mise en relation des fournisseurs et du Centre que sur le plan de la gestion du Centre. Elle peut être décomposée en sous fonctions dont les principales sont :

 $(i)$ - gestion des fournisseurs :

- . autorisation d'accès contrôle d'accès
- . statistiques
- . taxation
- autorisation et réalisation des mises à jour
	- . sommaires et services
	- . bases de données

- realisation de programmes standards

- . tests d'aiguillage
- . autorisation d'acces au service
- . memorisation des reponses utilisateurs.

2)- Accueil du fournisseur

- gestion des communications
- aide à la composition d'images et à leur modification
- gestion interne des services
	- creation, modification de la structure du service
	- . creation, mises a jour de nouvelles, pas d'information
	- . allocation de ressources informatiques
- tests des services de consultation et exécution.

Cette fonction met en relation un utilisateur (par 1'intermediaire d'un terminal abonne ou d'un terminal utilisateur possedant un mot de passe) avec les différents services. Elle peut être décomposée en sous fonctions, les principales etant les suivantes :

- $(1)$  gestion de la configuration
	- identification du terminal autorisation d'accès
	- envoi d'éléments de taxation et de statistiques systématiques à la demande

-gestion des sécurités liées à l'utilisateur

- modification du mot de passe

 $(2)$ - accueil de l'utilisateur

- . presentation du sommaire
- eventuellement messages personnalises
- acces aux services de consultation
- accès aux services interactifs d'exécution
- accès à un service du centre, le compte client
- exécution de programme standards.

Pour assurer le maximum de sécurité au niveau du contenu, on distingue :

- une unité de référence, qui inclue tous les fichiers à l'état stable. C'est la seule unité à laquelle l'utilisateur a accès.
- une unité de modification, qui inclue l'ensemble des fichiers de mise à jour du sommaire et de la consultation. Le fournisseur a accès à l'une ou l'autre de ces unités. Après chaque modification, il peut tester le service. L'évolution des modifications est sauvegardée sur *1 fichier journal*.

La mise a jour des fichiers de reference ne se fait que lorsqu'un lot de modifications est pris en compte.

Une sauvegarde périodique des fichiers de référence est effectuée par le Centre serveur.

# Organisation de la base de données

Elle est organisée selon une structure arborescente, dont les noeuds appelés pages, correspondent en général à une ou plusieurs informations visualisables sur l'écran. Cette structure est schématisée à la page suivante. Les éléments constituant 1'arborescence sont :

# . Noeud racine du service (NR)

Ce noeud est la racine de l'arbre du service. Il précède la première page visualisable du service.

# . Noeud "page rubrique" (PR)

Ces pages sont composées d'un ou plusieurs messages de questions à choix multiples.

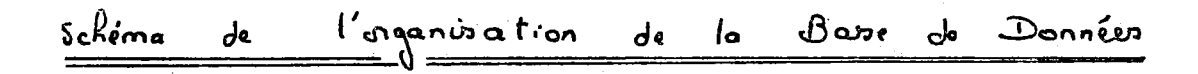

SOMMAIRE

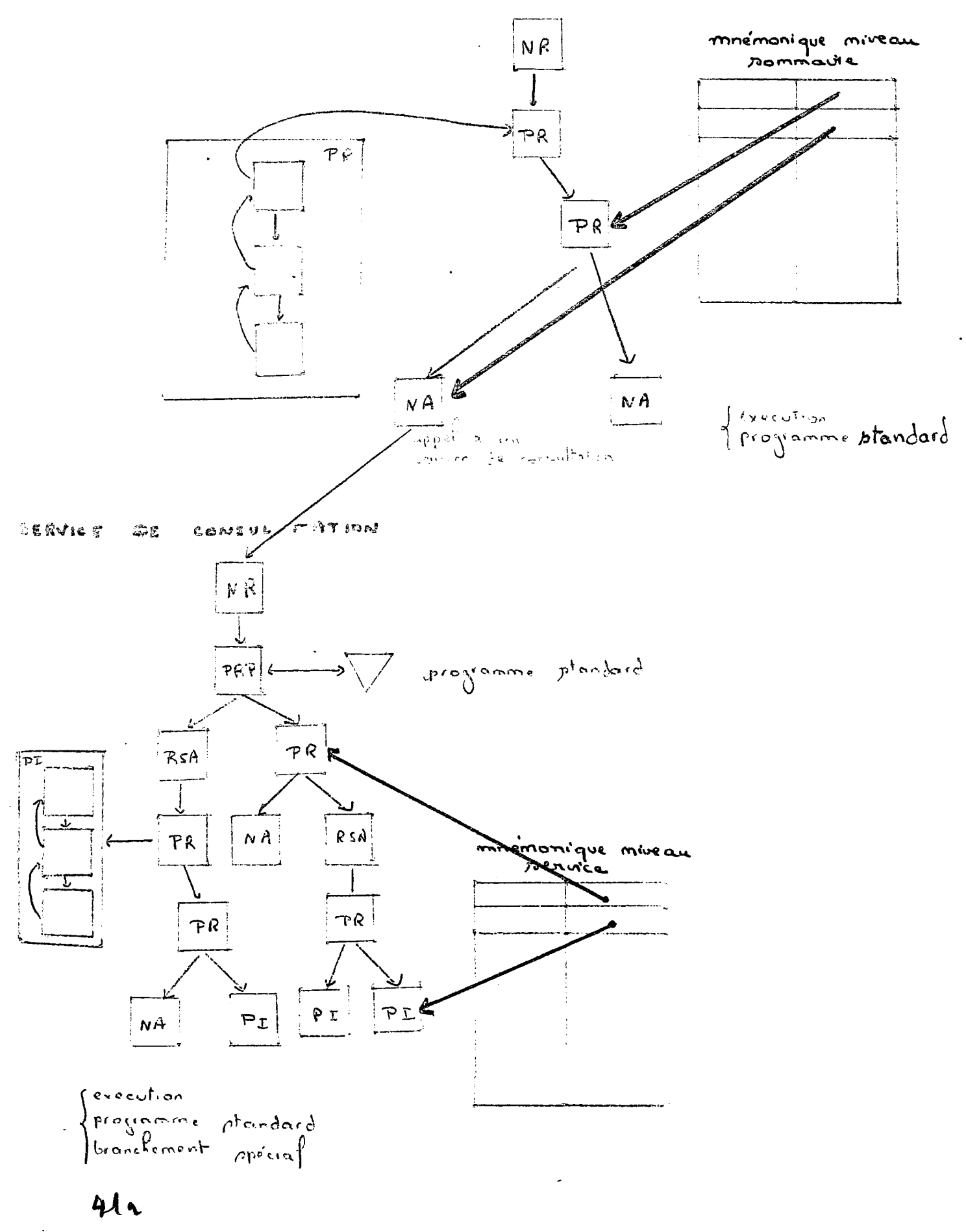

La réponse permet à l'utilisateur de s'aiguiller vers l'une ou l'autre des pages suivantes.

L'interprétation de la réponse peut être faite par appel à un programme standard paramètré.

La "page rubrique" est alors une page rubrique programmée.

### . Noeud page d'information

Ce sont des pages composées d'un ou plusieurs messages d'information qui sont visualisees preventiellement par 1'utilisateur.

# . Noeud d'appel

permet - soit l'appel d'un programme standard ou d'un service d'execution

- soit un branchement spécial par mnémonique à d'autres noeuds dans le fichier de consultation ou la sommaire.

# . Noeud racine de sous arborescence

Les sous arborescences peuvent s'imbriquer. Cette base de données documentaire est donc de type hiérarchique. Elle dispose de trois particularités :

# 1 - Mnémoniques d'accès direct à deux niveaux

Ces mnémoniques permettent d'accélérer l'accès aux services. Les mnémoniques propres au sommaire permettent de se brancher dans une sous arborescence du sommaire ou d'accèder directement à un service. Un mnémonique interne à un service peut aussi être composé par l'utilisateur qui a ainsi accès à l'écran désiré.

# 2 - Pages flottantes

Appelables n'importe où sans déplacement de la consultation en cours.

# 3 - Branchements speciaux

## Mode d'accès

Actuellement, le seul mode d'accès est l'accès hiérarchique, qui permet de **descendre 1'arborescence selon l'aiguillage choisi par 1'utilisateur parmi les choix proposes par les pages rubriques.** 

Mais bientôt un accès multicritères sera réalisé. Cet accès doit être prêt dans sa première version en Décembre 1981. Nous allons décrire les spécifications de cet acces dans le paragraphe qui suit.

# II.1. - Spécifications de l'accès documentaire

# • Objectifs de l'acces documentaire :

Quelles sont les caractéristiques de ces deux modes d'accès ?

# • Accès hiérarchique

II presente divers avantages :

- il possède une dimension pédagogique : il permet une apparition du fonds documentaire.
- il permet un accès par hasard aux informations utiles
- il est une aide à l'interrogation quand la demande est trop imprécise

Mais son inconvénient est sa rigidité.

# · Accès\_documentaire

- 1'acces documentaire est plus souple
- **les temps de recherche sont plus brefs**
- la logique d'exploitation de 1'information est independante de la logique de production et de classification de 1'information.

Ces deux modes d'accès se complètent donc.

L'objectif de 1'acces documentaire sur Videopac est donc double :

- **d une part etendre les possibilites actuelles du systeme pour 1'acces a des pages d'informations ou des. pages rubriques de 1'arborescence puisque**  l'utilisateur propose sa stratégie de recherche au lieu de la subir cengre dans l'accès hiera-chique.
- d'autre part, de permettre le stockage de textes ou de données dans des bases de données qui ne se satisfont pas d'une structure arborescente.

Le principe de réalisation retenu pour l'accès documentaire est : langage d'interrogation et description des documents par mots clés. La possibilite de selection de documents a partir d'informations figurant dans <sup>u</sup>n texte reste toutefois possible a condition qu'un pretraitement specifique

sur ce texte ait permis la génération de mots clés correspondants à ce texte. Aucun operateur de distance ou de localisation dans des phrases ou paragraphes n'est toutefois prevu en standard.

Les principales caractéristiques de cet accès documentaire par mots clé sont :

- accès à des documents pouvant correspondre à une page d'informations (1 ou plusieurs ecrans) a une sous arborescence de 1'acces hierarchiaue (pages d'informations et pages rubriques).
- existence d'index (fichiers inverses) en accès direct utilisant pour repérer les documents des identifiants compatibles avec l'accès hiérarchique,  $\ddot{\phantom{a}}$
- existence d'un dictionnaire et d'un thésaurus,
- question directement sur index ou en logique booléenne,
- critères primaires permettant l'accès par index et critères secondaires d'acces sequentiel (en option),
- possibilité de création d'écrans d'interrogation spécifiques à une application ("Habillage") afin de permettre 1'utilisation de 1'acces documentaire par de non specialistes,
- personnalisation des documents fournis en fonction d'un critère géographique de localisation du terminal d'interrogation.

Le Schéma 3 montre l'enchaînement des différents accès.

Hiccès hiérarchique

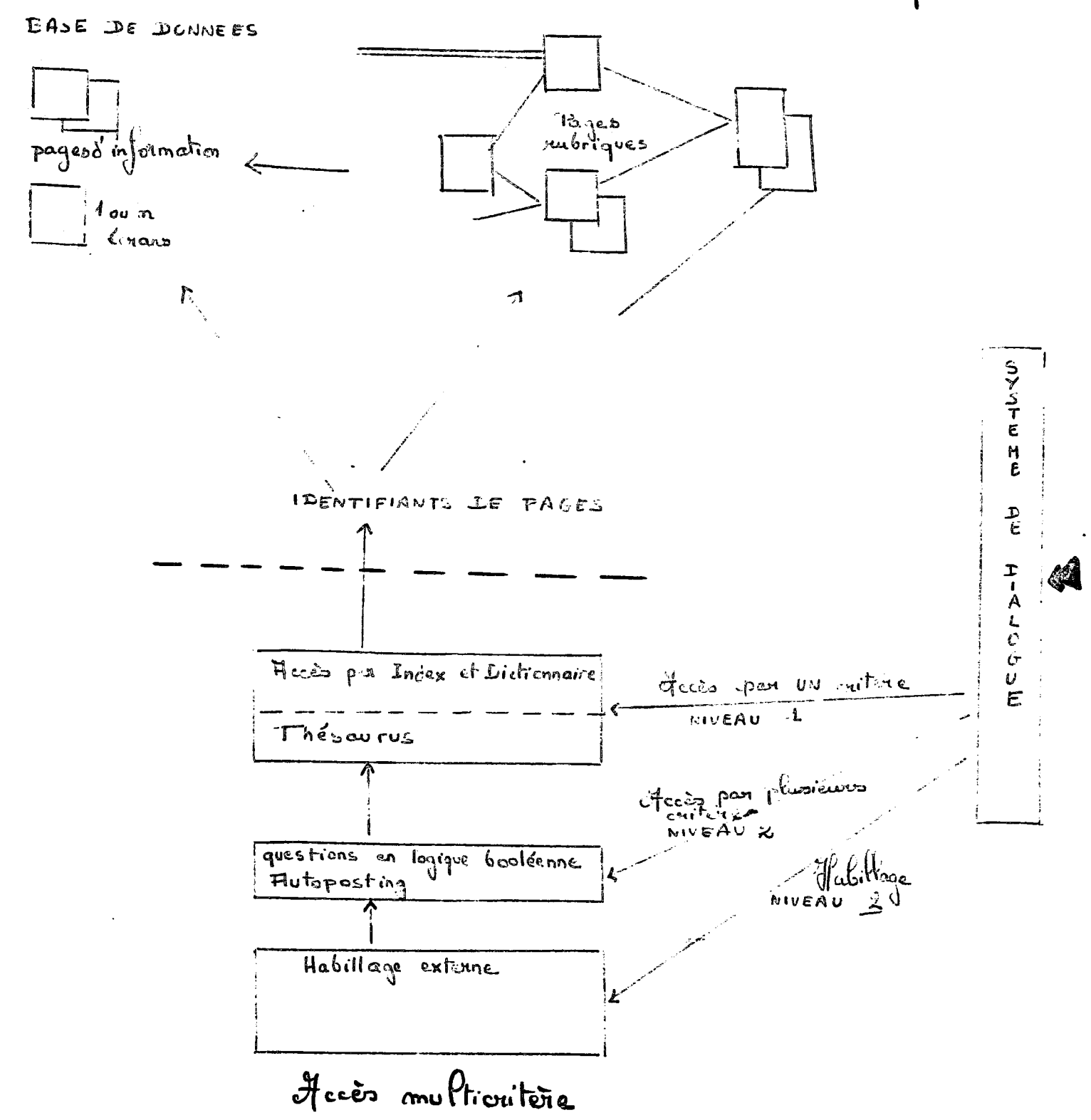

ENCHAINEMENT DES ACCES DU MODE MULTICRITERE

# Les fichiers de l'accès documentaire

La liste des fichiers de 1'acces documentaire ainsi que les liens entre ces fichiers et leurs contenus sont donnés au Schéma ..

Des programmes de service permettent d'editer ces fichiers en clair et de les compacter ou de les etendre.

# Les commandes de l'accès documentaire

La liste des principales commandes figure dans le tableau  $\overline{\mathbf{3}}$ . Ces commandes peuvent être enchaînées par le spécialiste dans un ordre quelconque.

 $\ddot{\phantom{0}}$ 

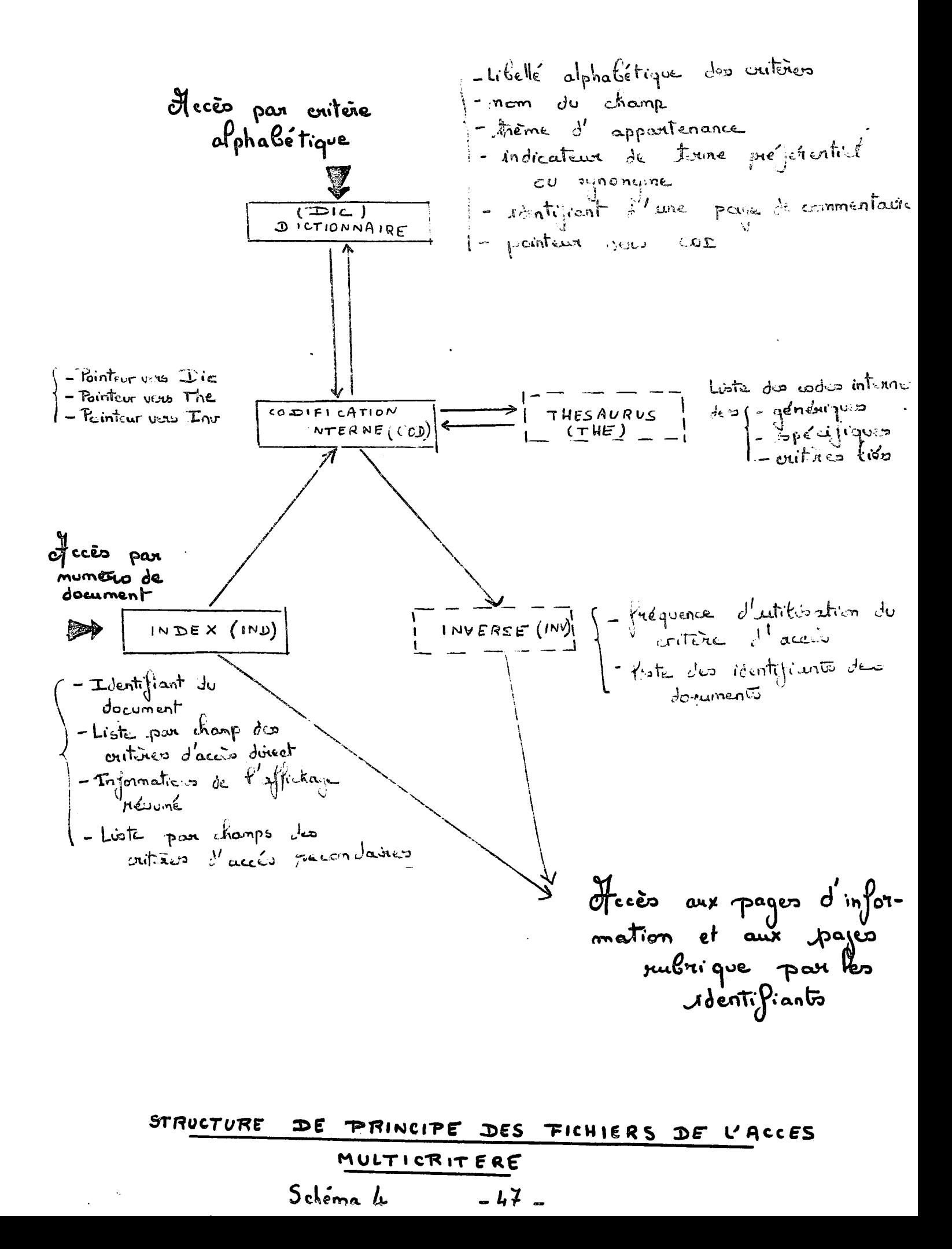

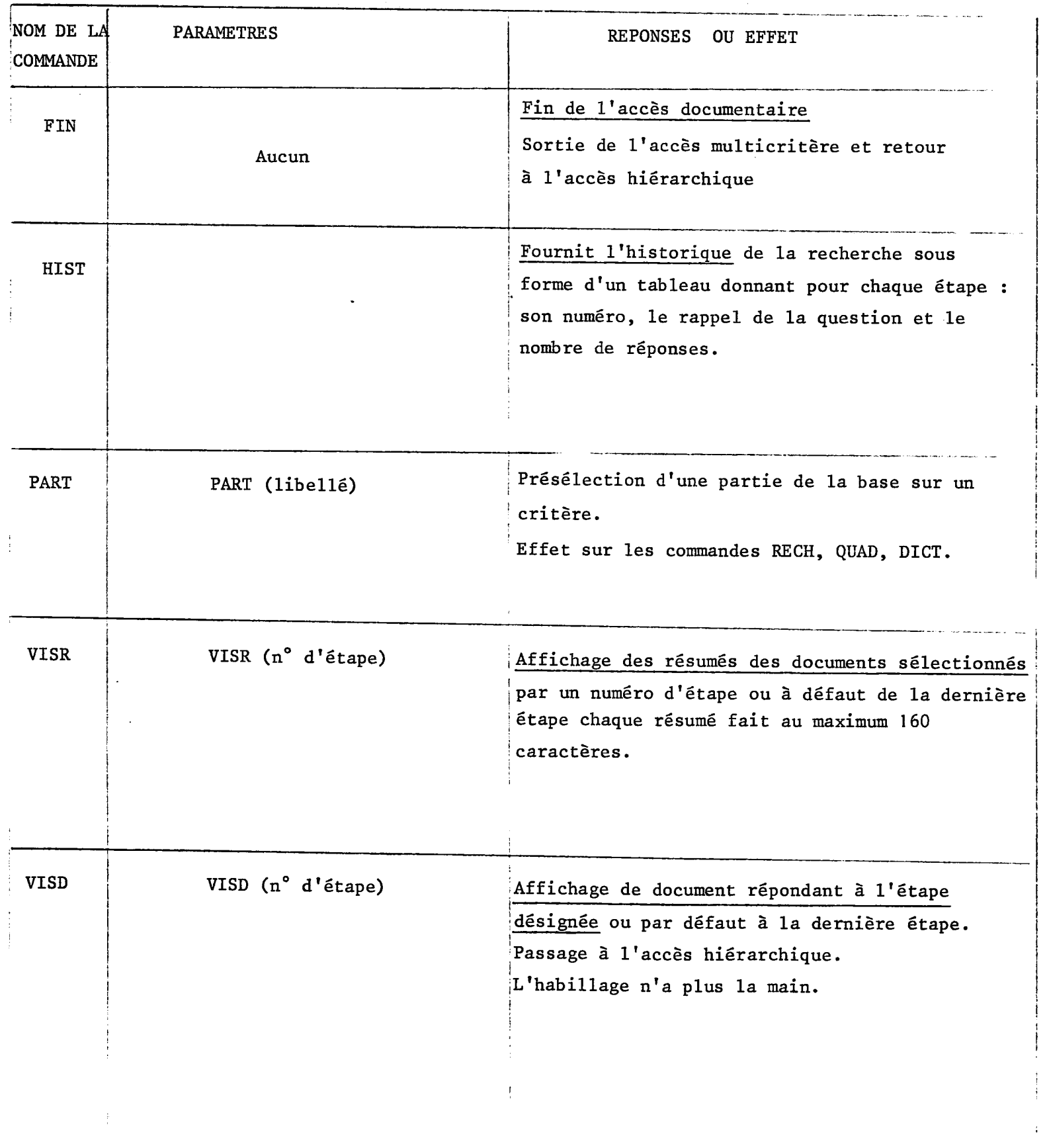

**6** 

 $\hat{\boldsymbol{\beta}}$ 

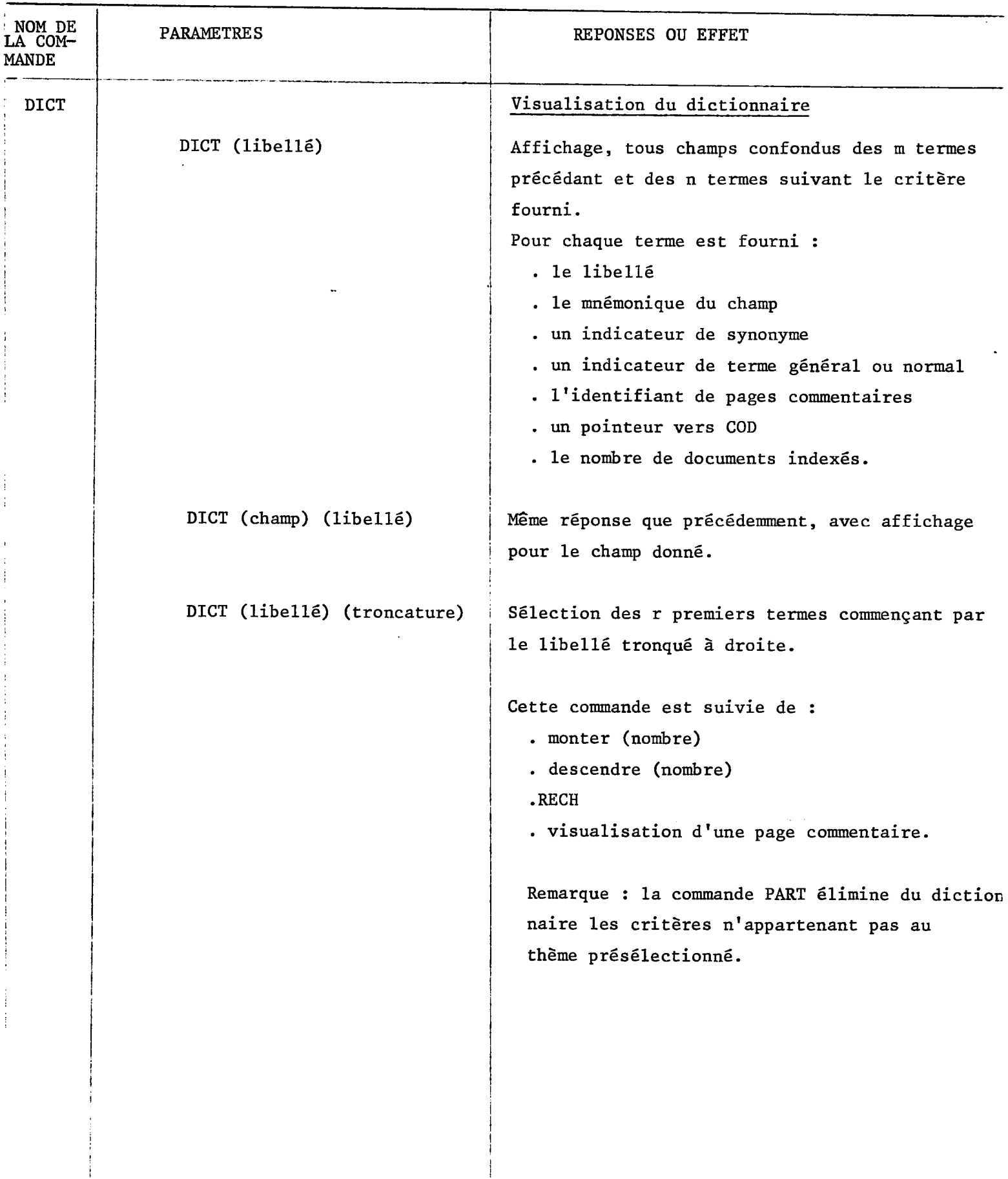

 $\mathbb{R}^2$ 

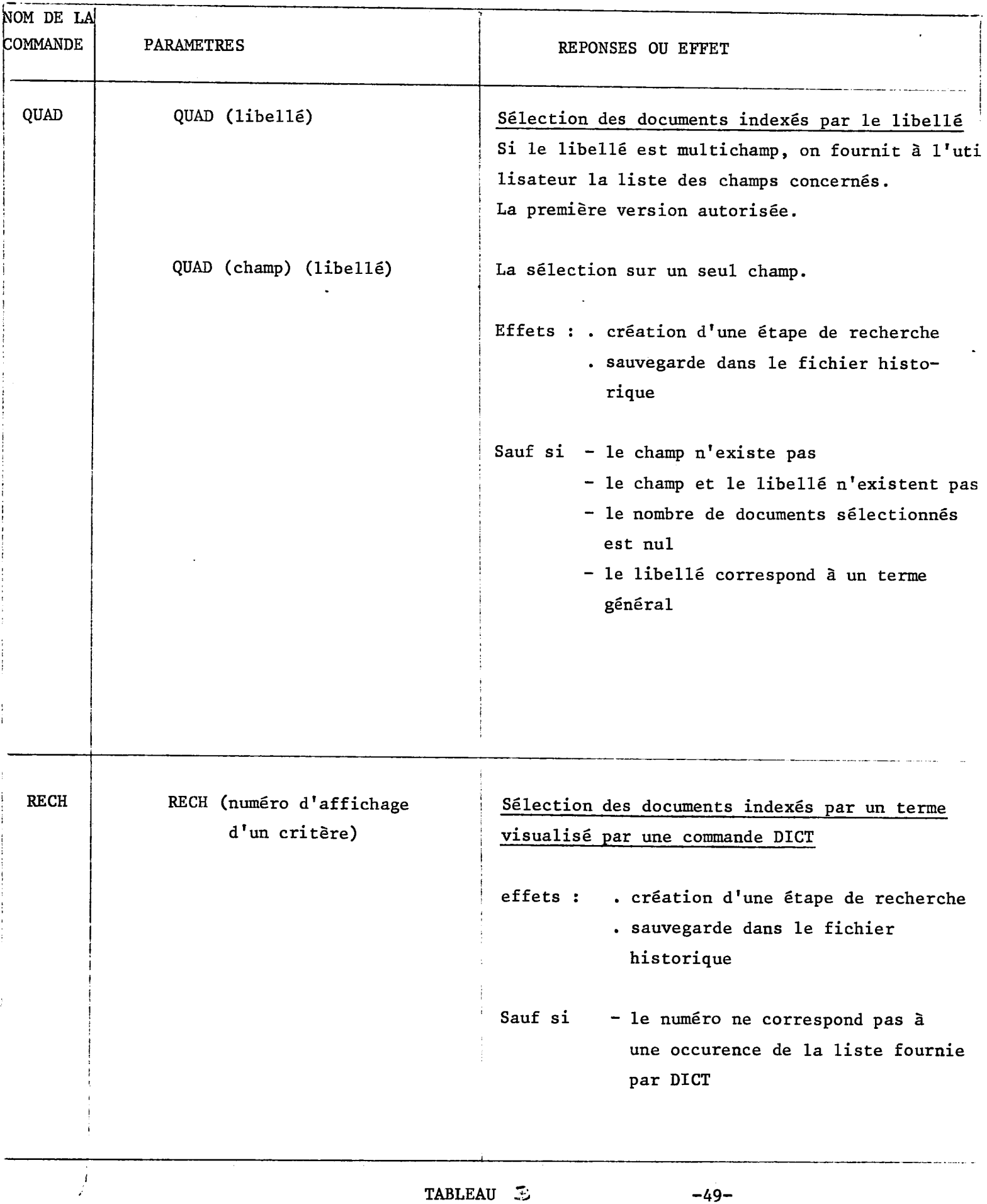

 $\bar{z}$ 

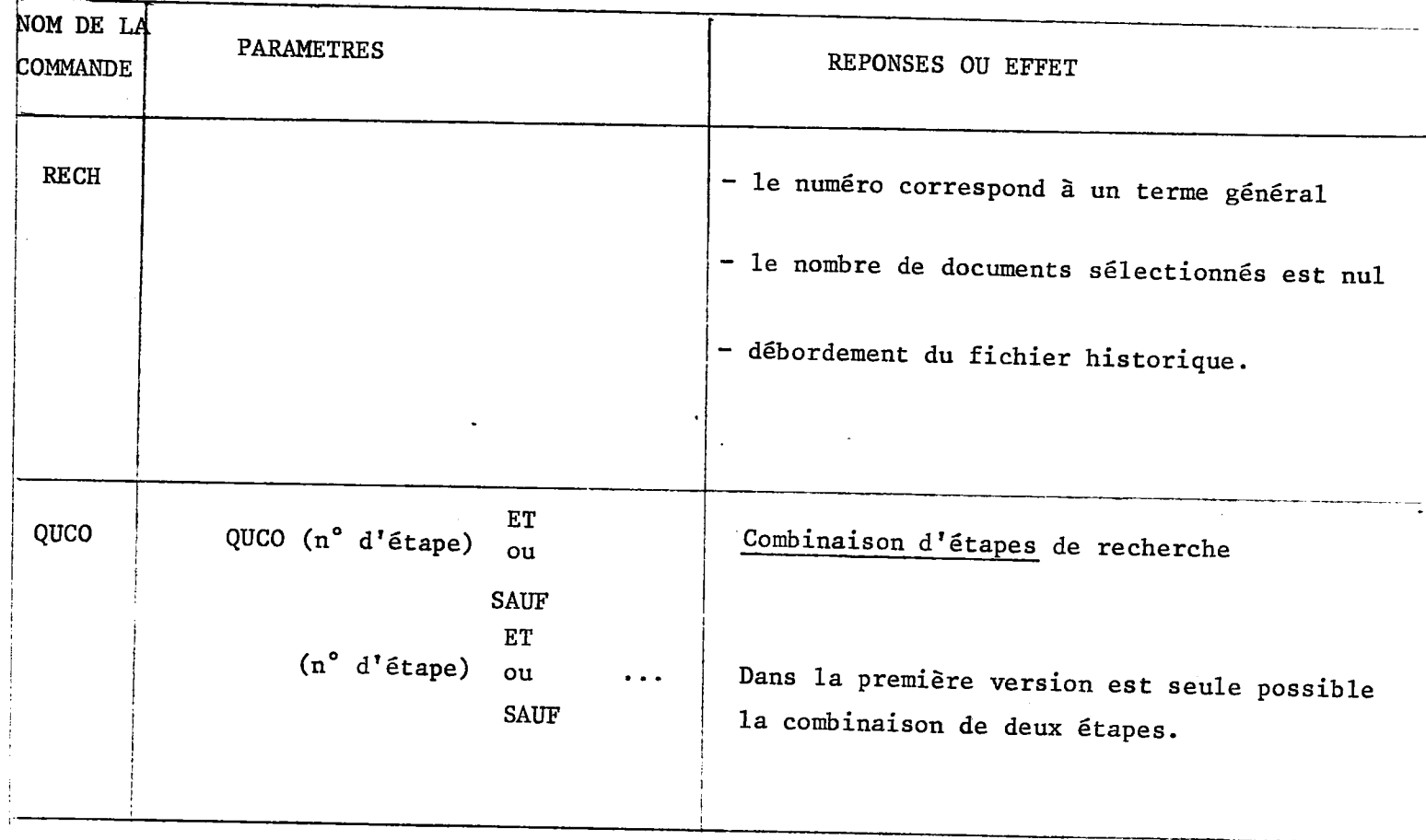

# **TABLEAU 3**

 $\bar{\mathcal{A}}$ 

 $\ddot{\phantom{a}}$ 

 $\ddot{\phantom{0}}$ 

### **II.2. - Habillage de'1'acces doctimentaire**

Le paragraphe précédent a décrit les principales caractéristiques de l'accès **multicritere, en particulier les commandes de base pour 1'interrogation sur un critere ou sur plusieurs criteres.** 

**Or, Videotex se voulant un media support de contacts avec le grand public, il est exclu que des utilisateurs non specialistes aient a apprendre le langage d'interrogation (d'autant plus que celui-ci pourrait etre different**  sur chaque serveur). De plus, l'accès documentaire laisse beaucoup plus **d'initiatives a 1'utilisateur que 1'acces hierarchique, c'est dire que les chances de 1'utilisateur d'arriver au bout de sa recherche, par l'acces documentaire, sont plus faibles que par l'acces hierarchique. II est donc necessaire de prevoir un dialogue plus directif qui propose a 1'usager une succession de questions, un peu a la maniere de 1'acces hierarchique, sans toutefois utiliser aussi largement les questions a choix multiples pre-composees - le**  dialogue est une composante de l'habillage qui est un programme réalisé en utili**sant les commandes decrites precedemment comme des macro-instructions.** 

Le rôle de l'habillage est d'effectuer l'enchaînement de ces sous programmes. **De plus #etant donne que lorsqu'un sous-programme est appele^il delivre les resultats en memoire, 1'habillage doit aussi visualiser ces resultats.** 

Pour une même base, il existe plusieurs habillages dits habillages standards; **il est possible d\*autre part d'ecrire un habillage pour chaque application : dans ce cas, on parle d'habillage specifique.** 

**L'habillage presente au paragraphe 2.2. est le premier etudie a STERIA. II**  est proposé pour un cas concret, à savoir l'application DIAPASON.

## **2.1. - Le Projet DIAPASON**

**Le projet DIAPASON de la Societe d'Edition musicale consiste a creer une banque nationale de donnees des videogrammes (videocassettes et videodisques) et phonogrammes (disques et cassettes).** 

**L'objectif vise est de toucher les disquaires. Le moyen de diffusion est le Videotex.** 

## **Description du systeme**

**Le systeme d'informations propose est construit a partir de la reference d'un enregistrement.** 

**Celle-ci accede a une ou plusieurs references de disques ou cassettes.**  Ainsi, le même enregistrement des sonates A3 de LOCATELLI est diffusé **sur les supports ERA MCE 70.662 et ERA STU 70.622; leur reference interne (adresse) est unique.** 

**Deux types d'interrogations sont possibles :** 

**— rechercher la reference d'un enregistrement a partir de criteres tels que : compositeur, editeur, oeuvre ;** 

 $1.111$ 

**- connaitre les caracteristiques d'un enregistrement a partir de la reference.** 

**Pour le premier type de recherche, des listes d'index sont definies par criteres d'acces : compositeurs, interpretes, oeuvres, etc...** 

Les index sont composés de mots clés significatifs répertoriés à l'exclusion **des mots vides (non significatifs) : LE, ET, POUR, etc...** 

**Des tables de synonymes permettent d'obtenir a partir de mots differents le meme resultat, par exemple :** 

> **VI0L0N 1 VIOLONS > pour VI0L0N**  VIOLONS

Un texte très court peut être attaché à certains index : compositeurs, interprè**tes, oeuvres, morceaux. Ce texte est purement documentaire et ne peut pas servir de lien entre les index. II est accessible par appel de 1'index concerne.** 

Les tables d'index sont au nombre de cinq ou six suivant le type de musique **(cf schemas 8 a 11** 

Pour l'accès par la référence, à chaque référence sont associés deux textes :

- **un texte court affichable sur un nombre de lignes d'ecran limite et destine a. la recherche,**
- **un texte complet concernant le maximum de renseignements sur 1'enregistrement.**

 $\ddot{\phantom{0}}$ 

 $\ddot{\phantom{a}}$ 

 $\bar{.}$ 

L'habillage est donc un programme enchaînant des commandes en fonction des **demandes de 1'utilisateur qui n'est a priori pas un specialiste de 1'informatique documentaire. Ses possibilites sont limitees par celles des commandes**  utilisées comme sous-programmes (cf l'apledo 3) et par le fait **qu'il est impensable de creer un dictionnaire des mots vides pour le titre de**  1'oeuvre : - ce dictionnaire serait en constante évolution (problème des docu**ments en langues etrangeres).** 

La maquette proposée dans le cadre de DIAPASON est décrite :

- **. par un organigramme**
- **. par une serie d'ecrans**
- **. par un texte.**

**Les principes de base retenus pour cette maquette sont :** 

- **A 1'usager travaille a priori sans distinguer les champs ; toutefois quand un critere est utilise dans plusieurs champsy un ecran de choix lui est propose afin de savoir s'il conserve toutes les significations possibles ou seulement certaines,**
- B l'utilisation d'un terme d'entrée provoque éventuellement l'af**fichage de la page de commentaire associee puis une demande d'un nouveau terme,**
- C l'utilisation d'un terme général provoque l'affichage de la lis**te des specifiques parmi lesquels 1'usager devra choisir,**
- **D un critere inconnu provoque l'affichage du voisinage alphabetique correspondant pour choix eventuel d'un terme ou demande de**  visualisation des termes généraux (un chaînage de ces termes doit être dans ce cas prévu par l'intermédiaire du thésaurus),
- **E tous les libelles fournis par 1'usager sont supposes comporter**  une troncature droite. Les critères ainsi sélectionnés sont pré**sentes a 1'usager pour choix,**
- F les questions sont supposées être constituées de suites de critères liés par une logique ET. Cependant, dans le cas où l'usager aura retenu plusieurs critères à la suite d'un affichage, **un OU sera genere entre ces criteres,**
- **G le dialogue vu par 1'usager se resume en une serie de questions lui demandant quel critere il souhaite poser ou s'il souhaite poser une autre question,**
- H la visualisation résumée sera systématiquement effectuée et **1'usager aura 1'impression de demander 1'affichage complet des documents en pointant dans cette visualisation resumee.**

# **Description de la maquette**

# **Ecran 1**

Lorsqu'il entre dans l'accès documentaire, l'utilisateur peut :

**- soit visualiser les informations detaillees associees a un enregistrement a partir de sa reference,** 

**- soit choisir un genre musical parmi les suivants :** 

**CLASSIQUE RELIGIEUX FOLKLORIQUE VARIETE**  -55**I - EXECUTION D'UNE PRESELECTION DES CRITERES D'ACCES EN FONCTION D'UN THEME** 

**Dans ce cas, 1 habillage fait appel au sous-programme correspondant a la com mande** 

**PART < theme d'appartenance >** 

**qui opere une preselection d \* une partie de la base ; ce theme d'appartenance**  est multichamp : dans l'exemple donné, seuls les oeuvres, morceaux, compositeurs et interprètes de musique classique sont sélectionnés.

Cette présélection n'est détruite que par une nouvelle commande

**PART < theme d'appartenance >** 

**Ecran 2** 

**L'utilisateur a ensuite la possibilite** 

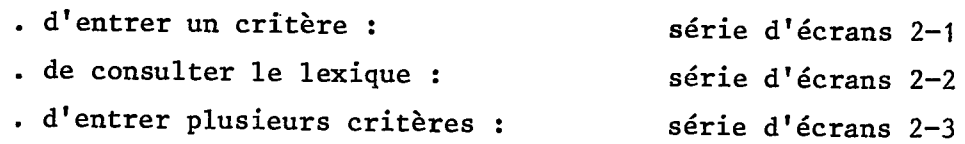

**\* ECRANS 2-1 : ENTREE D'UN CRITERE UNIQUE** 

**II - EXECUTION DE LA CONSULTATION DU DICTIONNAIRE** 

**Si 1 utilisateur entre un critere, 1'habillage fait appel au sous-programme correspondant a la commande** 

# **DICT < libelle du critere >**

qu<del>i délivre en mémoire les 4 termes précédents et les 6 termes suivant le li-</del> **belle entre.** 

La liste est multi-champ.

Chaque élément de la liste est constitué :

- **du libelle du critere**
- **du mnemonique du champ**
- d'un indicateur de terme général
- **d'un indicateur de terme preferentiel ou synonyme**
- **du nomhre de documents indexes.**

**L'habillage verifie alors que le critere entre** 

**existe** 

- **2\_ est unique**
- **3 appartient a un seul champ.**
- **III TEST D'EXISTENCE DU CRITERE**
- **1 Si le critere entre n'est pas reconnu par le dictionnaire, l'habillage**  fait appel à une page de commentaire (écran 2-1-1) et visualise, en **fonction du principe D, les dix libelles en memoire. II propose ensuite a l'utilisateur de :** 
	- **monter**
	- **descendre**
	- **ou selectionner.**

**Dans l'exemple de la maquette, 1'habillage fait d'abord appel a la com**mande 'descendre' à la suite du 'D' frappé par l'utilisateur, ce qui per**met la visualisation des 10 termes suivants, puis il fait appel au sousprogramme correspondant a la commande** 

## **RECH < n" d'affichage >**

**suite a la selection du critere 18 par 1'utilisateur.** 

**Cette commande selectionne les documents indexes par le critere visualise sous le numero 18.** 

Il y a incrémentation du nombre d'étapes.

La liste des documents indexés est sauvegardée dans le fichier historique.

**IV - TEST DE TRONCATURE DU CRITERE** 

**2 Quand le critere entre est reconnu, 1'habillage verifie qu'il est bien unique car (principe E) tous les les libelles fournis sont supposes comporter une troncature droite. L'habillage visualise alors les criteres ainsi selectionnes | ecran 2-1—2] . II propose alors a 1'usager de choisir entre ces criteres ou le cas echeant de voir 1'ecran suivant.** 

**V - TEST D'APPARTENANCE A UN CHAMP UNIQUE** 

**3 Quand le critere fourni est parfaitement bien defini, 1'habillage teste la possibilite que ce critere appartienne a plusieurs champs.** 

Selon le principe A, un écran de choix lui est proposé écran 2-1-3 **par 1'habillage afin de savoir s'il conserve toutes les significations possibles ou seulement certaines.** 

## **ENTREE D'UN NOUVEAU CRITERE**

**4 A 1'utilisateur est alors donnee la possibilite d 1 entrer un nouveau**  <sup>-</sup> critère. Dans le cas positif, ce nouveau critère est soumis au même trai<sup>.</sup> tement que le précédent.

### **VI - EXECUTION DE LA SELECTION DES REFERENCES**

Dans le cas où l'utilisateur ne fournit pas de nouveau critère, l'habillage **fait appel au sous-programme correspondant a la commande** 

**QUAD < nom de champ > < libelle >** 

**qui selectionne les documents indexes par le critere.** 

Il y a incrémentation du nombre d'étapes et sauvegarde dans le fichier historique de la liste des documents sélectionnés. Le nombre des références sélec**tionnees est fourni en sortie.** 

- **VII TEST NOMBRE DE REFERENCES**
- **VII.1 . Si celui-ci est inferieur ou egal a 60, c'est-a-dire si la visualisa**tion des affichages résumés nécessite au plus trois écrans, l'habilla**ge fait appel au sous-programme correspondant a la commande**

**VISR < n° d'etape >** 

**Se reporter au VIII.** 

**VII.2 . NOMBRE TROP IMPORTANT : AFFINAGE DE LA QUESTION** 

**Sinon, 1'habillage propose a 1'utilisateur, selon le principe C, une liste de criteres parmi lesquels il doit choisir : voir les ecrans 2-1-4 et suivants.** 

Ce critère est à son tour soumis aux trois tests d'existence, de tron**cature et d'appartenance a plusieurs champs.** 

La commande QUAD < nom de champ > < libellé > **permet de selectionner et de sauvegarder dans le fichier historique les documents indexes par ce critere.** 

-59-

### **EXECUTION DE LA COMBINAISON DES REFERENCES**

**L'habillage fait ensuite appel au sous-programme correspondant a la commande** 

QUCO < n° d'étape > ET < n° d'étape >

**etape du etape du**  QUAD < critère 1 > QUAD < critère 2 >

**II y a alors creation d'une nouvelle etape de recherche a partir de la combi naison des resultats des recherches precedentes et sauvegarde dans le fichier**historique des clés des références sélectionnées.

Si le nombre de références résultant de l'intersection est supérieur à 60, une nouvelle liste de critères est proposée [écran 2-1-5-1] à l'utilisateur afin qu'il choisisse. Ce critère subit à son tour le traitement du critère pré **cedent :** 

- tests d'existence, de troncature, d'appartenance à plusieurs champs

- exécution du sous-programme QUAD < critère >

**- execution du sous-programme QUCO < critere >** 

**VIII - EXECUTION DE LA VISUALISATION DES RESUMES** 

Lorsque le nombre de références est suffisamment peu important pour que les résumés soient visualisés sur trois écrans, l'habillage fait appel au sous**programme correspondant a la commande** 

**VISR < n° d'etape ou blanc >** 

**qui delivre en memoire les resumes des cinq premieres references selectionnees.** 

La commande 'SUITE' délivre les 5 résumés suivants. Les 10 résumés sont vi**sualises sur 1'ecran par l'habillage.** 

**Vutilisateur peut alors demander que soient** 

- **visualises les resumes des references suivantes ; dans ce cas, 1'habillage execute de nouveaux 1SUITE' et de nouvelles visualisations a 1'ecran,**
- **ou que soient visualisees des informations plus detaillees concernant une reference ; 1'habillage fait alors appel au sous-programme correspondant a la commande**

**VISD < n° d'etape > < n° de document >** 

**II est ensuite propose a 1'utilisateur de visualiser les informations detail lees d'une autre reference.** 

# **^ ECRANS 2-2 : CONSULTATION DU LEXIQUE**

**II' Apres avoir choisi un genre musical, 1'utilisateur a la possibilite, au**  lieu de proposer un critère, de consulter le lexique ; ceci peut, dans un pre**mier temps, permettre une "appropriation du fonds documentaire" par 1'usager.** 

Un écran d'accueil (écran 2-2) visualisé par l'habillage propose à l'utilisateur d'entrer une ou plusieurs lettres en précisant ou non le champ désiré. L'usager a donc la possibilité de consulter, dans le cas où le genre musical **est le classique :** 

- **le lexique des compositeurs - le lexique des interpretes - le lexique des editeurs - le lexique des mots significatifs de 1'oeuvre - le lexique des mots significatifs du morceau**
- **le lexique tous champs confondus.**

**Dans les cas de consultation du lexique par champ, 1'habillage fait appel a la commande** 

**DICT < nom de champ > < libelle >** 

-62-

**Sinon, le nom de champ est a blanc.** 

L'habillage gère alors la visualisation des critères ainsi amenés en mémoire en fonction du nombre d'écrans nécessaires. Trois cas sont présentés sur la **maquette.** 

## **FIN D'UNE RECHERCHE**

**L'utilisateur a ensuite le choix :** 

- **de revenir au niveau du premier ecran (c'est un "retour au sommaire") pour commencer une nouvelle recherche dans le cadre de 1'acces documentaire. Une recherche sur un nouveau genre musical est alors possible.**
- **ou de sortir de l'acces documentaire.**
#### CONCLUSION

#### **MNOSA 494499444**

J'ai été heureuse d'effectuer mon stage dans une Sosiété de Services et de Conseils en Informatique de la taille de Steria. J'ai ainsi eu l'occasion de discuter avec des informaticiens travaillant dans des domaines très variés, en particulier avec des conoepteurs de systèmes automatiques d'information.

Les deux projets exposés dans ce rapport ont quant à eux été sources de découvertes, d'analyses et de réalisation.

- La réalisation de Rechdoc m'a permis : .de découvrir les micro-ordinateurs .de découvrir un langage qui est un Basic un peu modifié .de réaliser l'un des aspects, l'aspect "traitement des documents", de l'automatisation d'un centre de documentation.

- La réalisation d'un habillage de l'accès documentaire du videotex a été pour moi l'occasion : .de découvrir une nouvelle technique et des applications nouvelles de la télématique au travers d'une part de démonstrations et d'autre part de

lectures d'articles de revues et de documents internes à une société qui détient un monopole de fait sur le videotex. .de participer à la création d'un langage d'interrogation de bases de

données.

Je regrette toutefois de n'avoir pû aller plus loin dans l'analyse de l'habillage, faute de temps.

Quant à l'enseignement du D.E.S.S., il m'est apparu bien adapté pour ce type de stage.

Junexes Rechde

### **Fichier PUBLIC**

**sequentiel indexe.** 

longueur fixe d'un enregistrement = 301 caractères.

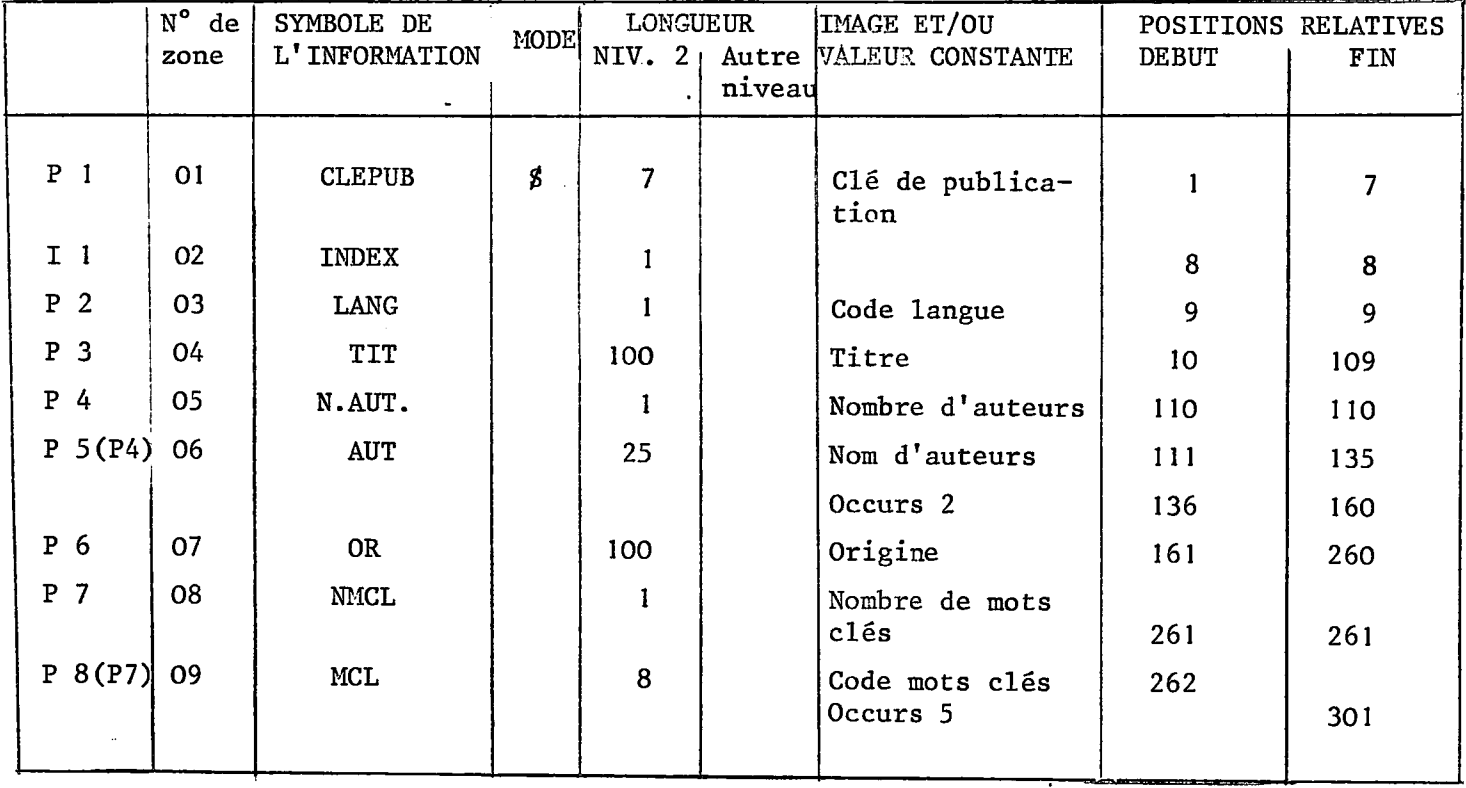

 $\tilde{\mathcal{M}}$ 

**x 10 000 documents 3010 Koctets 3090 Koctets** 

Table d'index8 x 10 000 documents 80 Koctets

### **Fichier LIENS**

**S equentiel indexe.** 

Longueur fixe d'un enregistrement = 180 caractères.

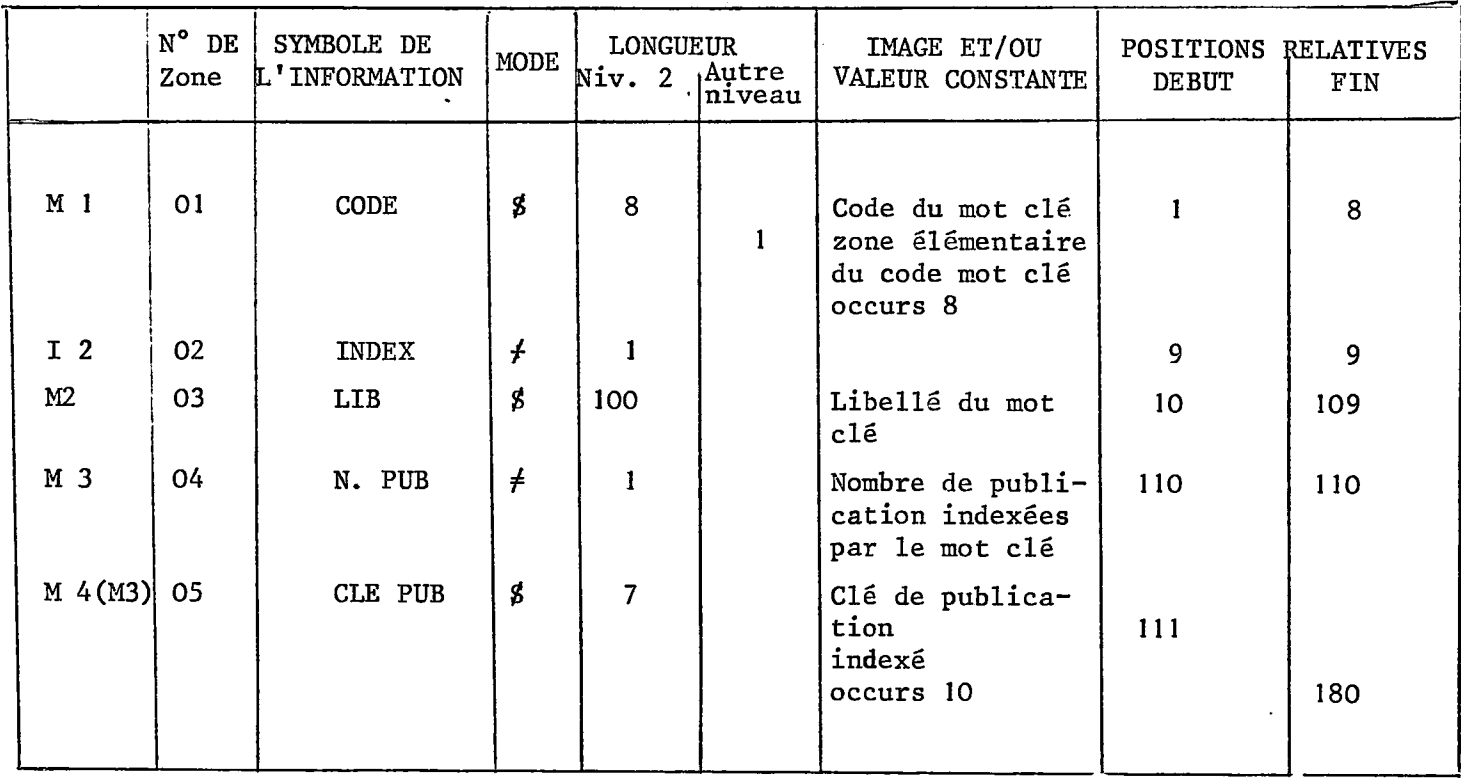

**X 320 mots cles 57,60 Koctets** 

**Table d'index 9X 320 28,80 Koctets** 

 $\ddot{\phantom{a}}$ 

**86,40 Koctets** 

 $\mathcal{L}^{\mathcal{L}}$ 

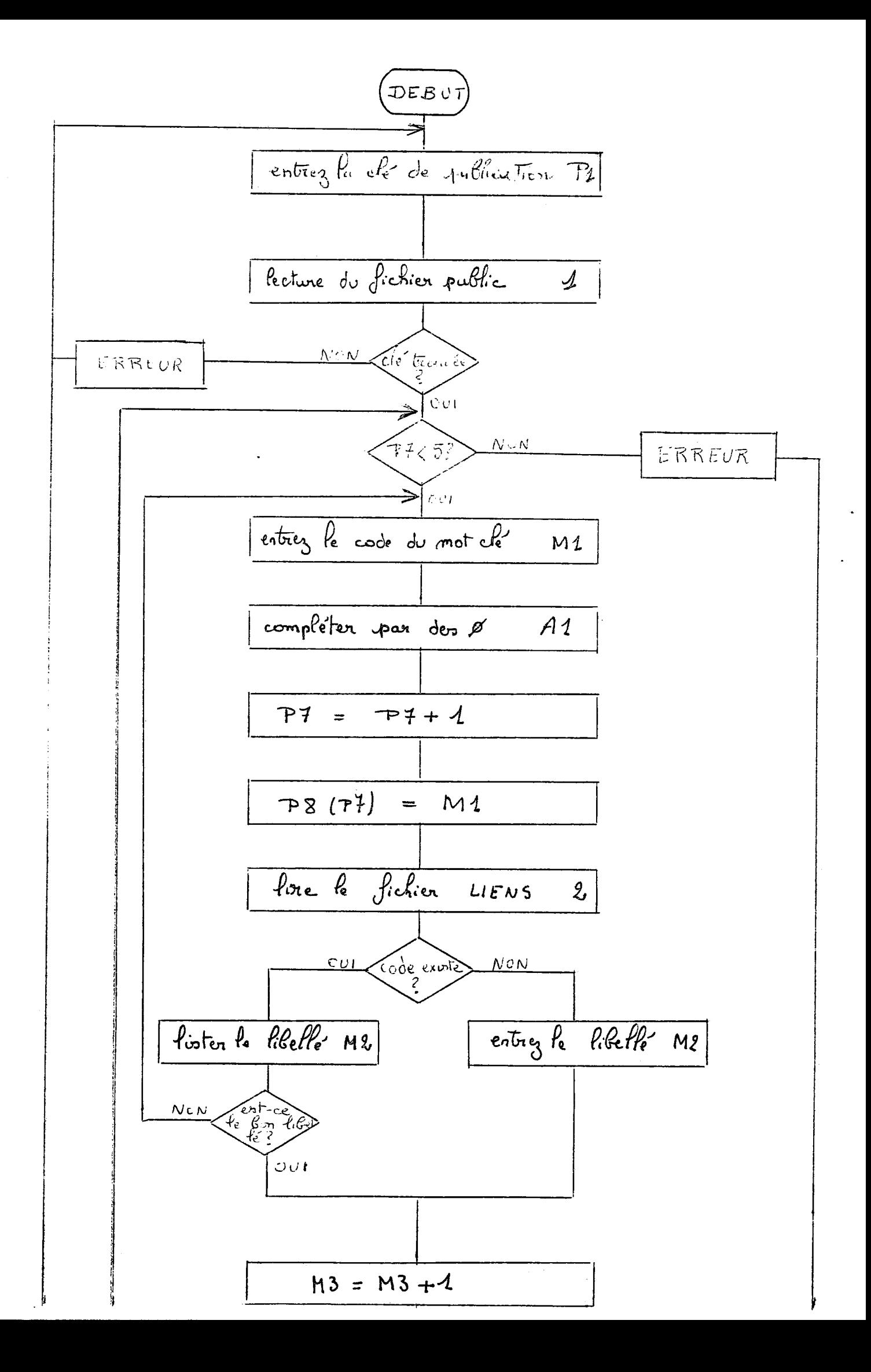

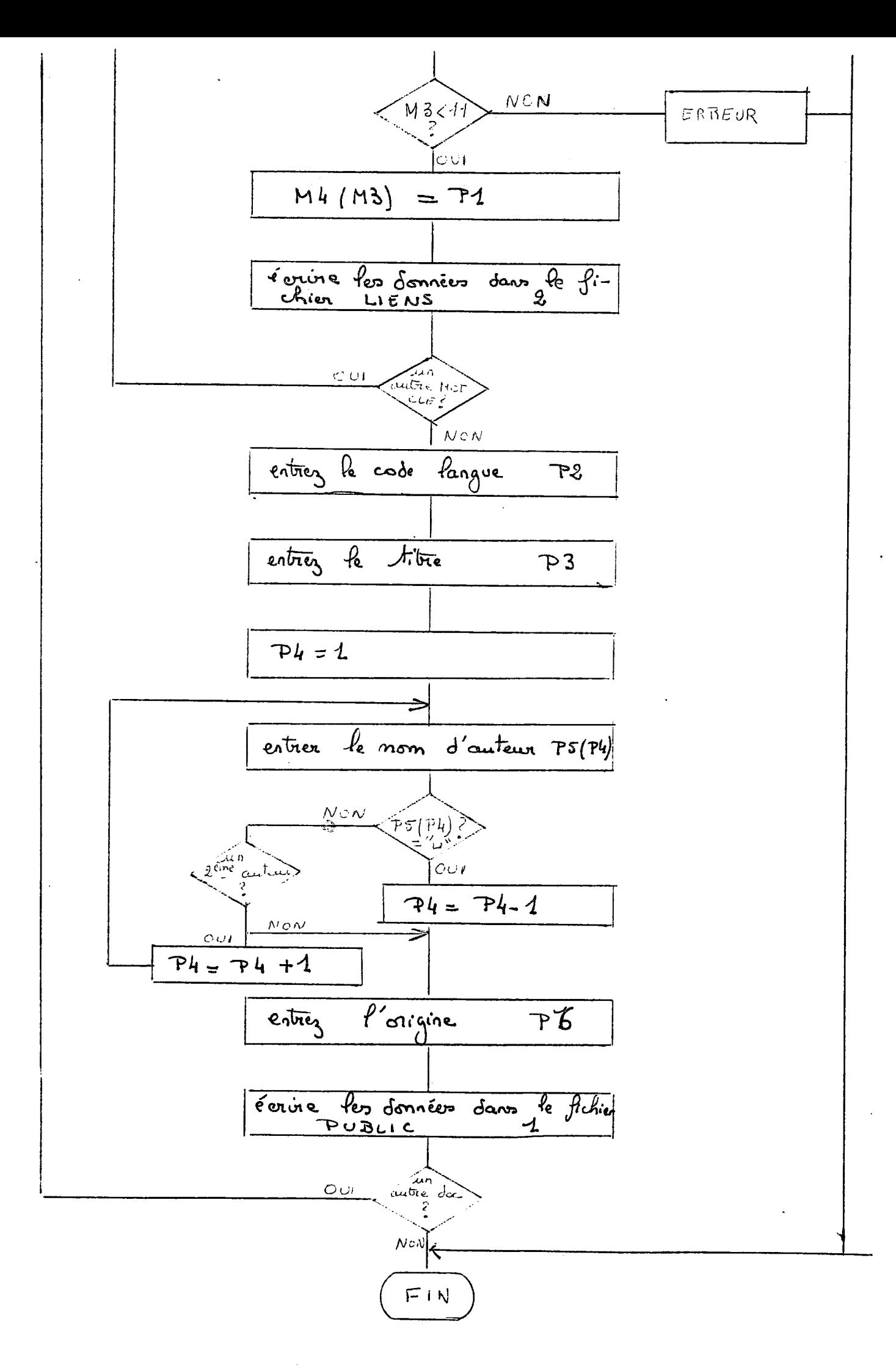

MCNT  $4$ : SAISIE D'UN DOCUMENT

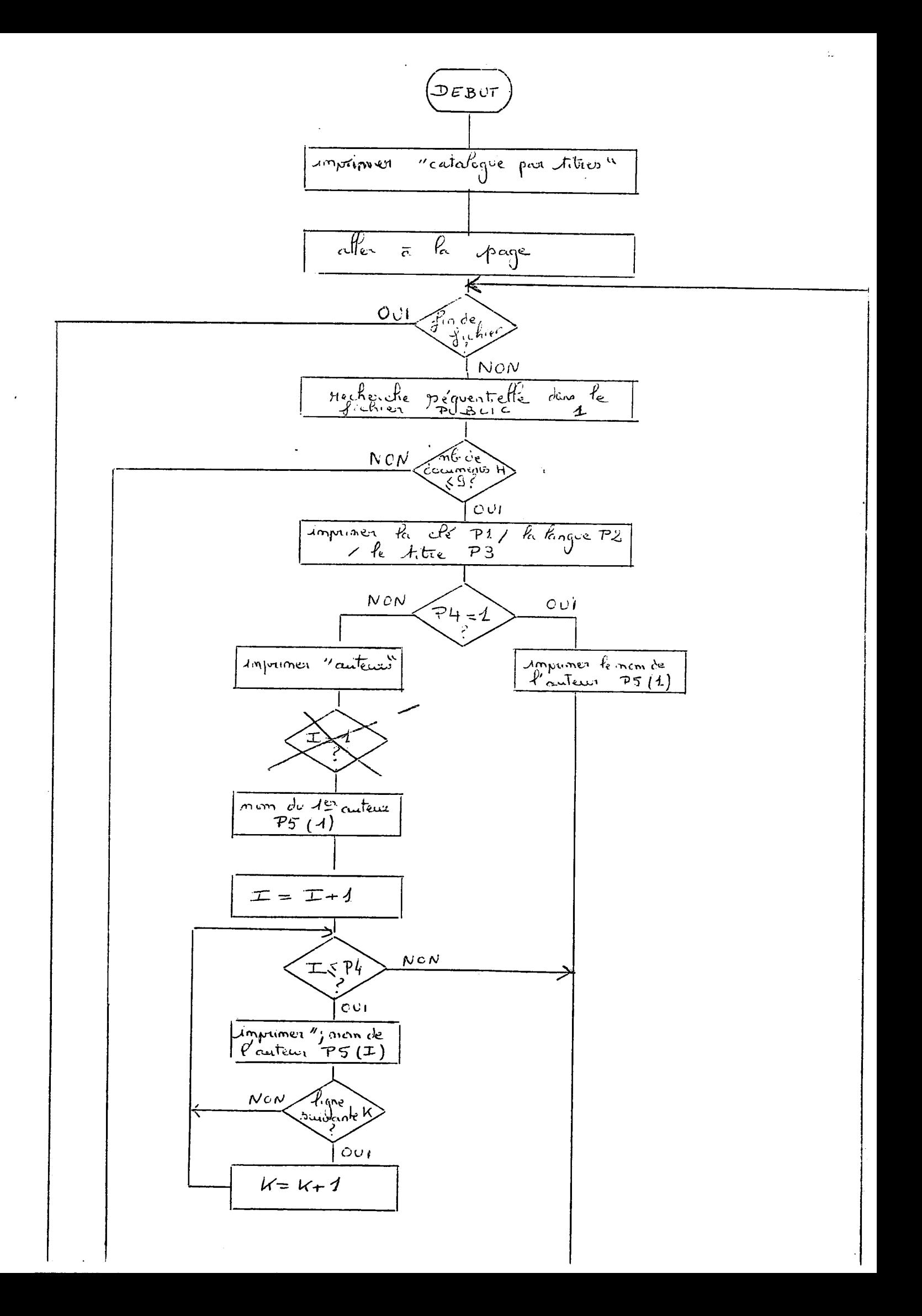

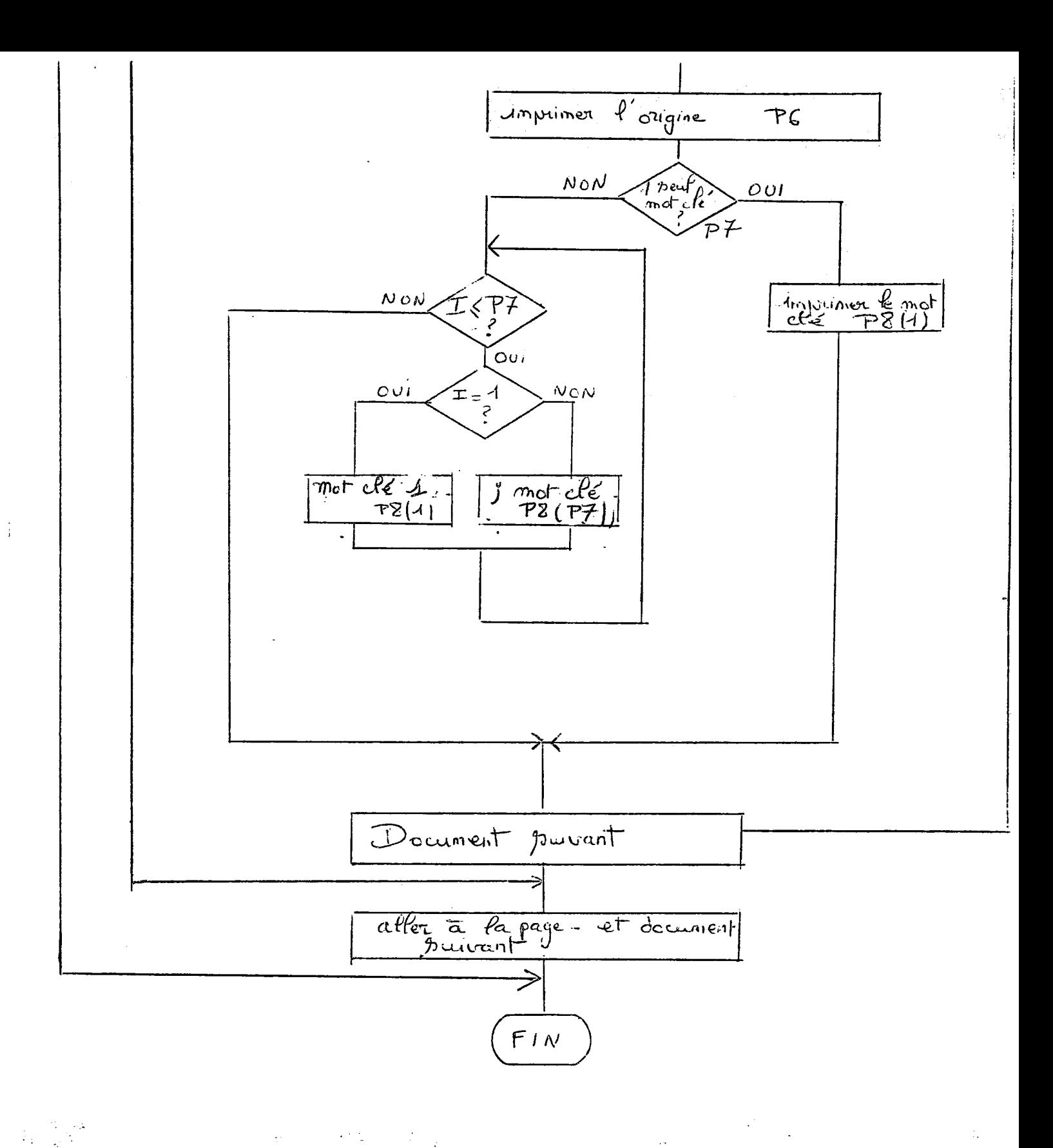

CATALOGUE PAR TITRES SEGMENT 2

 $\label{eq:2} \mathcal{L} = \left\{ \begin{array}{ll} \mathcal{L}^{\text{max}}_{\text{max}} & \mathcal{L}^{\text{max}}_{\text{max}} \\ \mathcal{L}^{\text{max}}_{\text{max}} & \mathcal{L}^{\text{max}}_{\text{max}} \end{array} \right.$ 

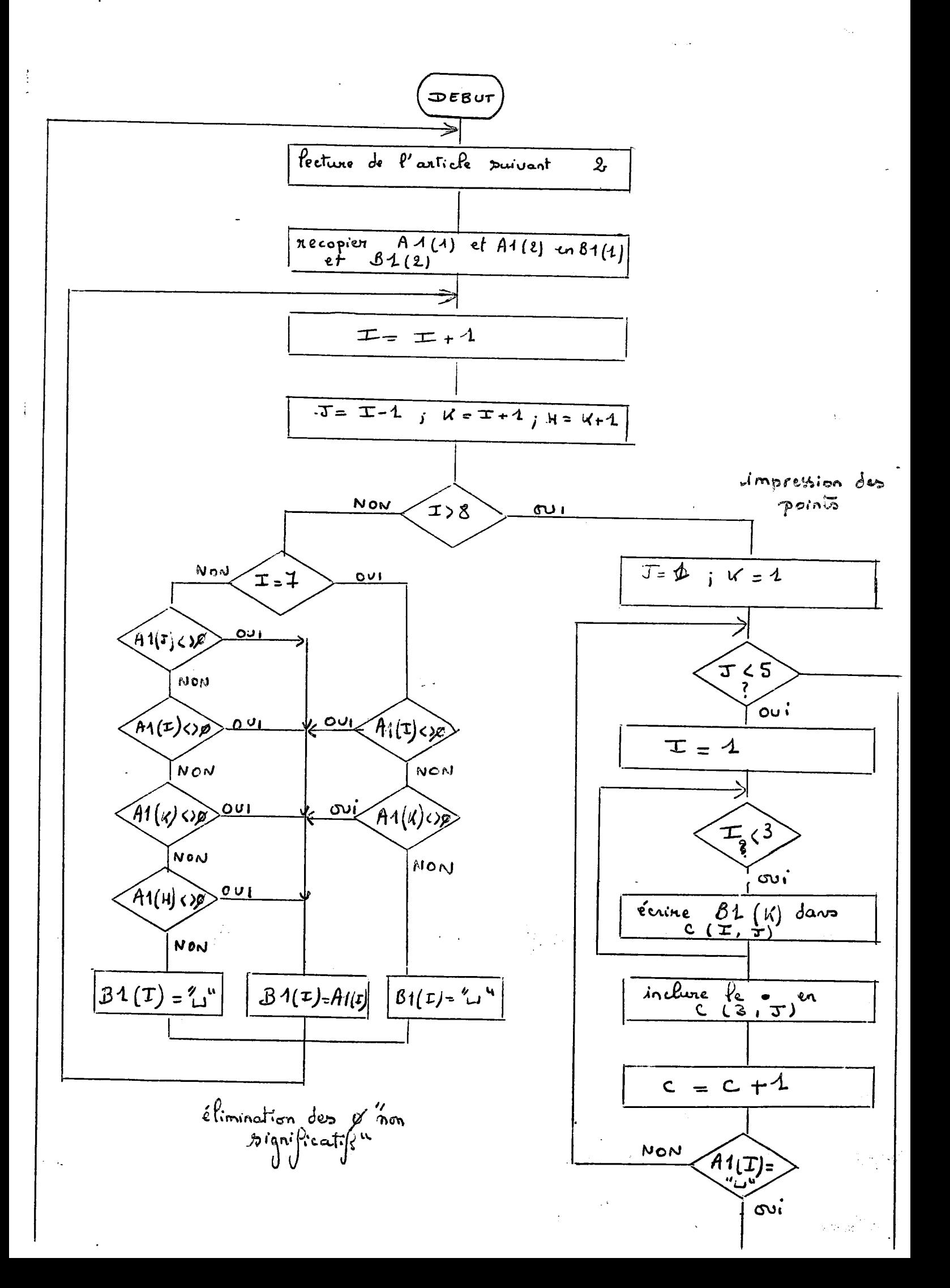

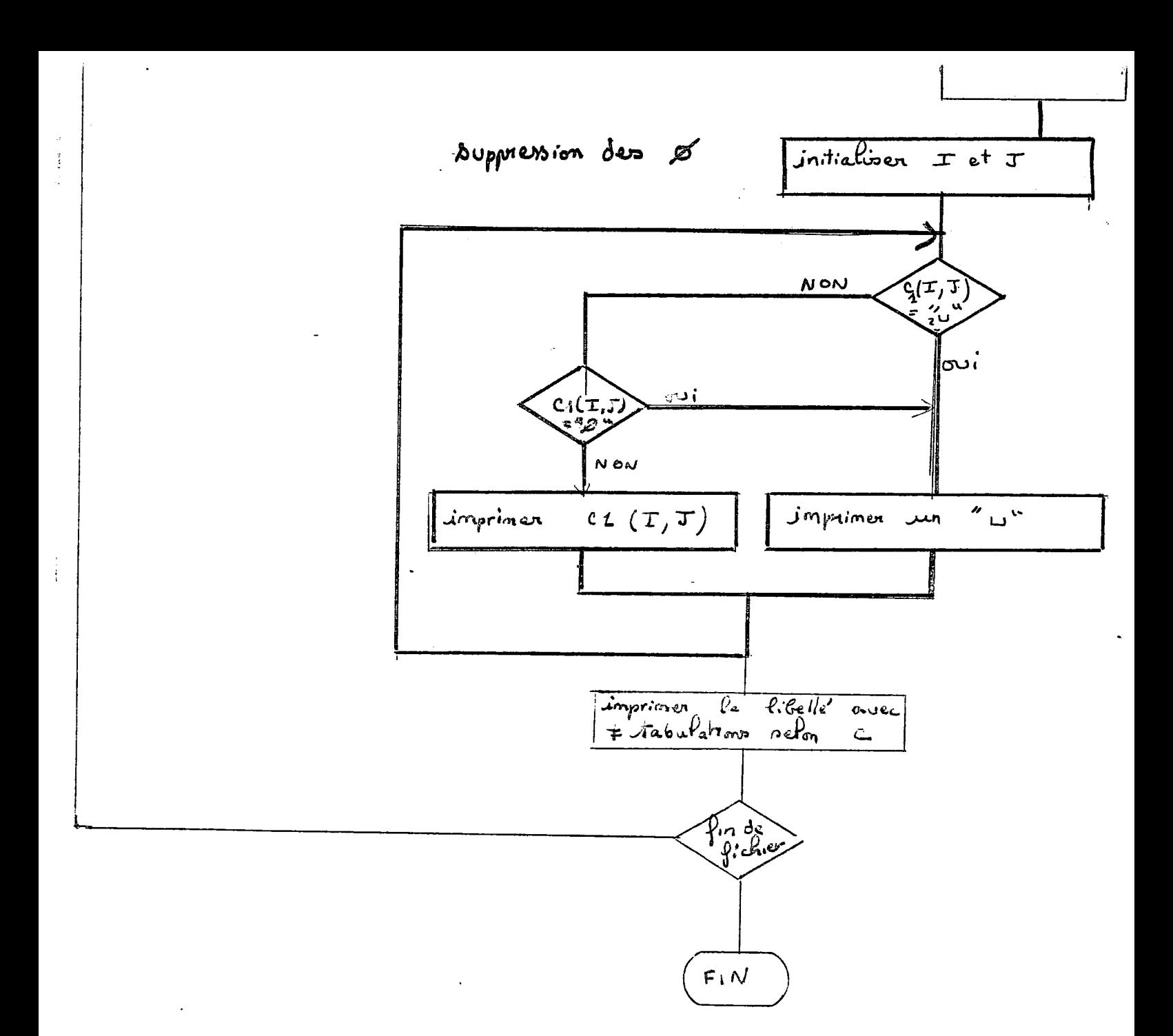

 $\mathbb{R}^3$ 

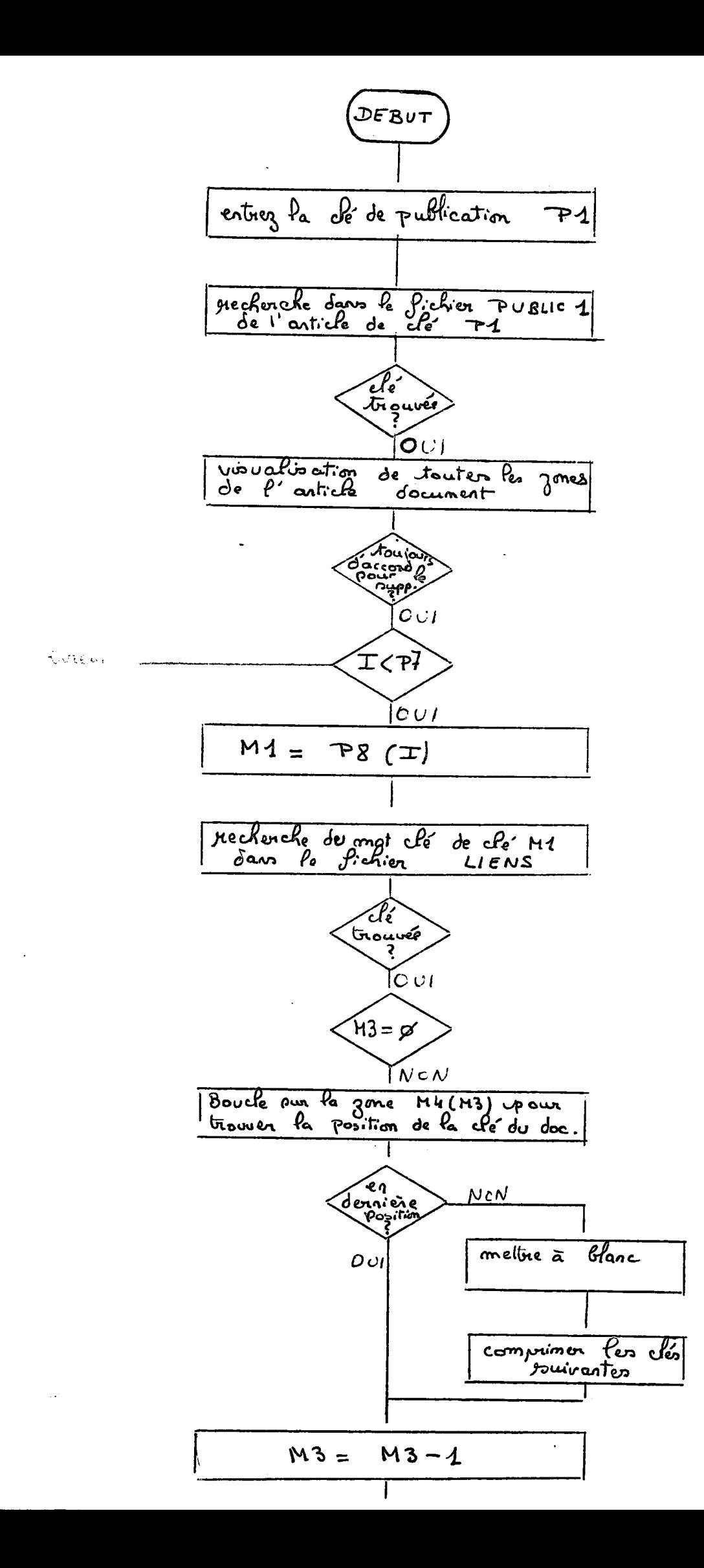

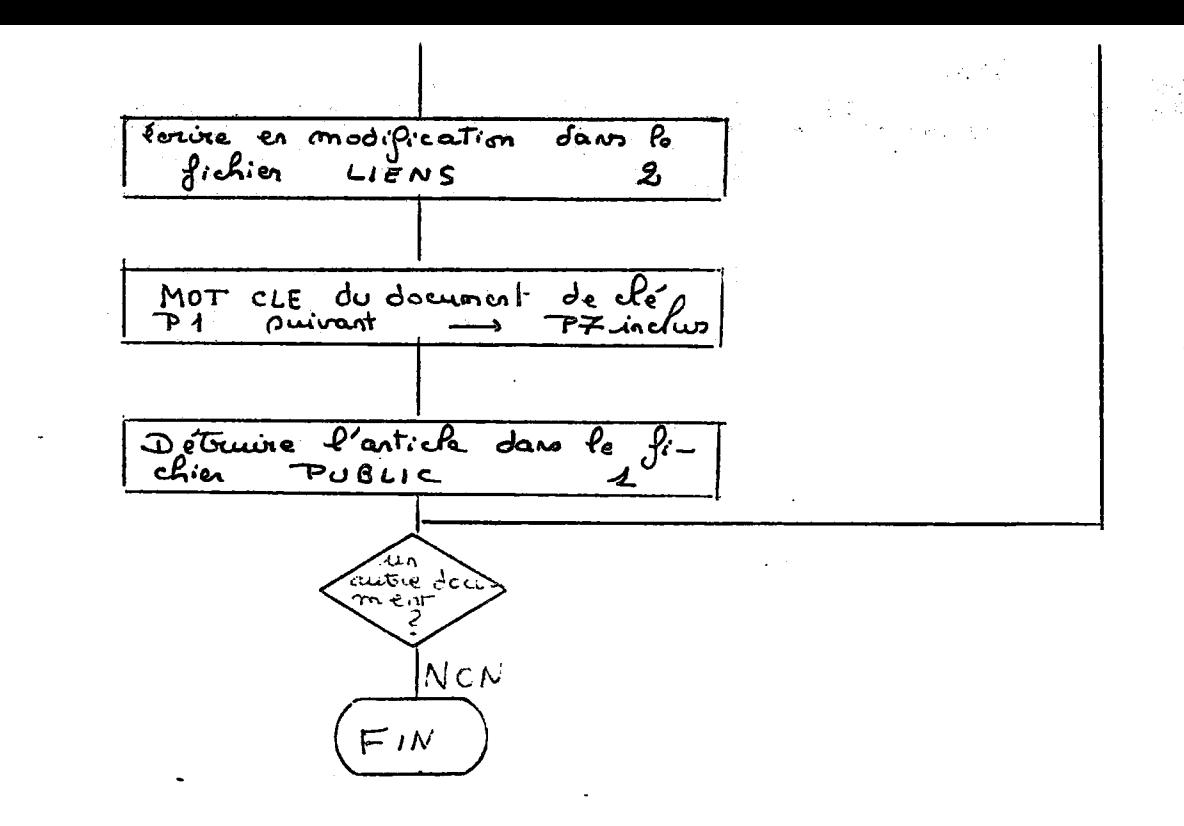

 $\mathbf{1}$ 

 $\frac{1}{2} \frac{1}{2} \left( \frac{1}{2} \frac{1}{2} \right)^2$  ,

FINNULATION D'UN DOCUMENT SEGMENT 4 :

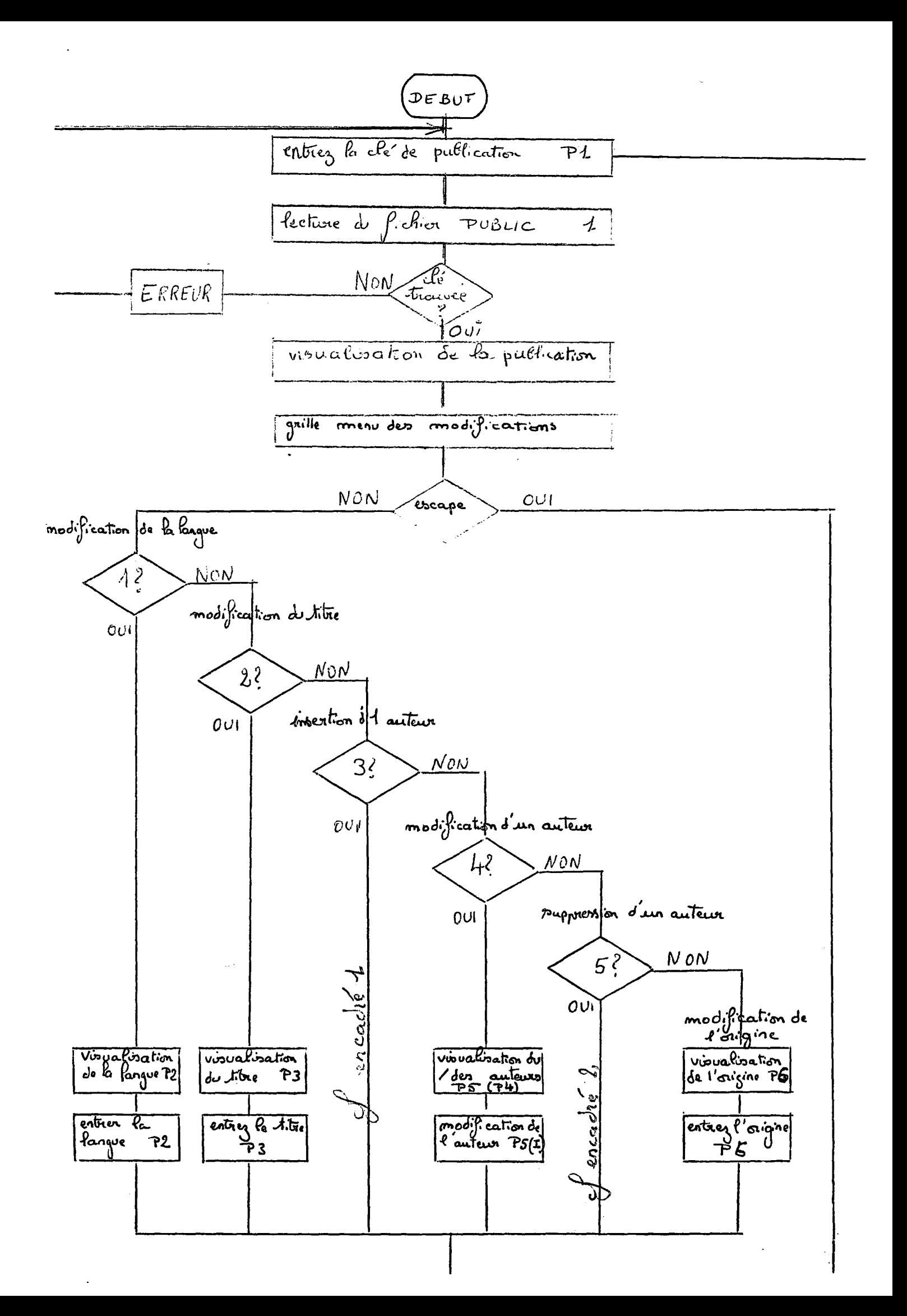

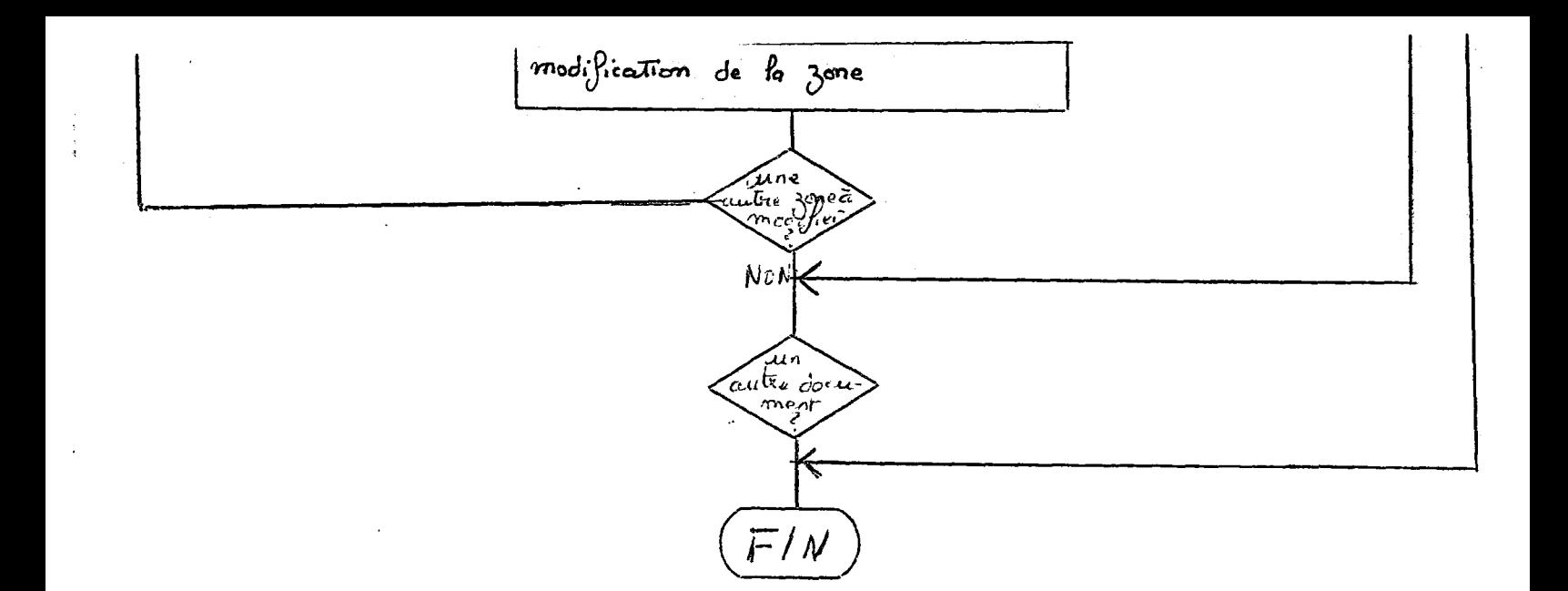

SEEMENT 5 : MEE A TOUR D'UN DOCUMENT

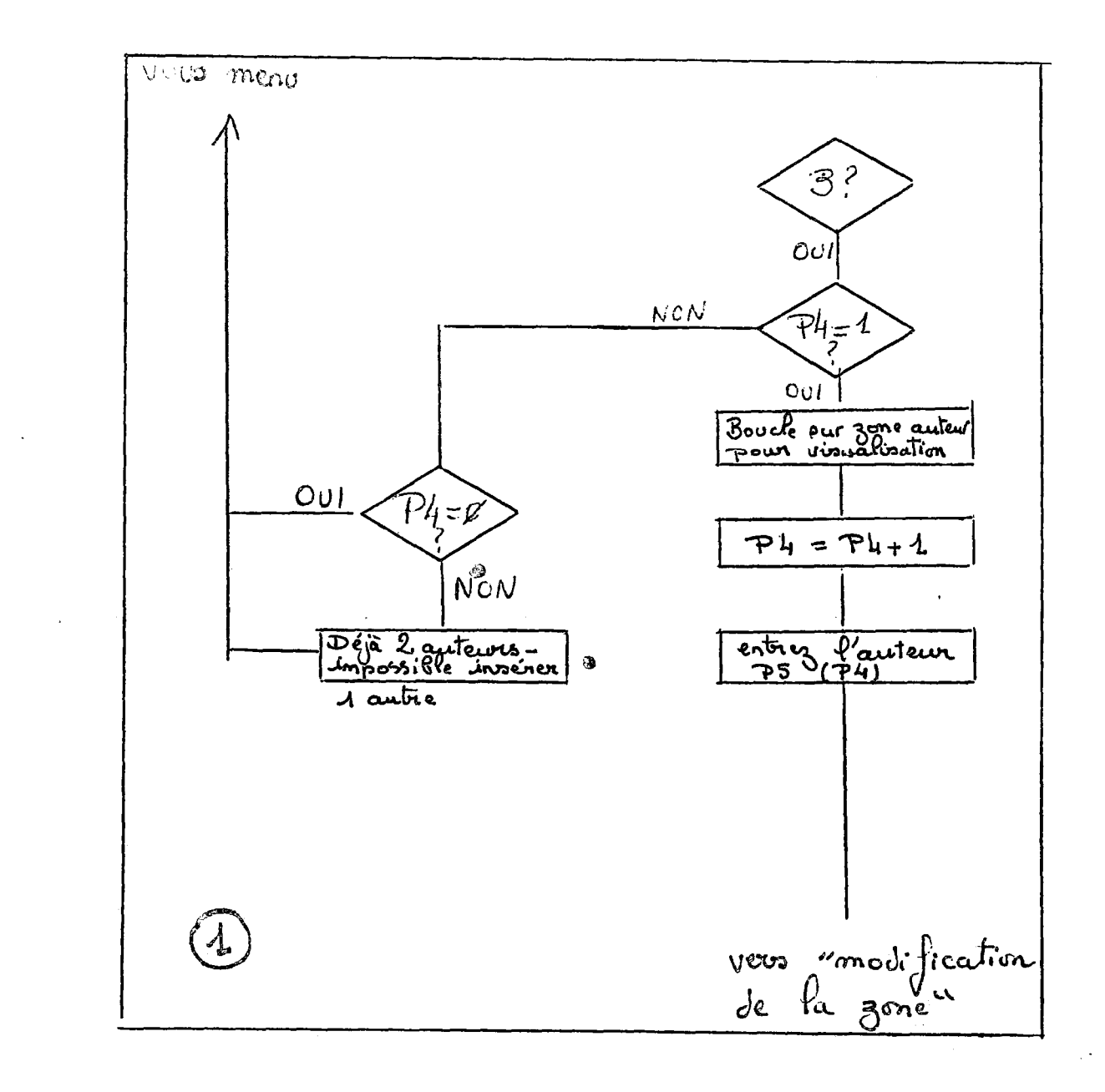

 $\frac{1}{2} \sum_{i=1}^n \frac{1}{2} \sum_{j=1}^n \frac{1}{2} \sum_{j=1}^n \frac{1}{2} \sum_{j=1}^n \frac{1}{2} \sum_{j=1}^n \frac{1}{2} \sum_{j=1}^n \frac{1}{2} \sum_{j=1}^n \frac{1}{2} \sum_{j=1}^n \frac{1}{2} \sum_{j=1}^n \frac{1}{2} \sum_{j=1}^n \frac{1}{2} \sum_{j=1}^n \frac{1}{2} \sum_{j=1}^n \frac{1}{2} \sum_{j=1}^n \frac{1}{2} \sum_{j=$ 

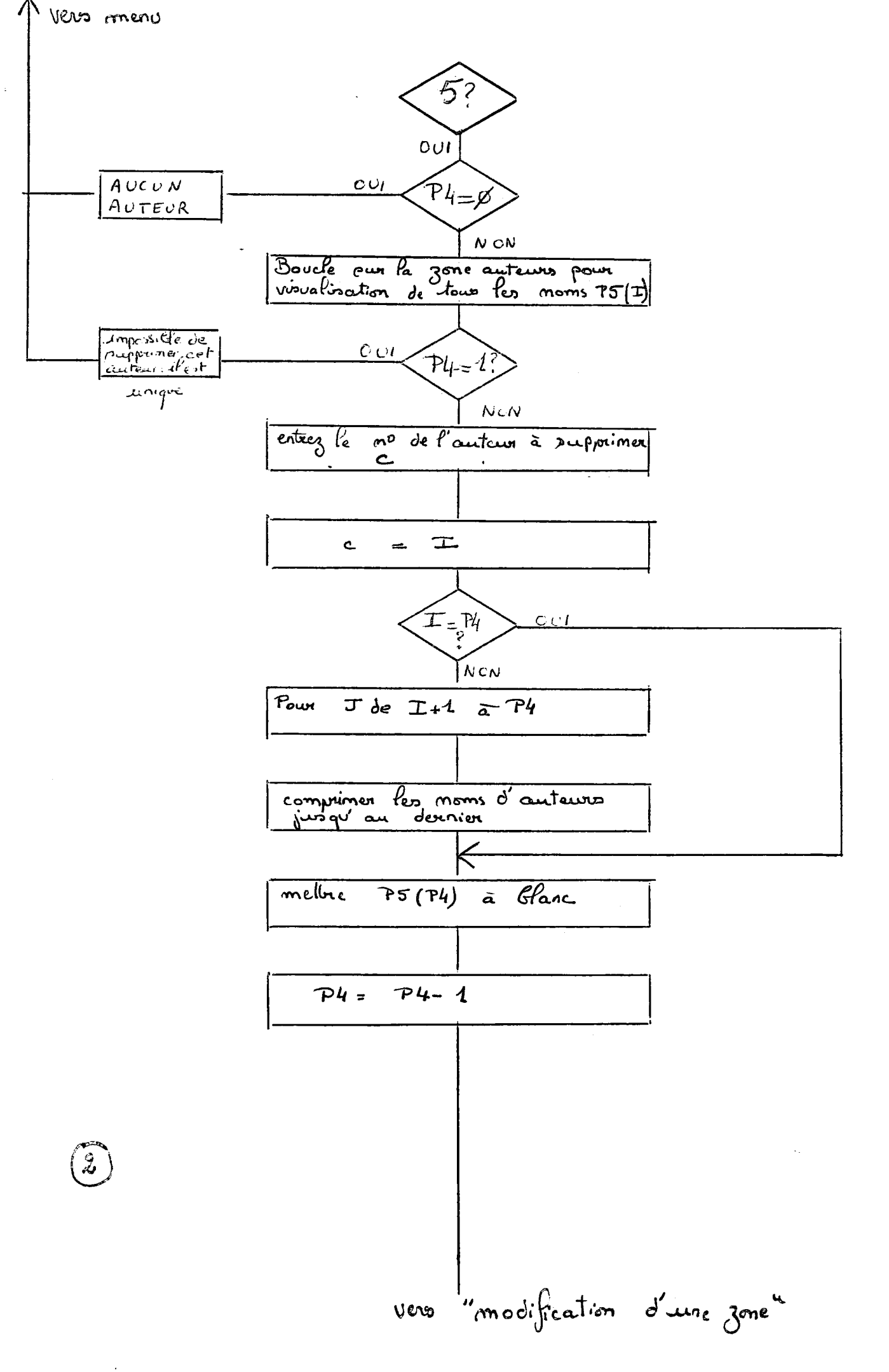

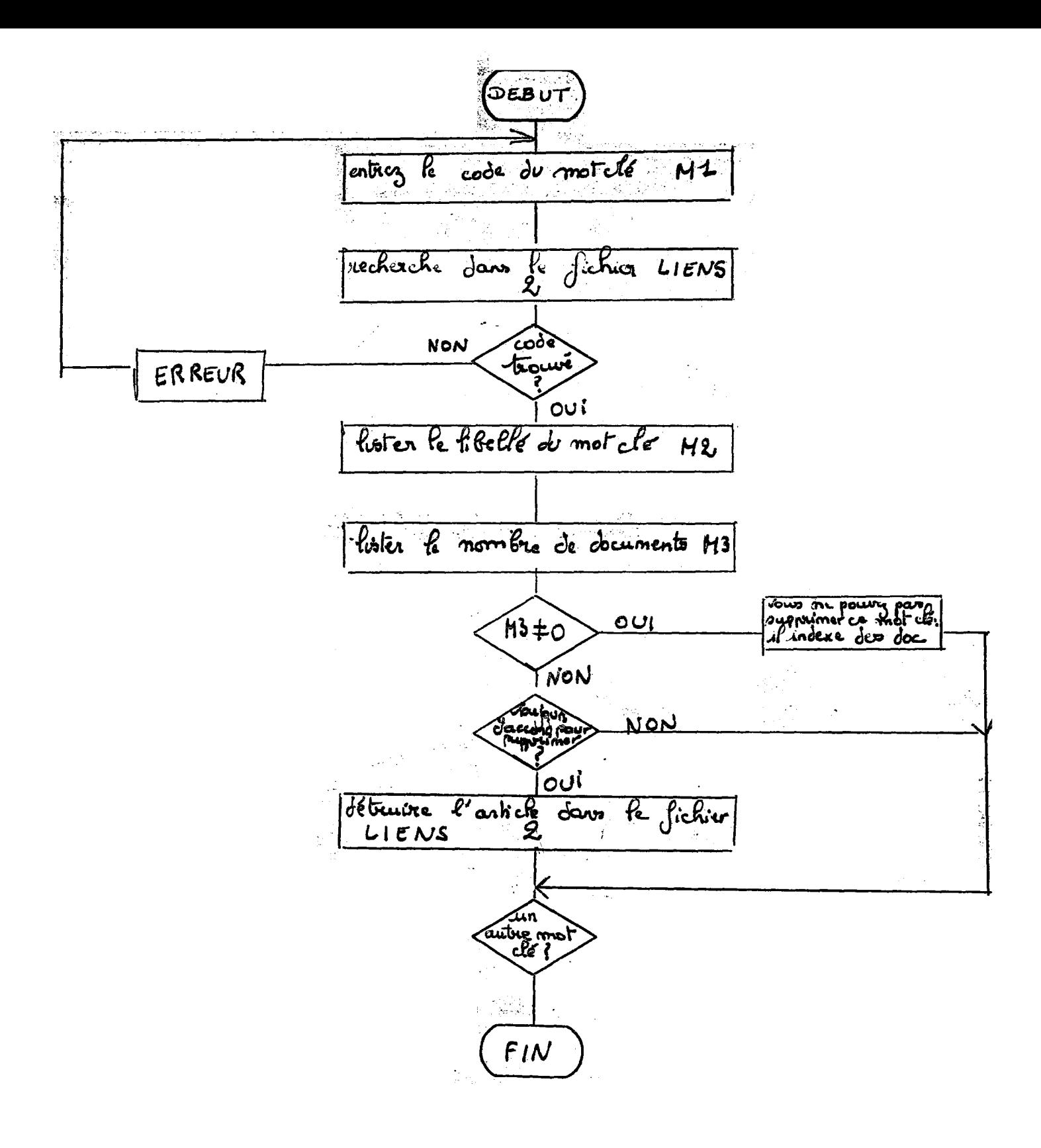

## SEGHENT 6 " ANNULATION D'UN HOT CLE

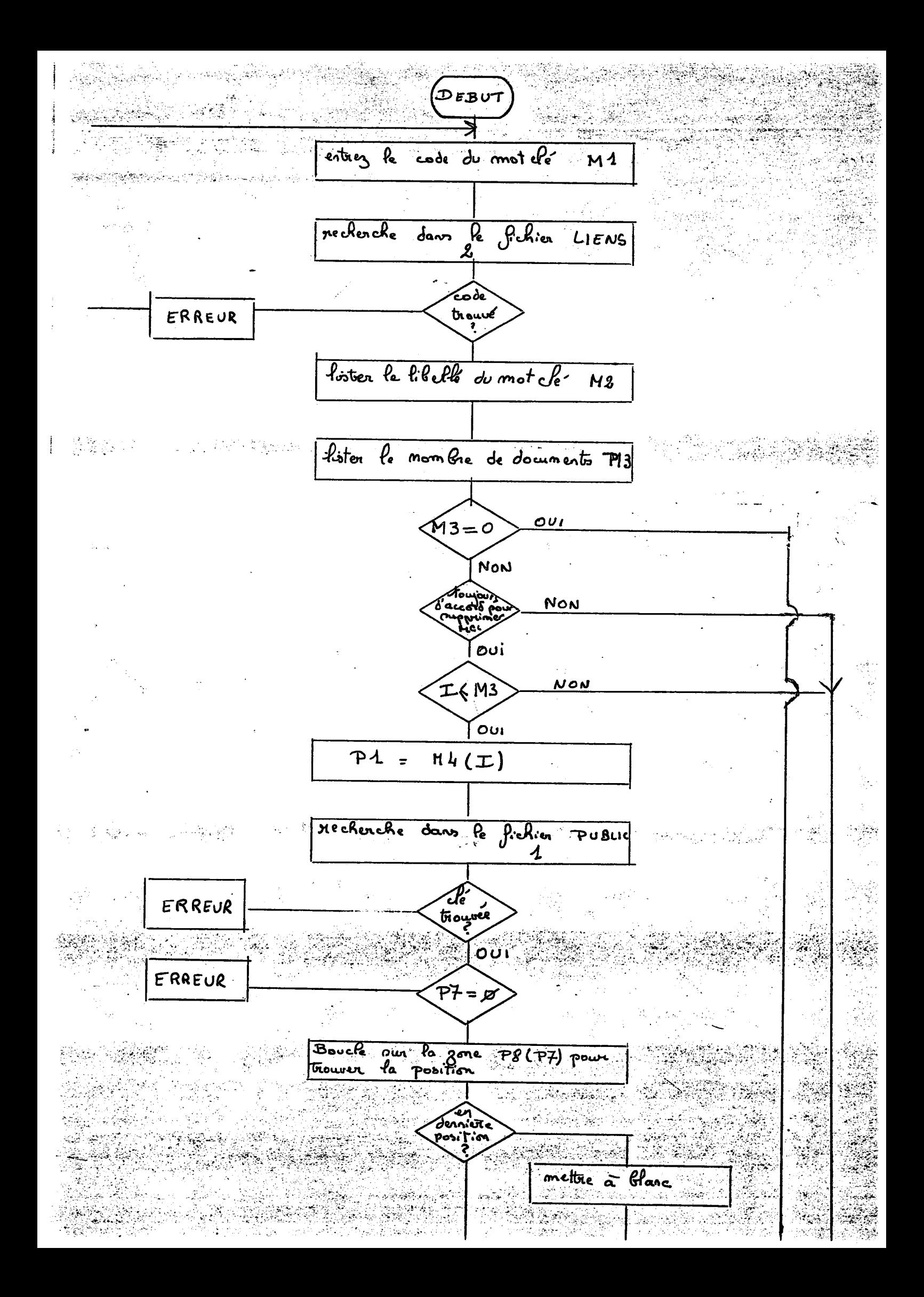

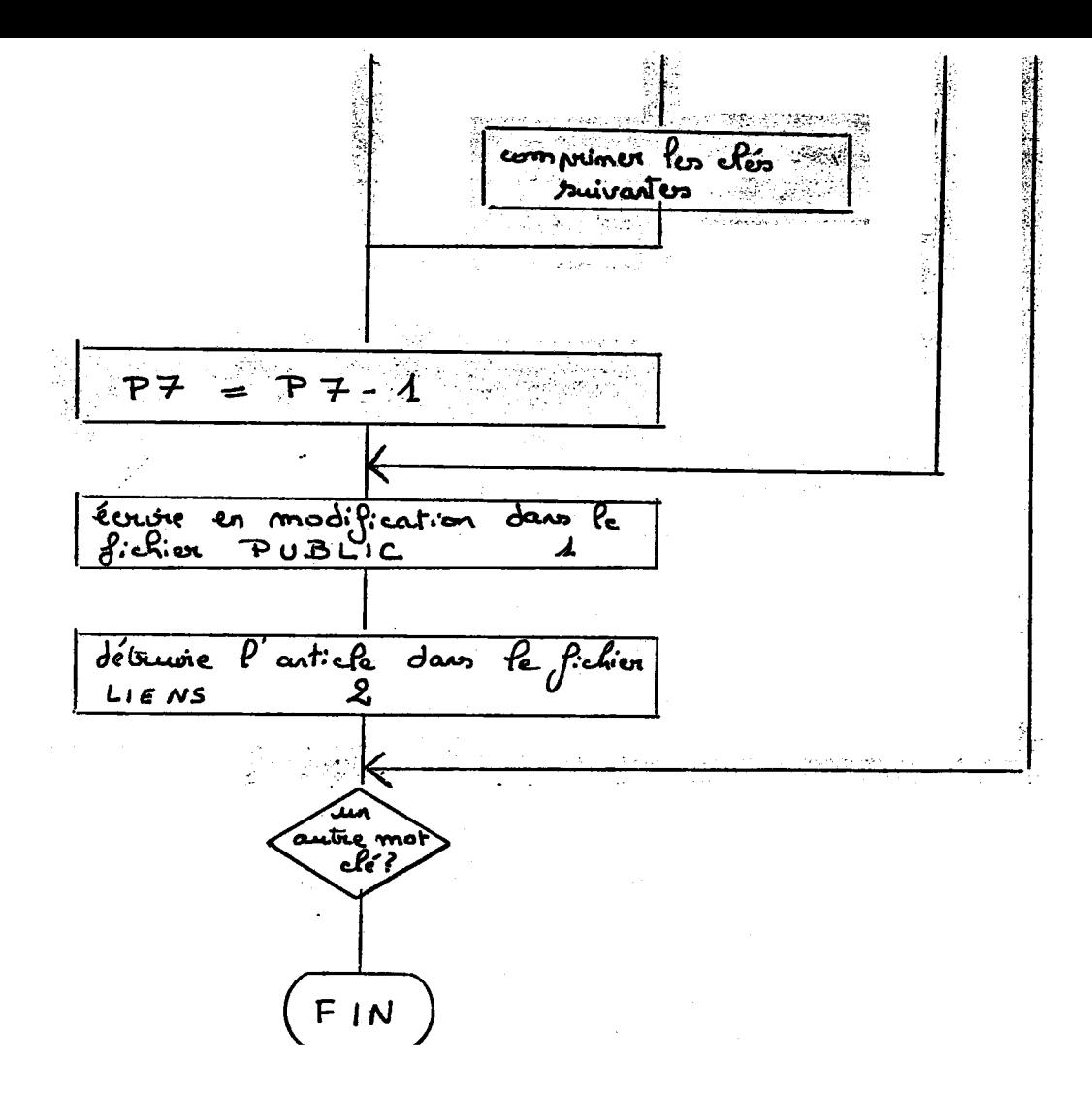

# SEGMENT 6: FINNULATION D'UN MOT CLE

 $\frac{\partial \phi}{\partial t}$ 

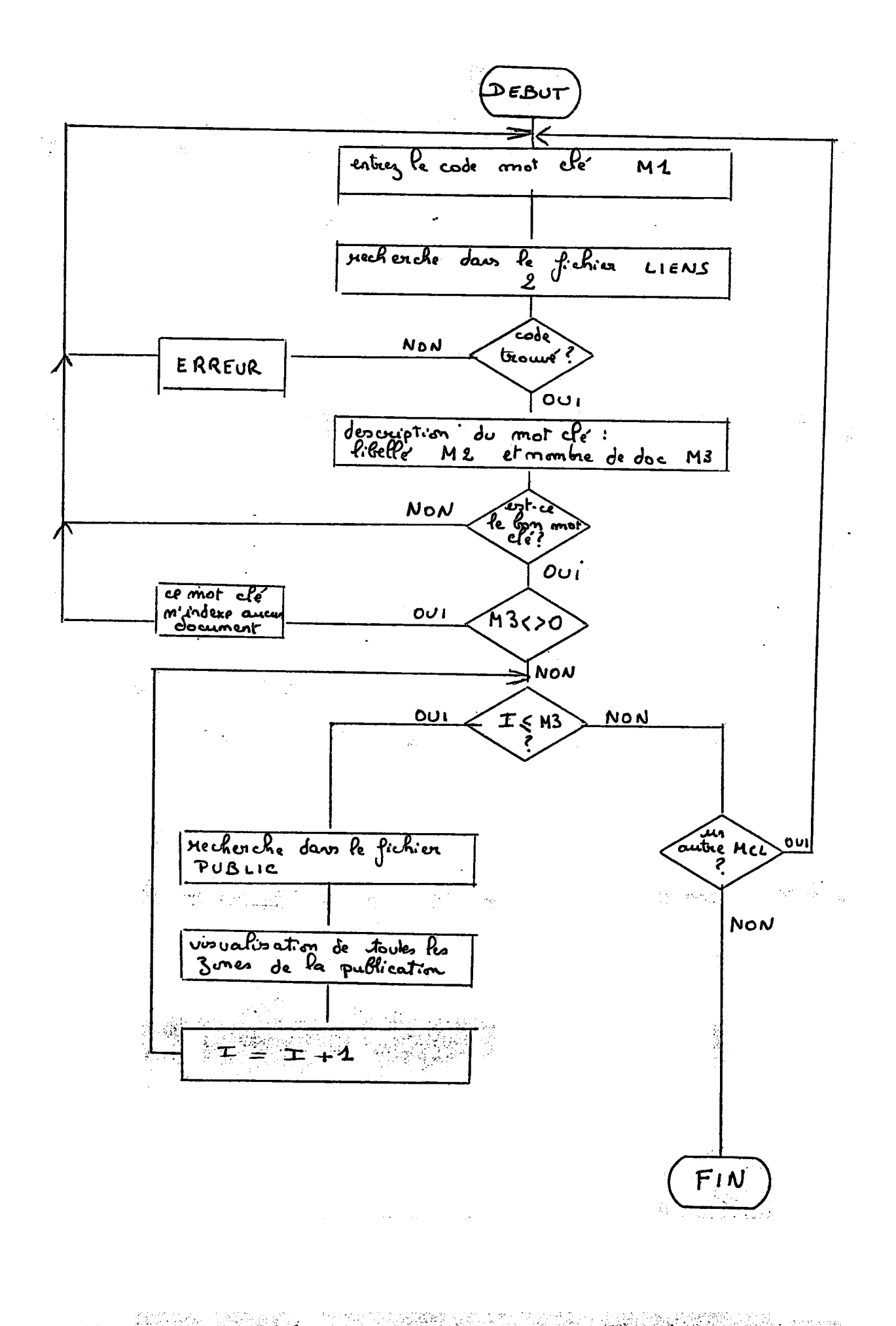

SEGHENT 7 ... RECHERCHE SOR ON HOT CLE

Jonnexes Videotex

8<br>Octars de l'habillage<br>précifique de DIAPASON.

 $\sqrt{2}$ 

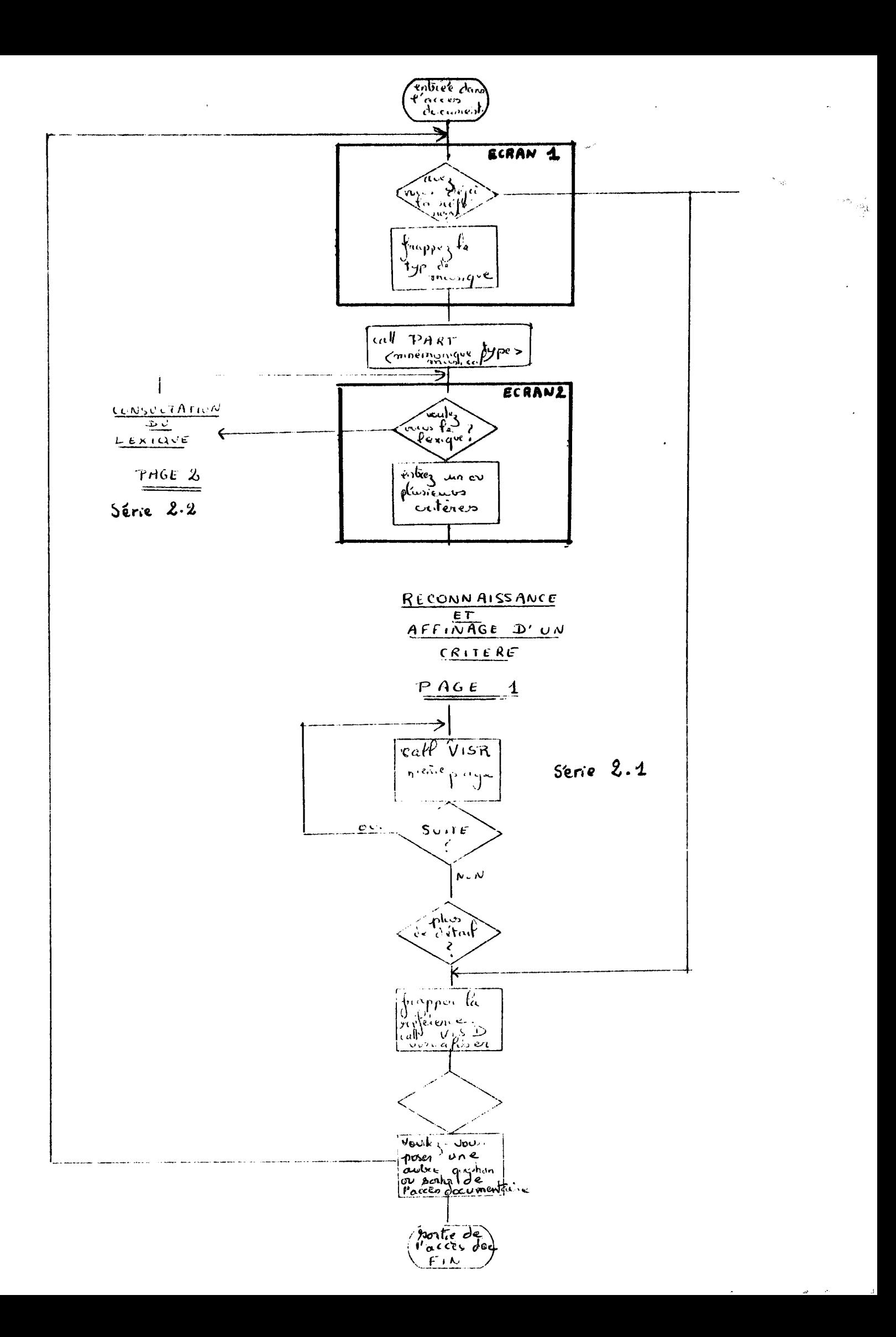

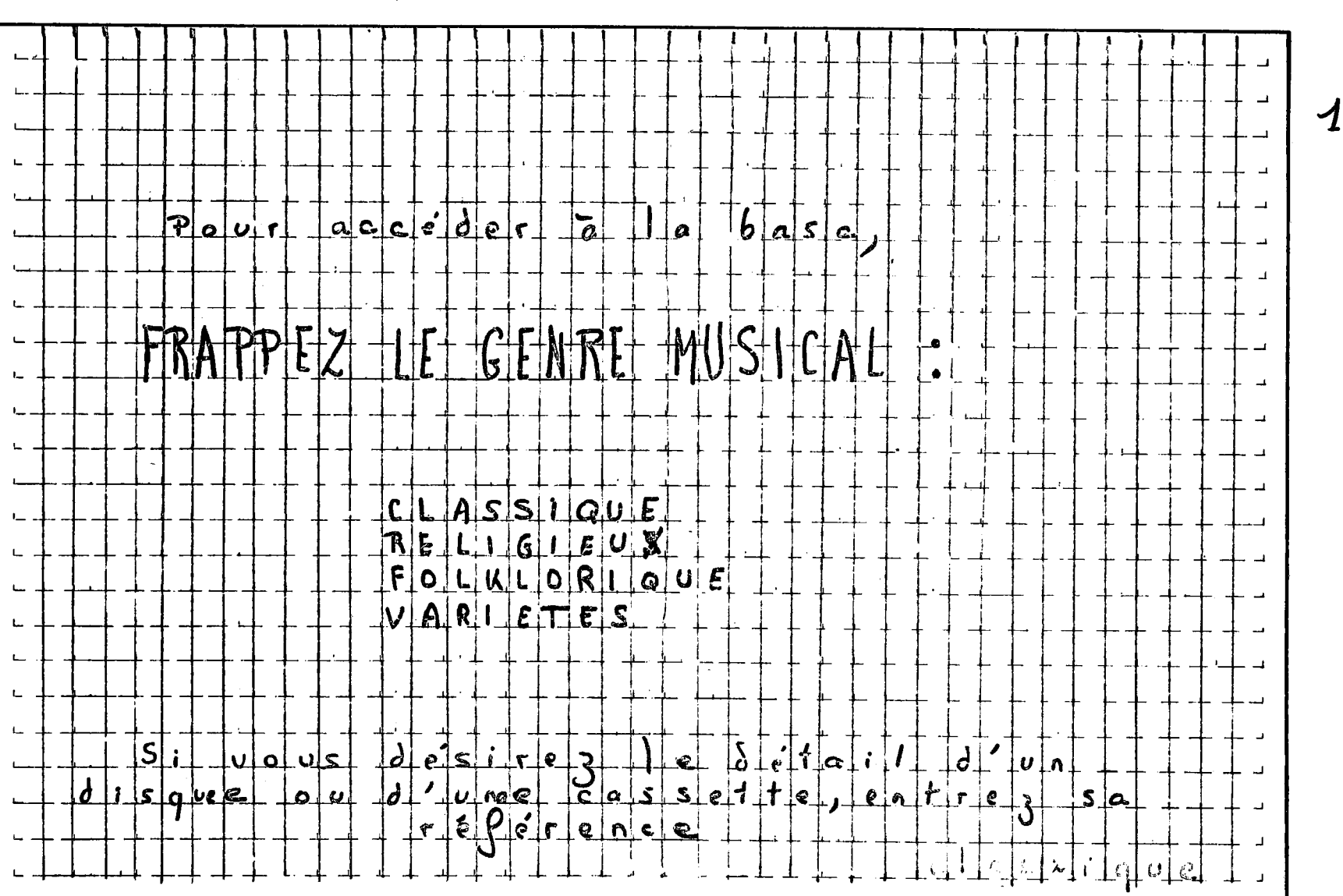

 $\star$ 

┫

 $F.R.A.P.P.E.Z...u.n...o.o.m...d.e...CO. M.P.O.S. I.F.E. U.R...o.u...$  $\mathcal{L}$ PERPRETE ou l'un des mots formant  $F. g.$   $g. g. g.$   $f. Q. E. U. V. B. E. 0. u. d. v. M. 0. B. C. E. A. U.$  $0.0$  RENPLISSEZ, les blancs ci-dessous Len ne conservant que les mots espentiels . D.E **THE REPORT OF A 49 YEAR OLD A SHOP** <u>The construction of the state</u> Ander Anders Anders Anders Anders Anders Anders Anders Anders Anders Anders Anders Anders Anders Anders Anders Anders Anders Si vous avez des problemes  $1.1.1.00050$ ,  $1.1.1.2.1$   $2.1.1.2.1$   $3.1.9.02$  $\frac{1}{2}$  $\sqrt{a}$   $\sqrt{p}$   $\frac{1}{2}$   $\sqrt{q}$   $\sqrt{q}$ 

 $\mathscr Z$ 

Série 2-1 Entrée d'un eritère

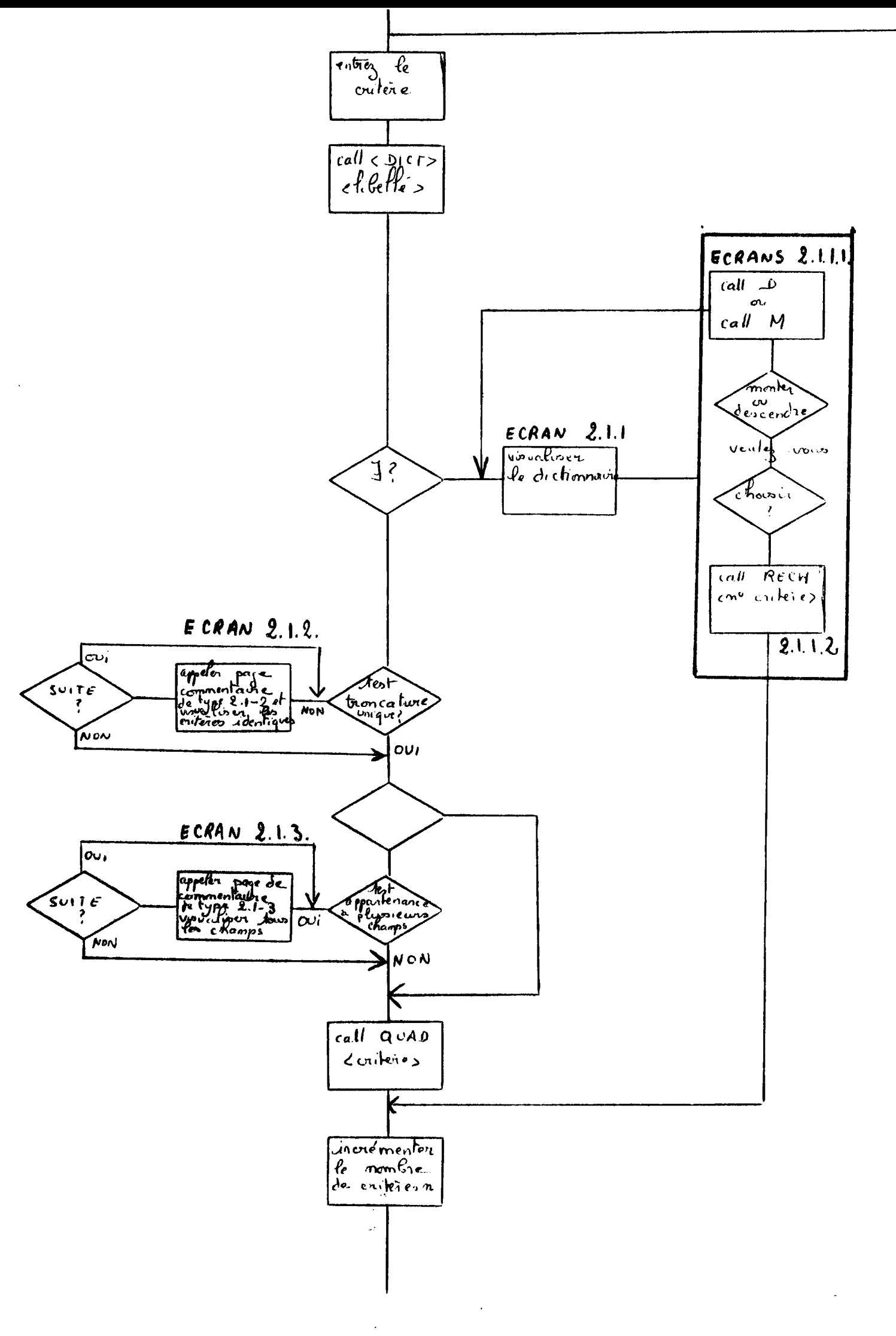

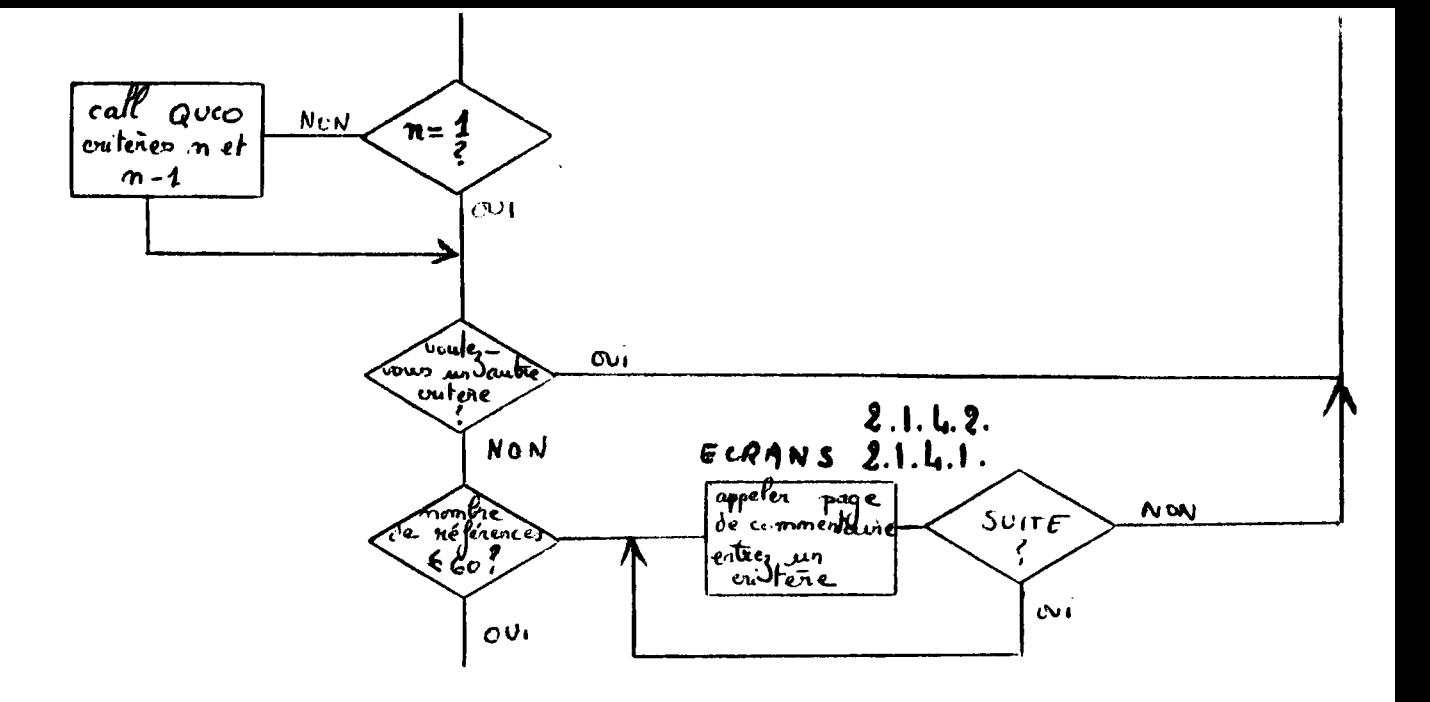

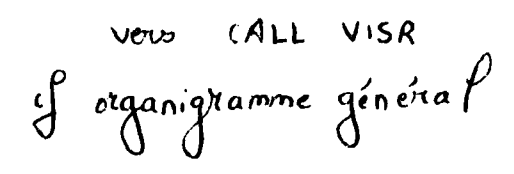

Sage 1 : Série d'écrans 2.1.

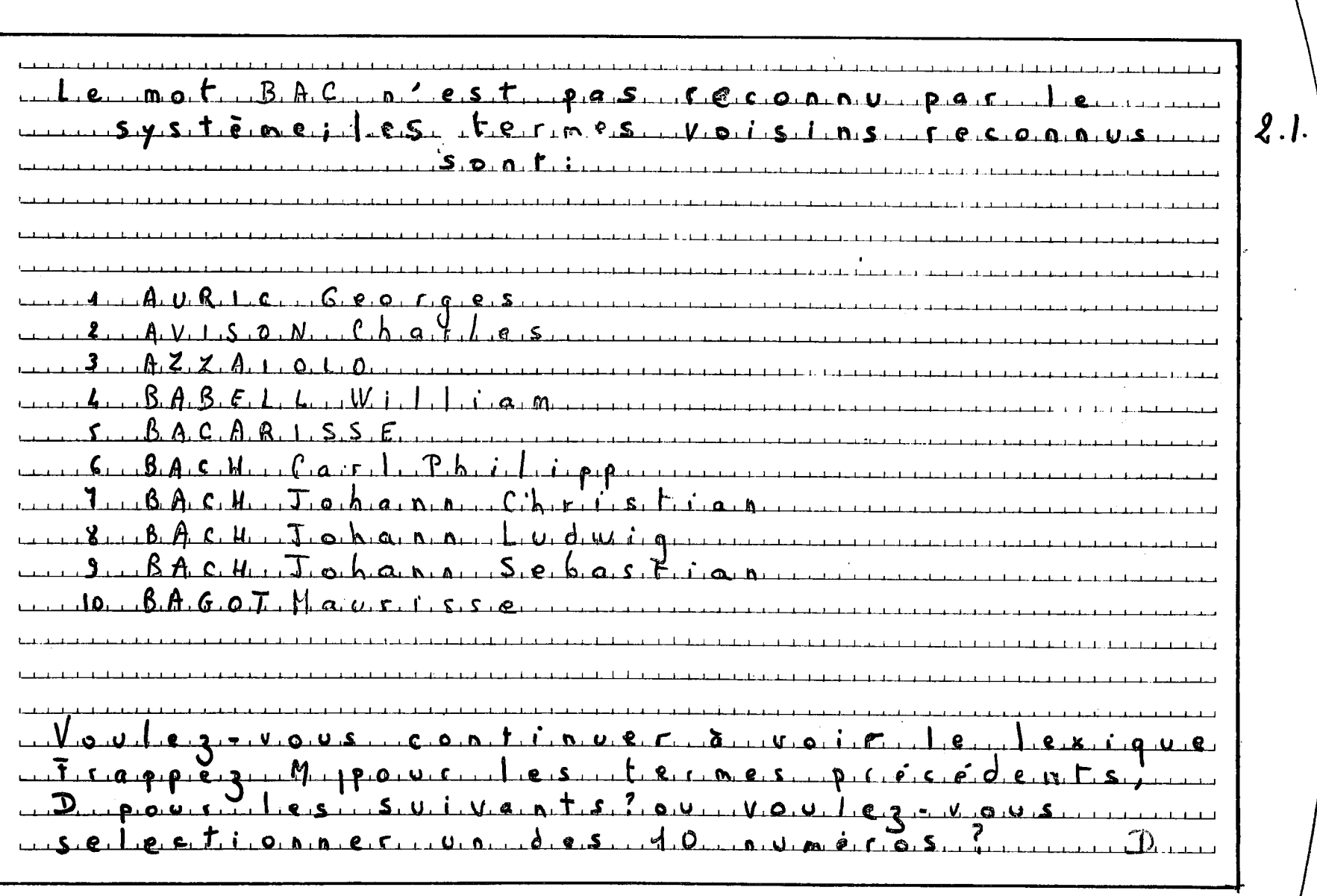

 $\star$ 

 $\ddot{\phantom{a}}$ 

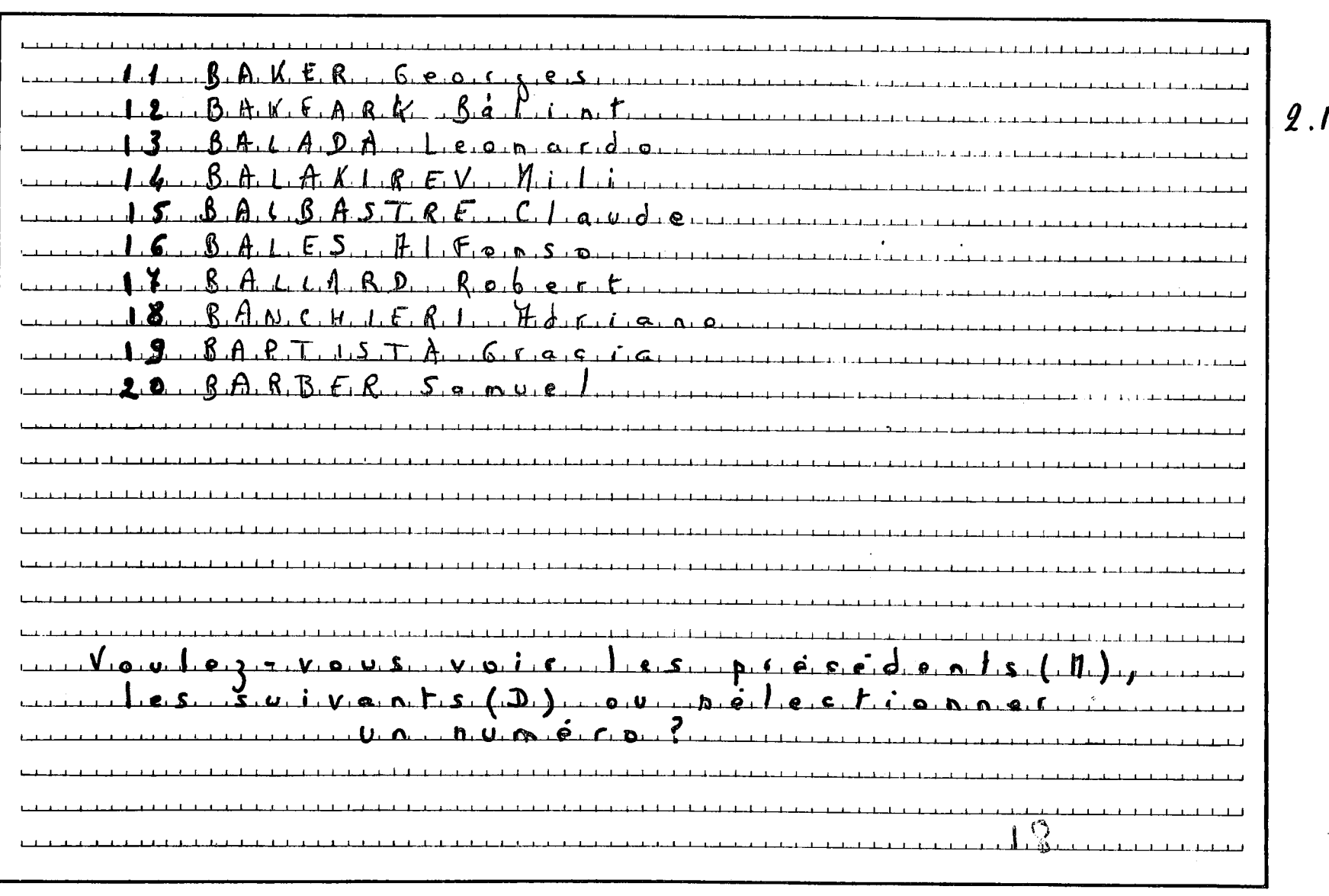

 $\epsilon$ 

 $2 - 1122$ 

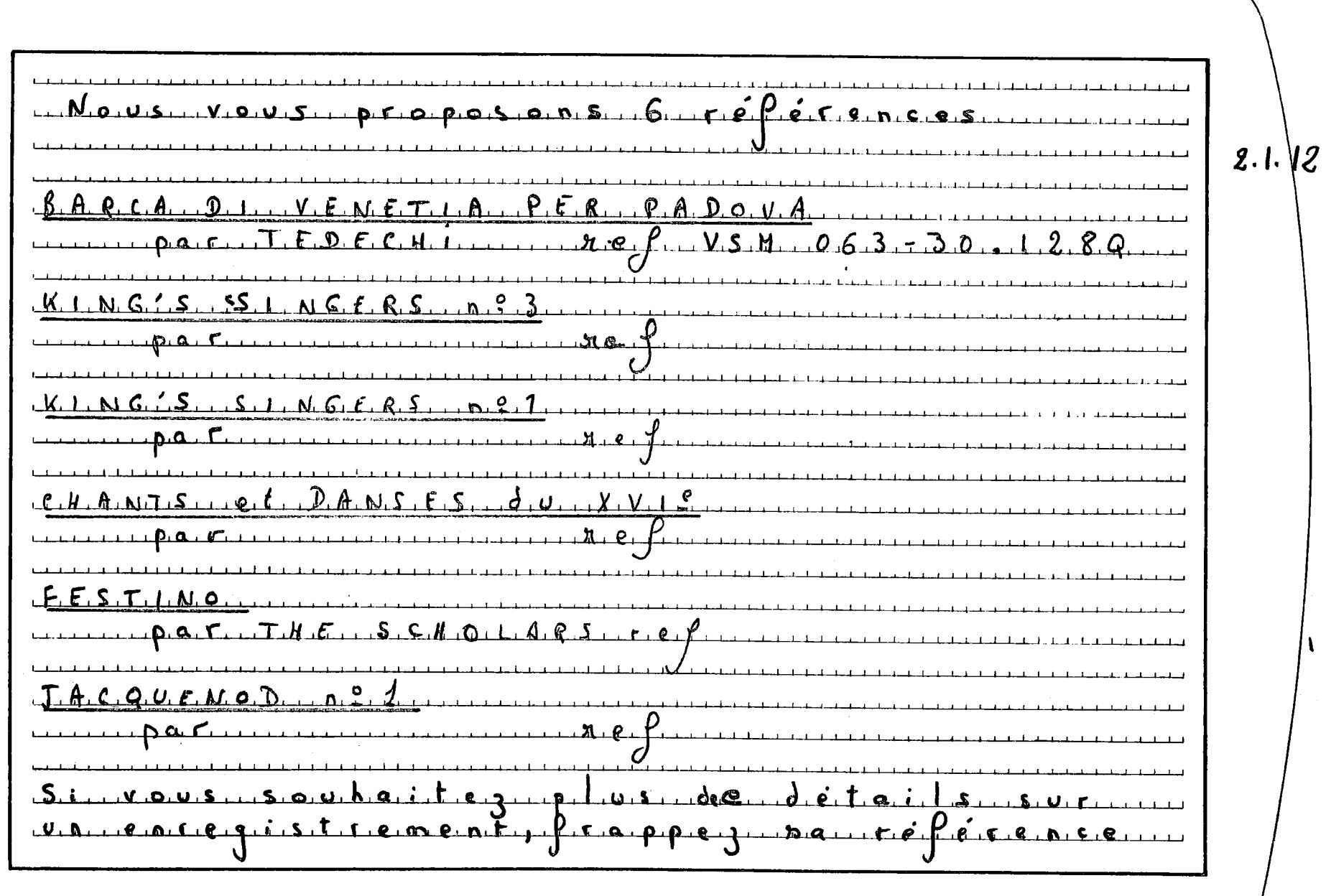

 $\langle \cdot \rangle$ 

 $2 - 1 - 2$ 

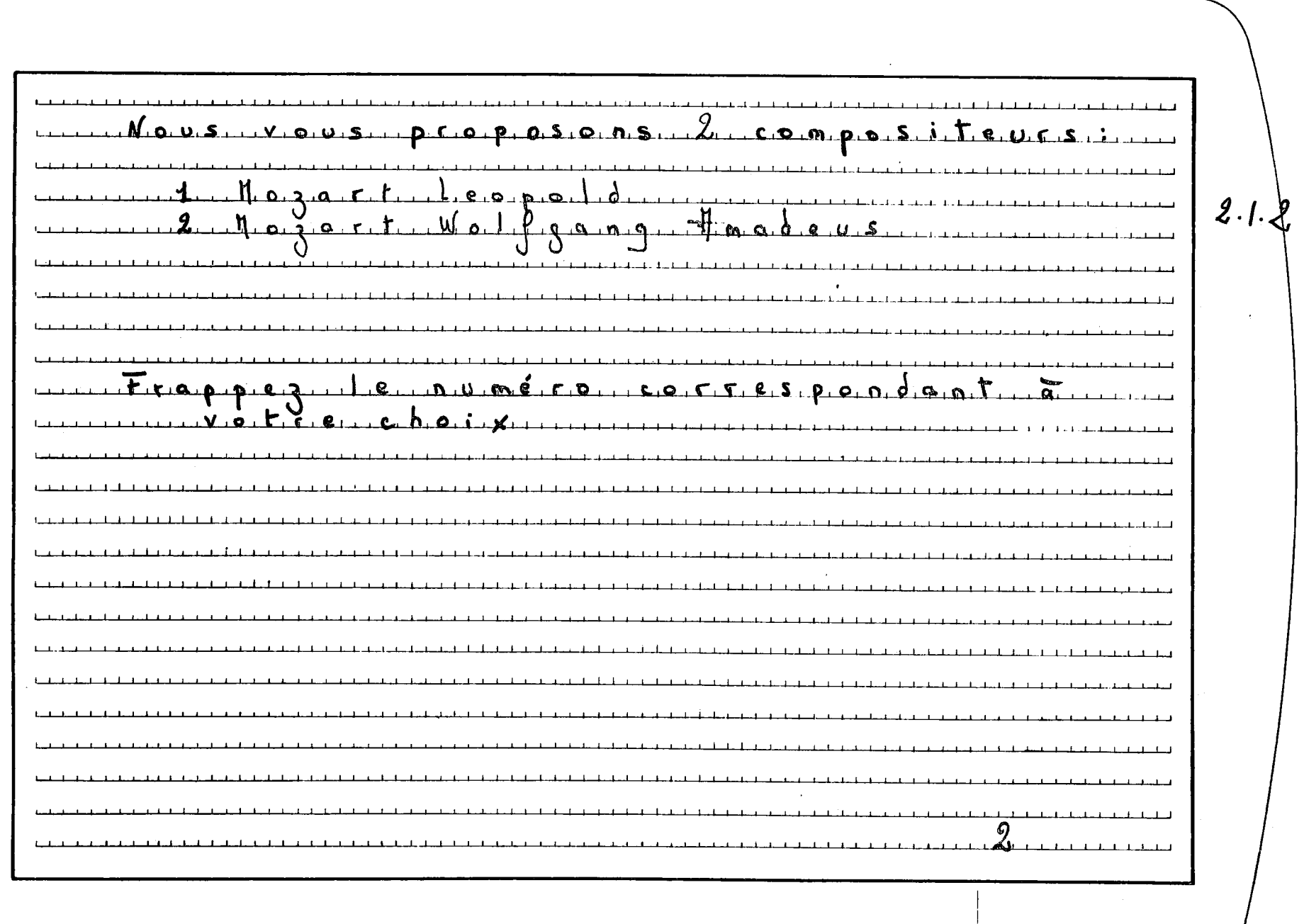

 $\langle \cdot \rangle$ 

 $2 - 1 - 3$ 

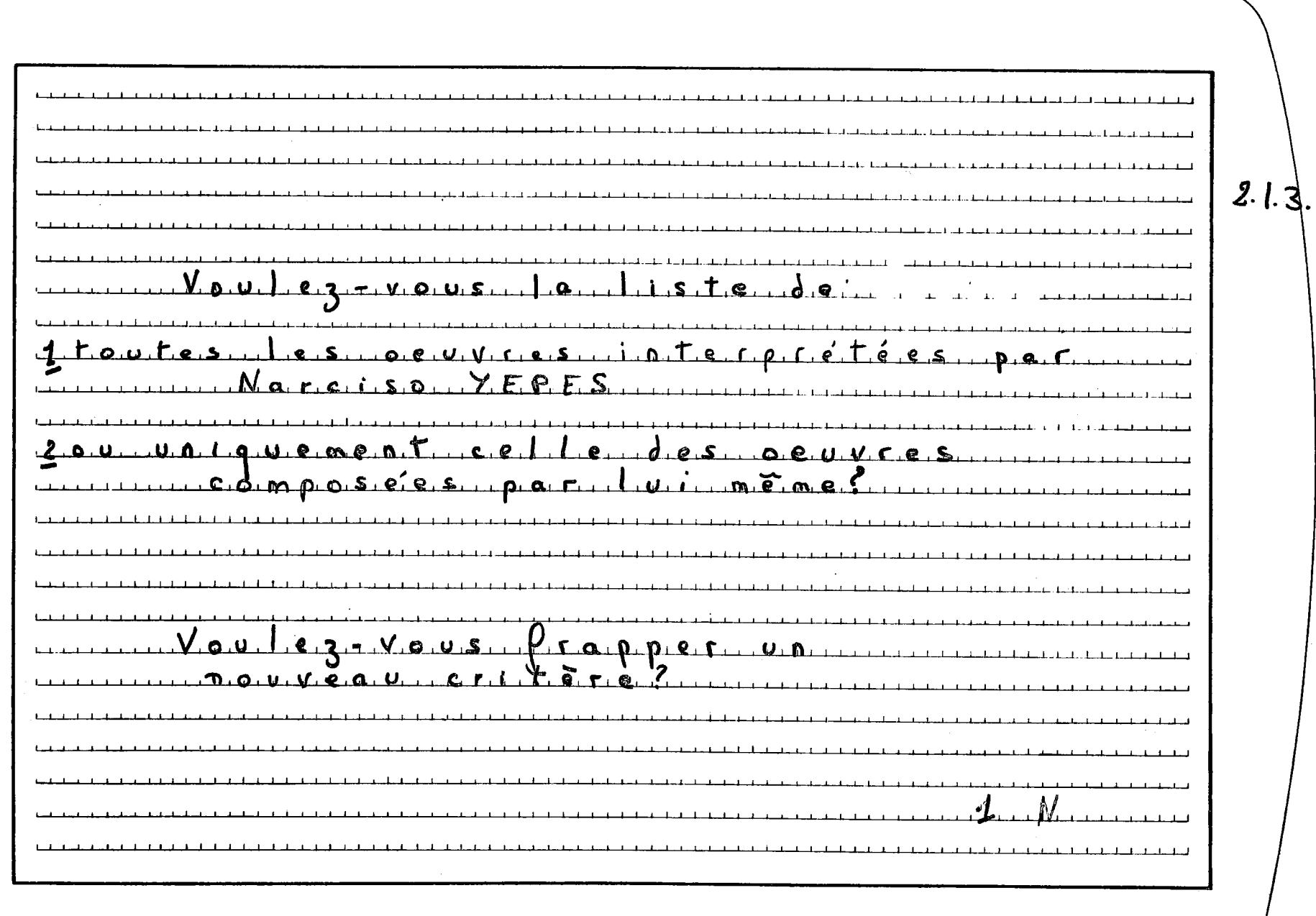

 $\bullet$  .

 $1.10005...$   $1.0005...$   $1.6005005...$   $3.005...$   $5.600000$  $\sqrt{1}$  . The state of the state of the state of the state of the state of the state of the state of the state of the state of the state of the state of the state of the state of the state of the state of the state of the ر المسابق المسابق المسابق المسابق المسابق المسابق المسابق المسابق المسابق المسابق المسابق المسابق المسابق المس<br>والمسابق المسابق المسابق المسابق المسابق المسابق المسابق المسابق المسابق المسابق المسابق المسابق المسابق المسا <u>in de la componenta de la componenta de la componenta de la componenta de la componenta de la componenta de la</u> Tarina d'Alio-Montanyes del Canigou ة<br>وقد المطار المطار المصارف والمطار المطار المطار المطار المطار المطار المطار المطار المطار المطار المطار المطار  $D.a.a.e.$  $E.S$ <u>பார் வக</u>  $t_{.}$ s, m.u.s.i.g.v.e.  $\boldsymbol{w}$  ,  $\boldsymbol{y}$  ,  $\boldsymbol{y}$  ,  $\boldsymbol{z}$  $1.061233108.076 - 0.2538.106$ المتحادثات المحادية والمستقبل والمتعادل والمتأول والمتقارب فتناول والمتعادل والمتأول والمتقادمة والمستقبل والمتعادلات 

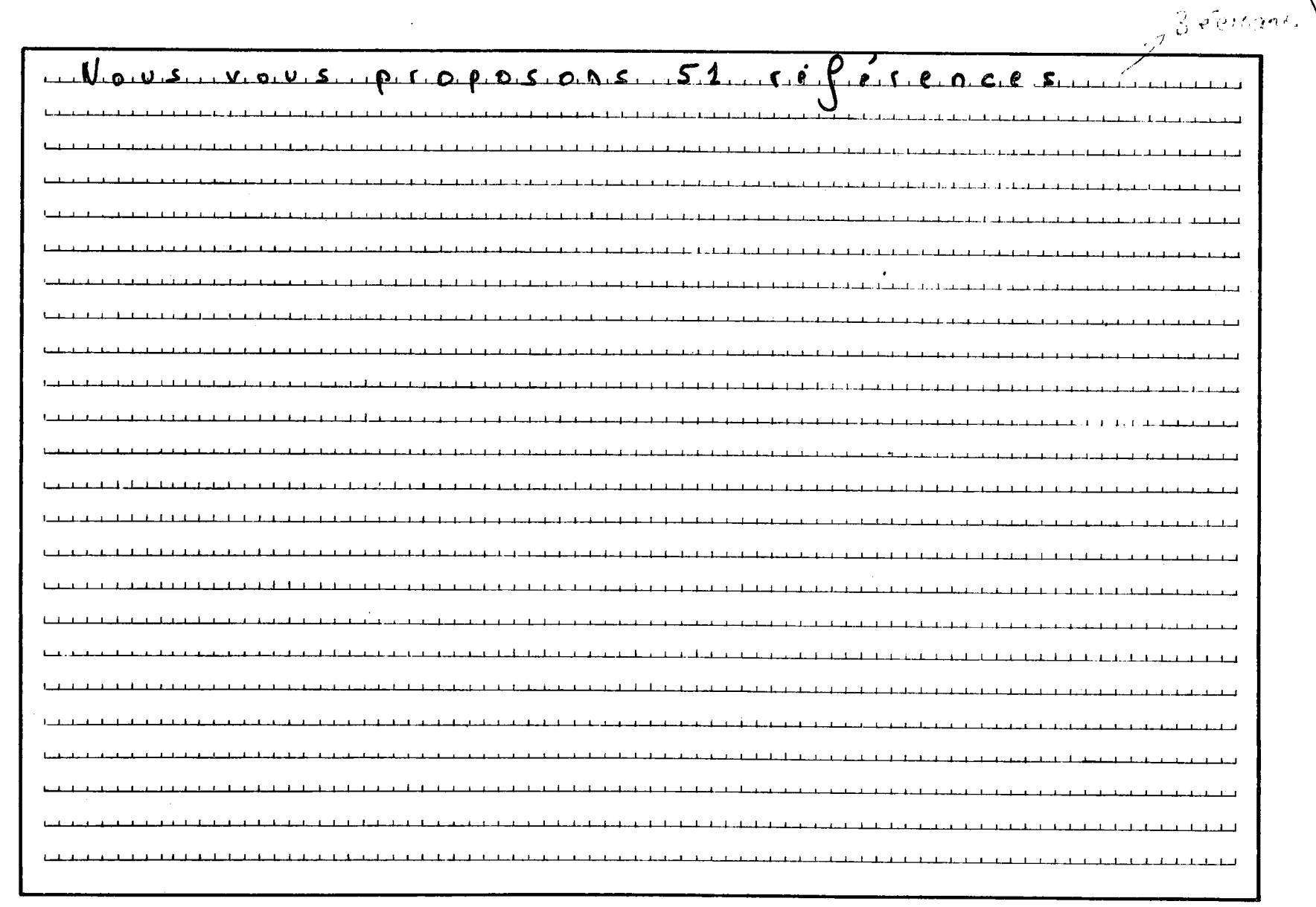

 $\bullet$ 

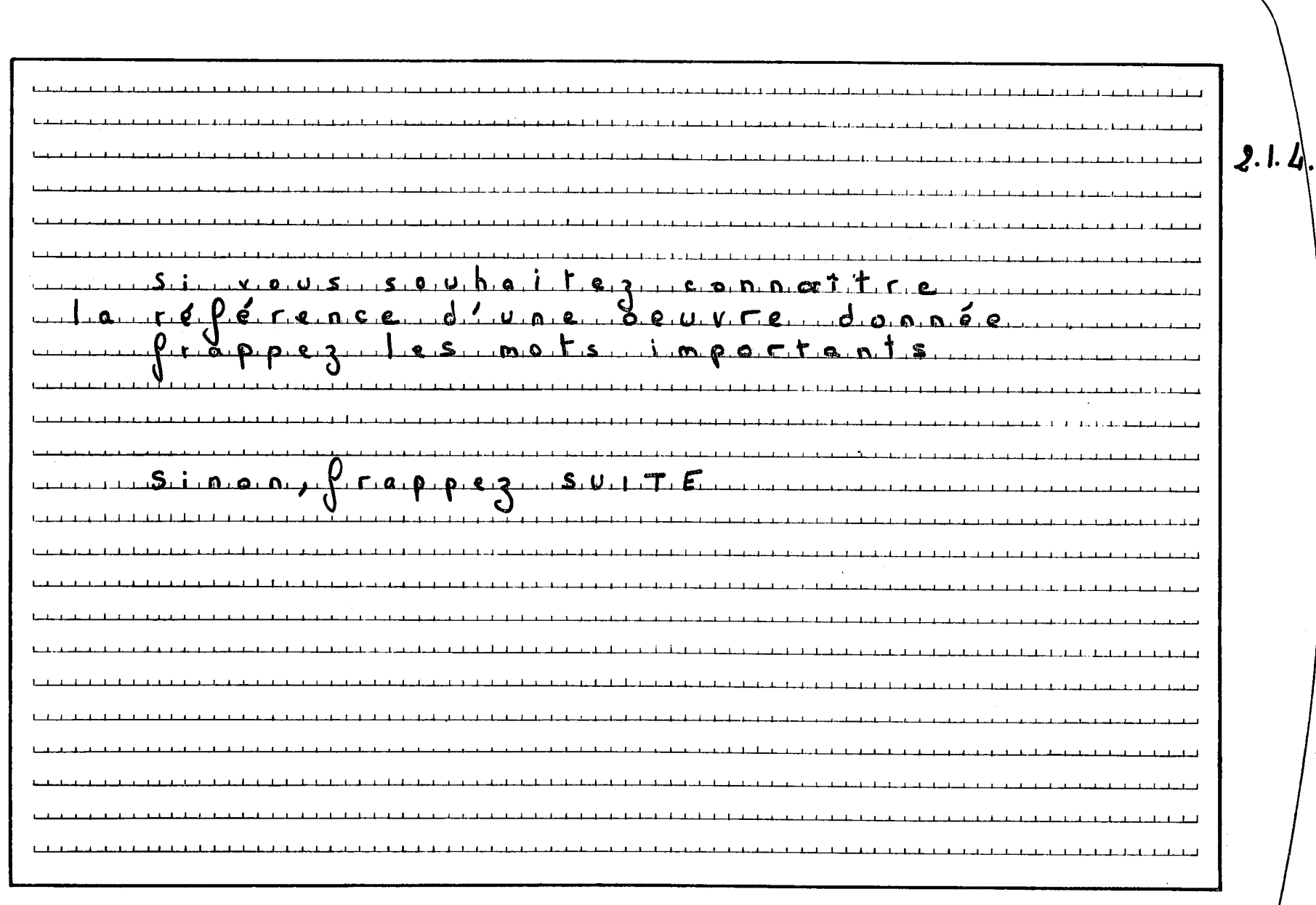

 $\langle \cdot \rangle$ 

 $\Delta$ 

 $\pm$ 

 $2 - 1 - 1 - 1$ 

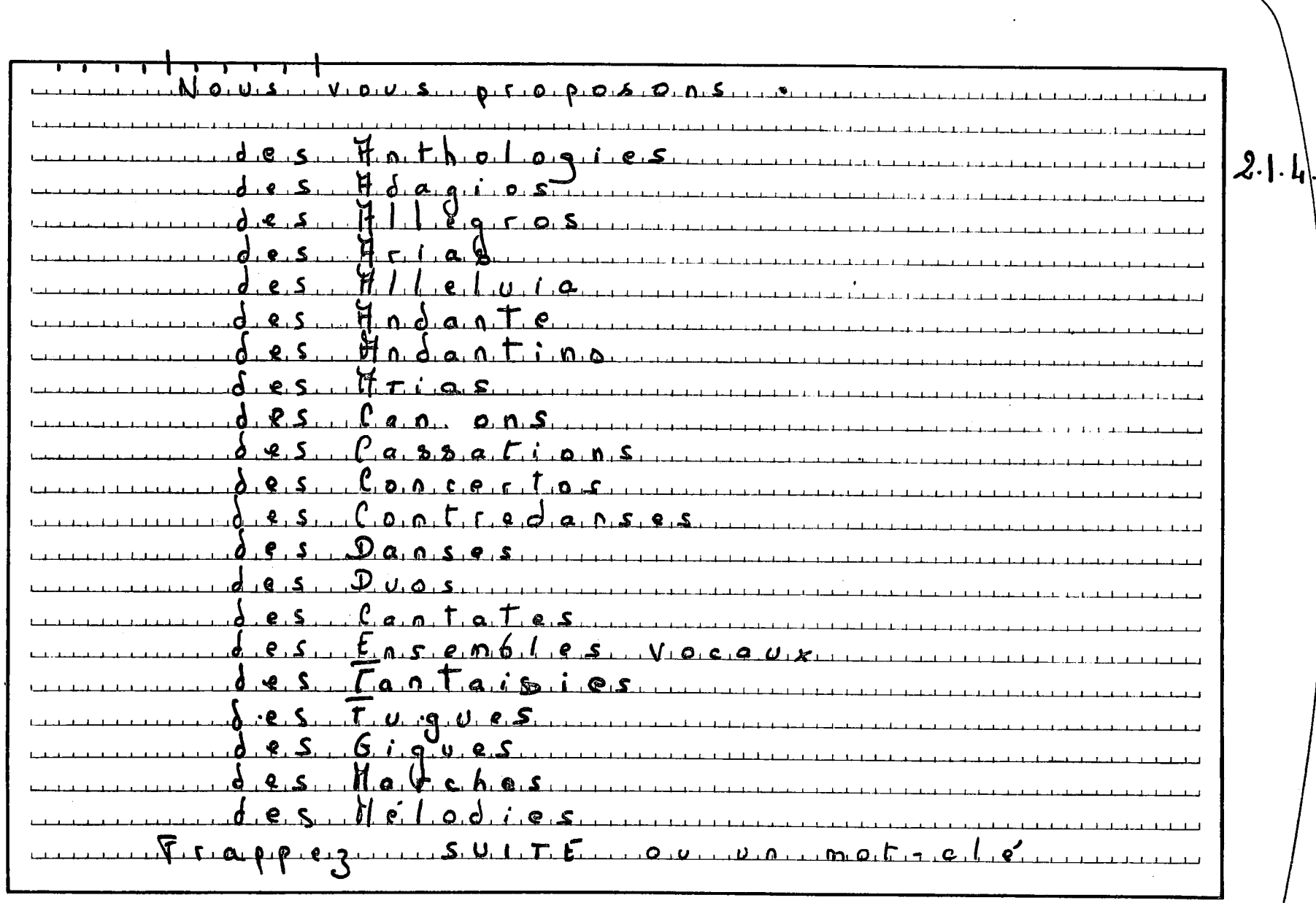

 $\epsilon$ 

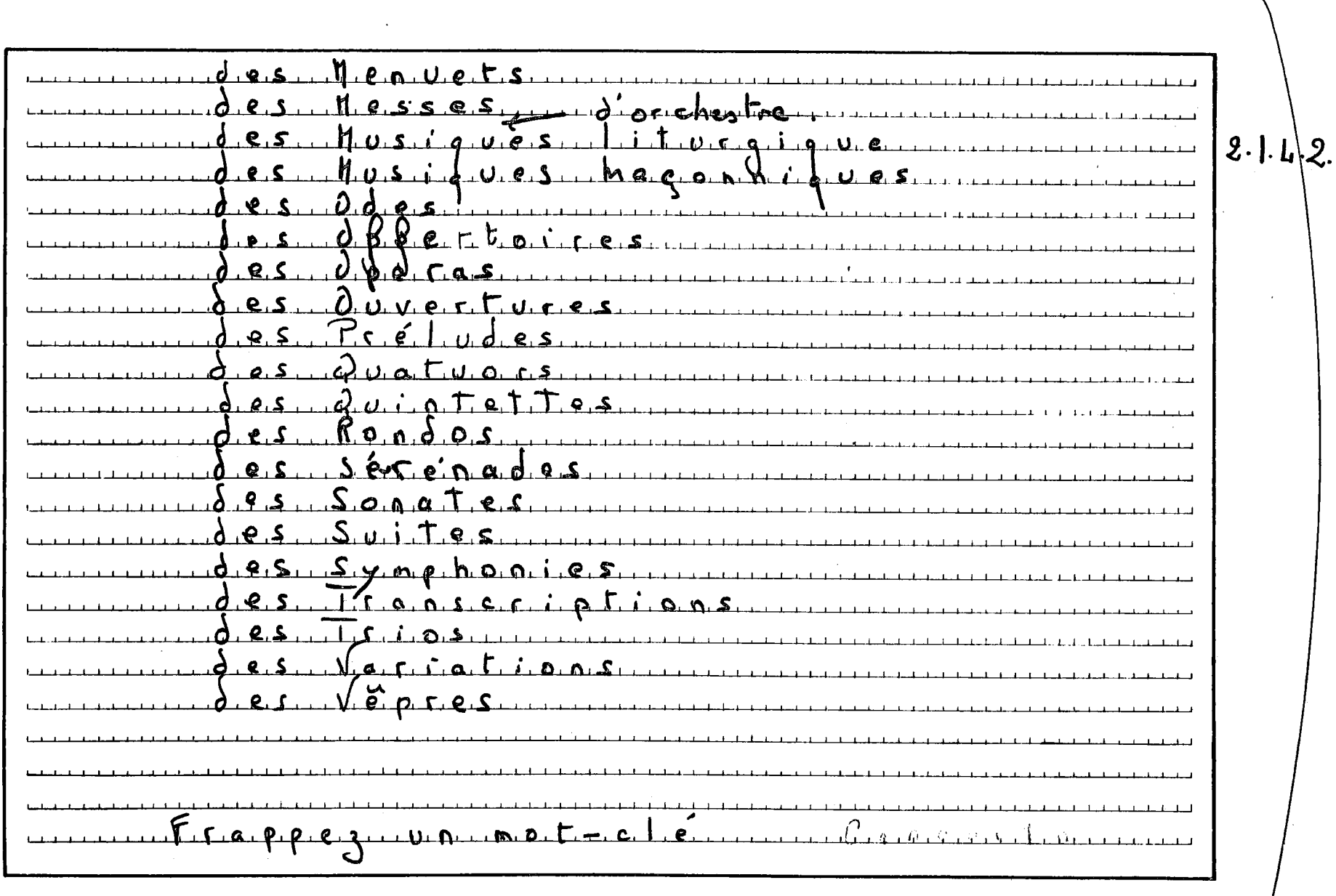

 $\star$
$2 - 1 - 5 - 1$ 

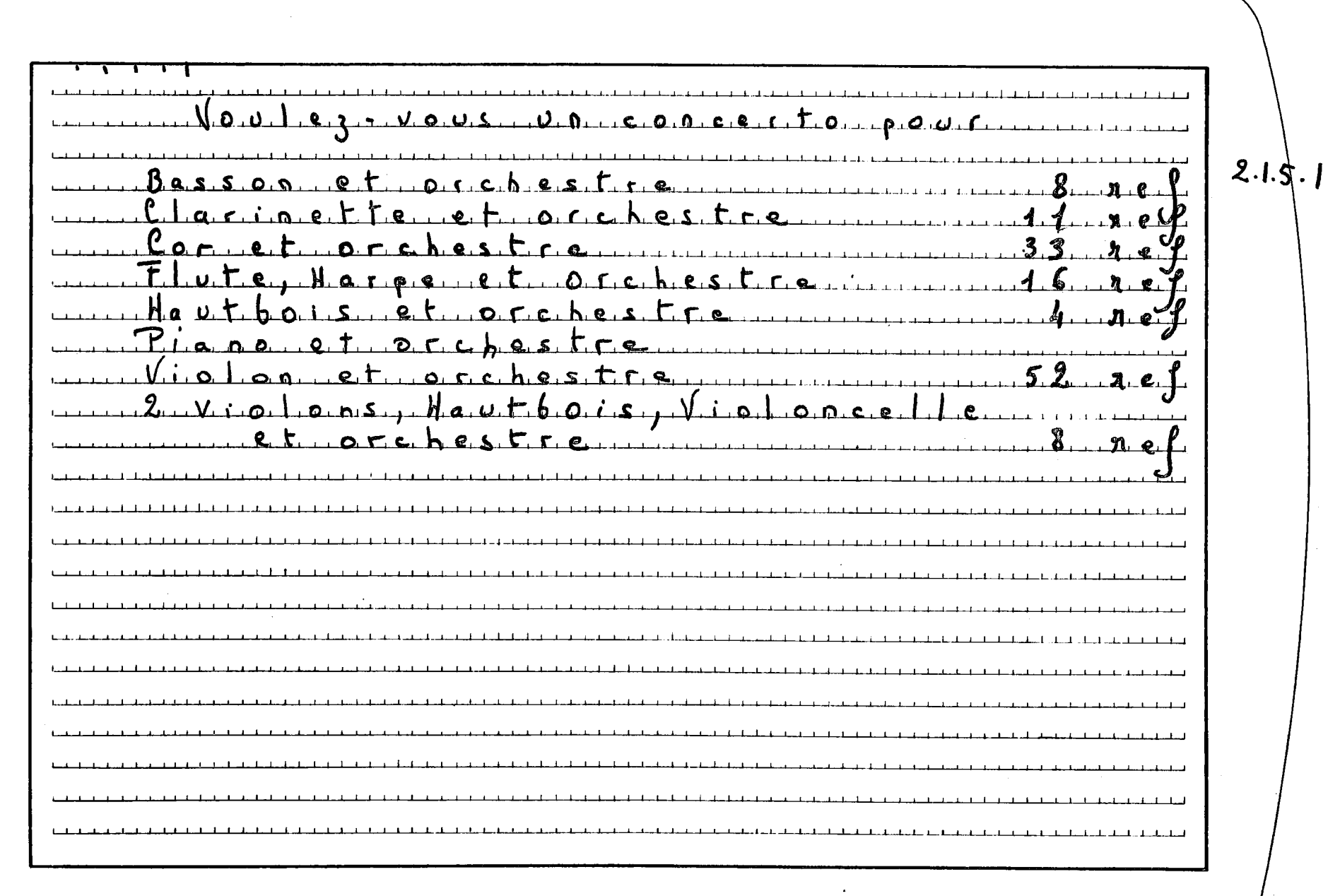

 $\langle \cdot \rangle$ 

 $\sim$ 

 $2 - 2$ 

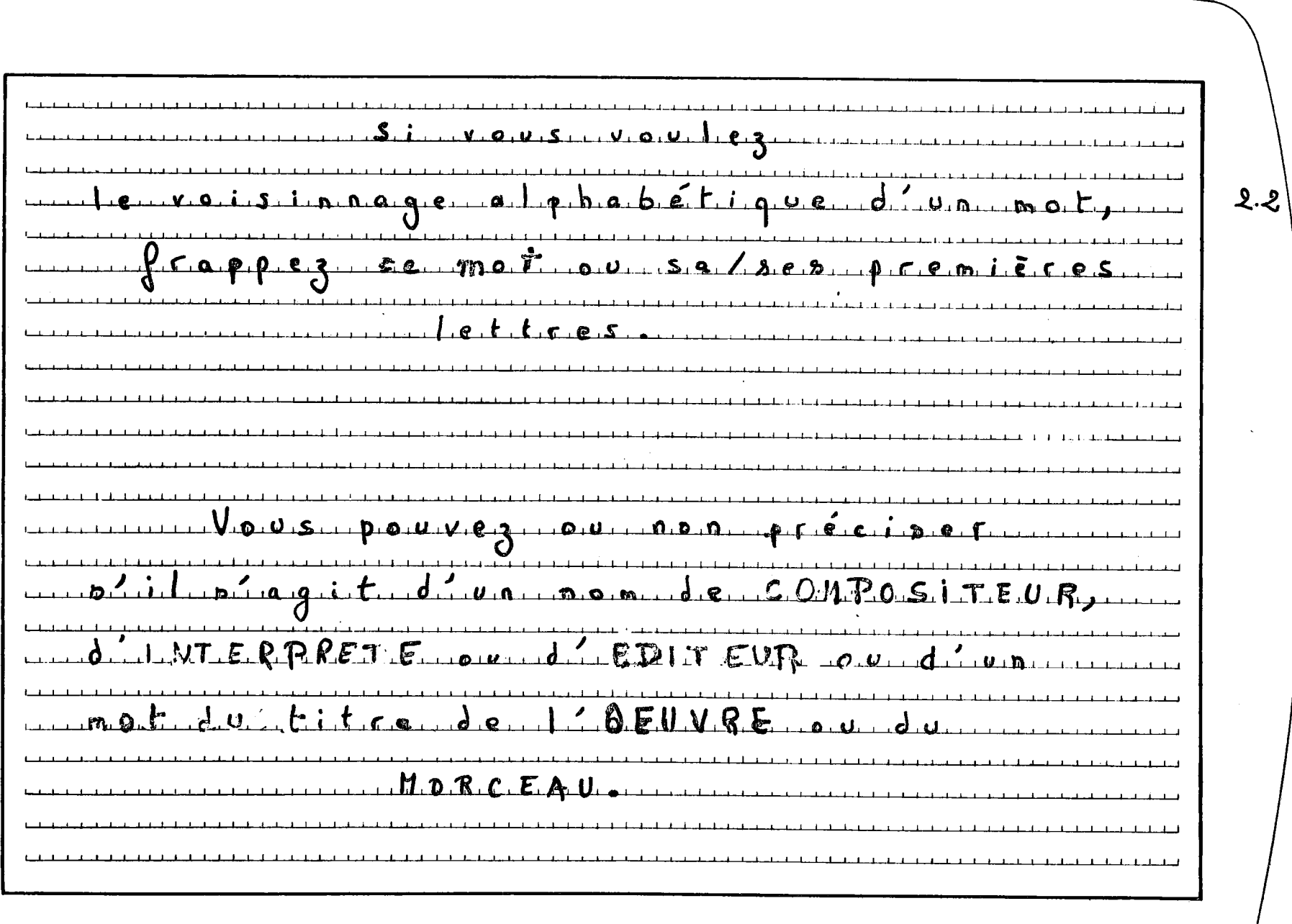

 $\epsilon$ 

 $2.2.1$ 

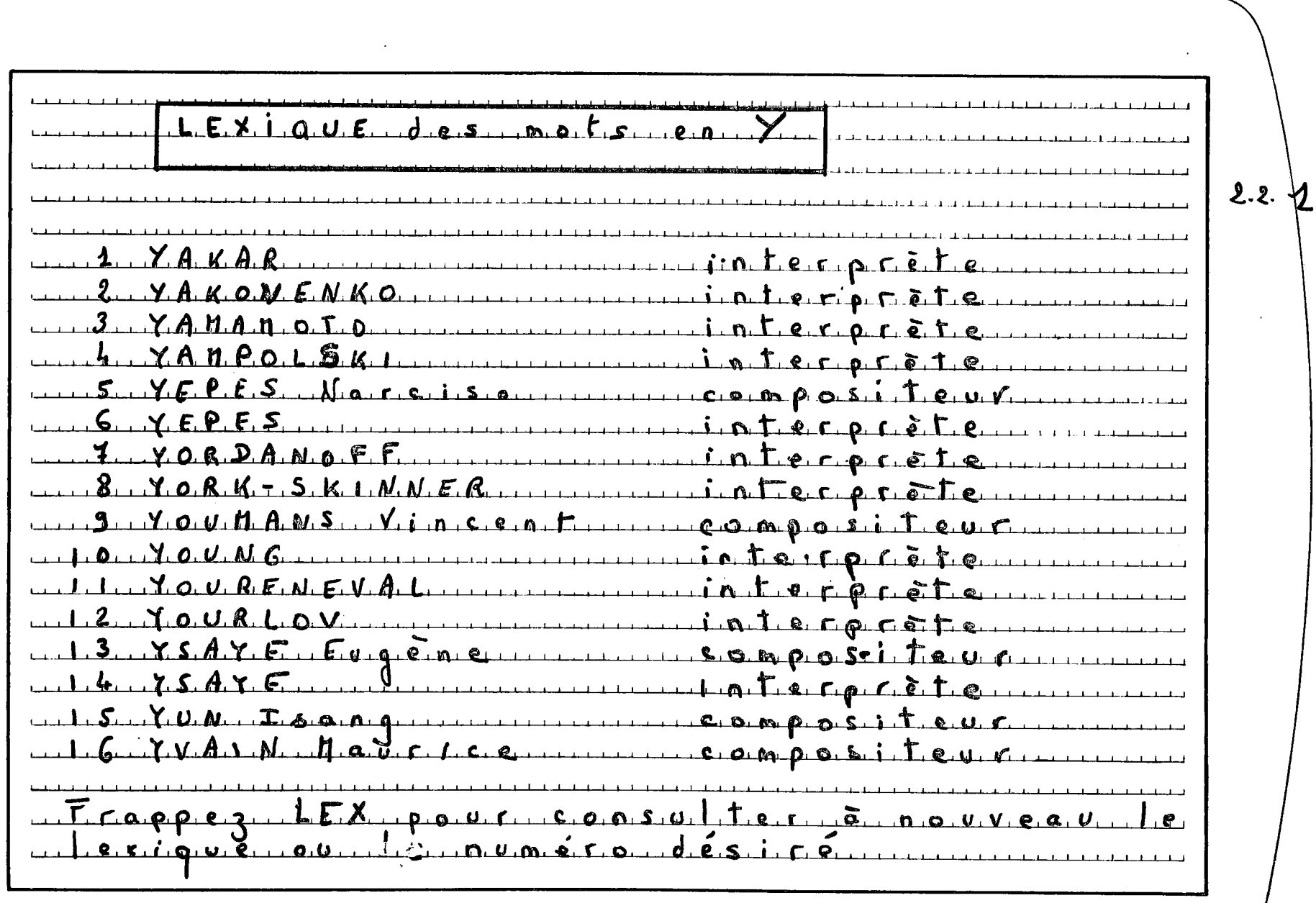

 $\langle \bullet \rangle$ 

 $2 - 2 - 2$ 

 $\mathcal{A}^{\mathcal{A}}$ 

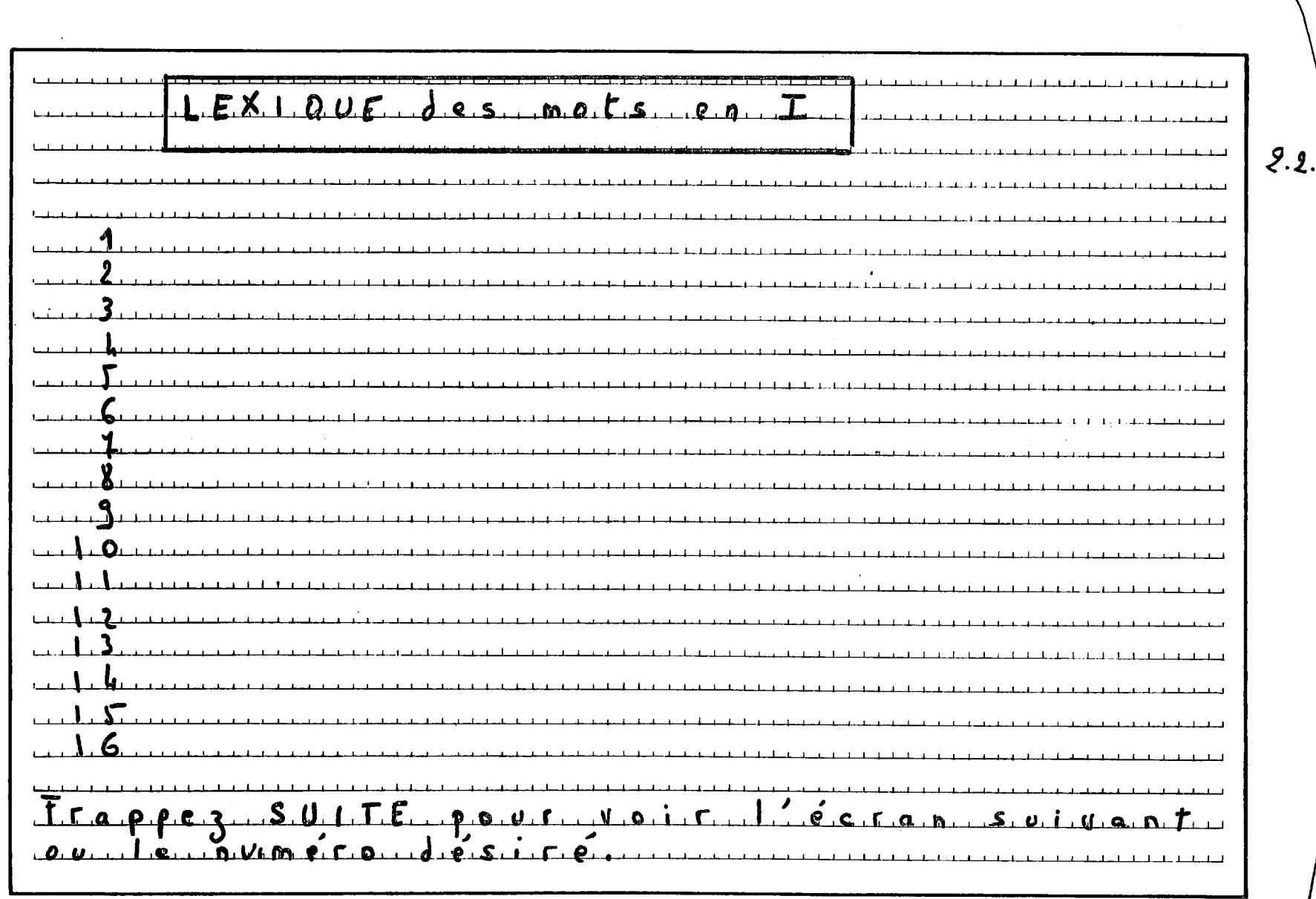

 $\langle \cdot \rangle$ 

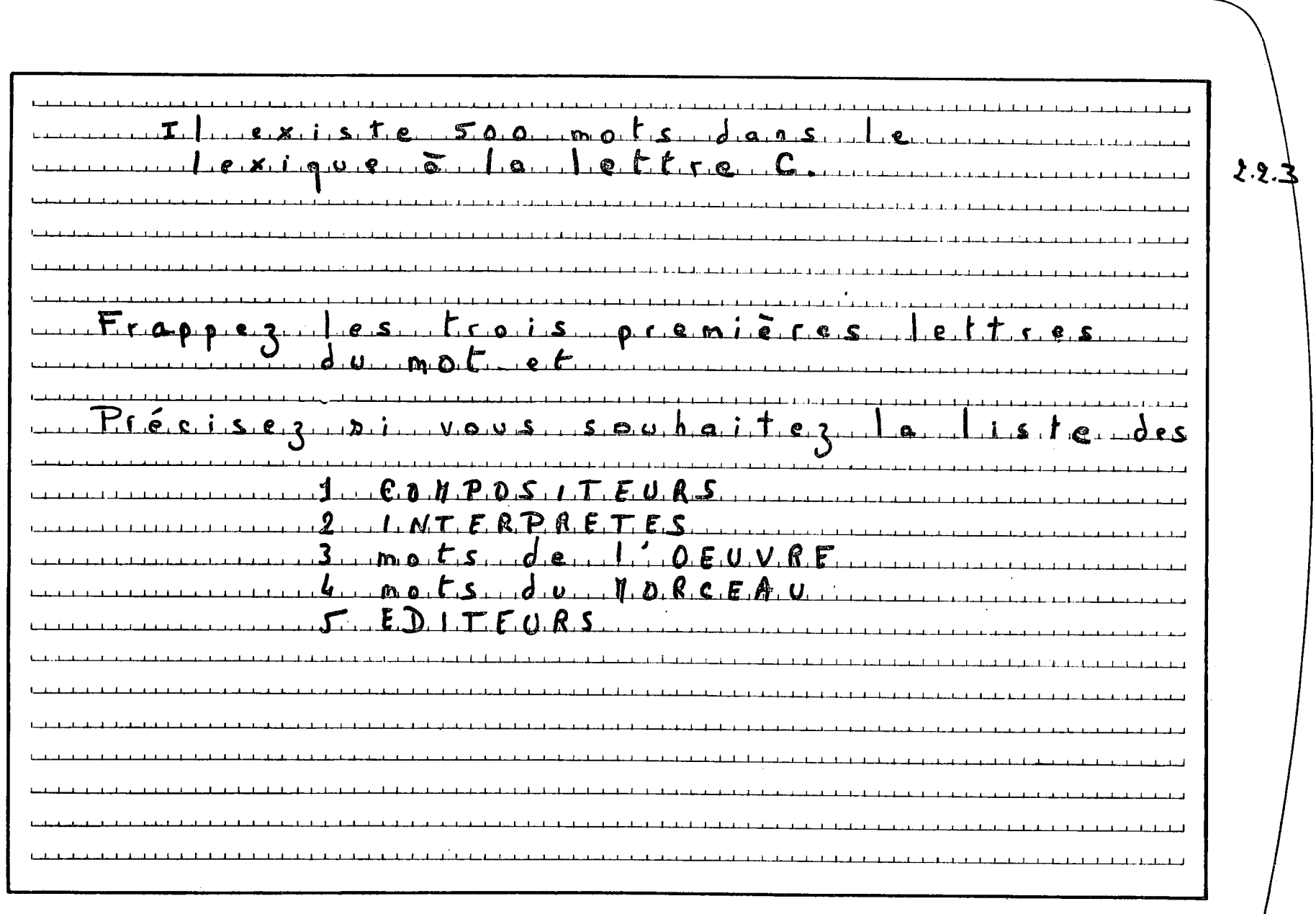

 $\langle \bullet \rangle$